الجــــــــــــــــــــــــــــــــــــــــــــــــــــمــ هـــوريــــــــــة الجـــــــــــــــــــــــــــــــزائــريـــة الديمـــــــــــــــقــراطـيـــة الـشــــــــــعـبـيـة **REPUBLIQUE ALGERIENNE DEMOCRATIQUE ET POPULAIRE** يل وزارة التــــ ــــــــــــــــــــــــــــــــــــــــــــــــــــــــــــــــــــعـــليـــــم العـــــــــــــــ و البـ ا ـــــــــــــــــــــحث العــــــــــلـــمــــــي **Ministère de l'Enseignement Supérieur et de la Recherche Scientifique** يب بـكـ ـ ـ ـ ـ ـر بـ ـلـ ـقــــايـد – تــــلمســـــــــــــــــــــــــــــــــان – جـــــــــــــــــــــــــــــ ـ ـ ـ ـ ـ ـامعة أ Université Aboubakr Belkaïd– Tlemcen – Faculté de TECHNOLOGIE **MEMOIRE** Présenté pour l'obtention du **diplôme** de **MASTER En** : Génie civil **Spécialité** : Structure **Par** SALHI Selma et LABBAS Touria **Sujet**

# **Gestion d'un projet de construction, cas d'étude : Bâtiment d'exploitation**

Soutenu , le 25 / 06 / 2023 , devant le jury composé de :

M BEZZAR.A Professeur Université de Tlemcen Président M BENAMAR.A Maitre de Conférence B Université de Tlemcen Examinateur Mme BENACHENHOU.K. A Maitre de Conférence B Université de Tlemcen Encadrante Mme KHELIFI.Z Maitre de Conférence B Université de Tlemcen Encadrante

Année universitaire :2022 /2023

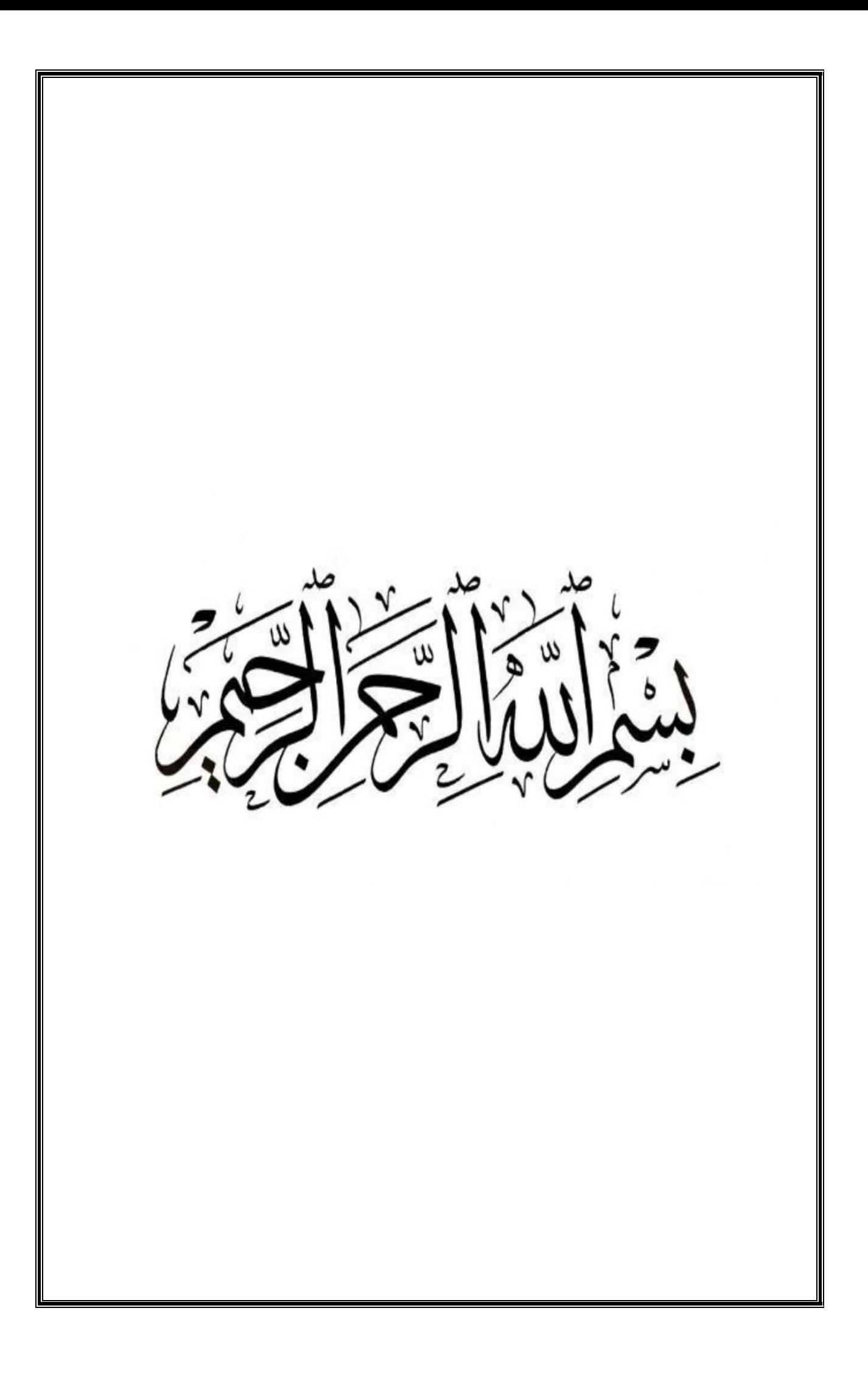

# emerciemen

Tout d'abord, nous exprimons notre gratitude envers le tout-puissant, ALLAH, pour nous avoir offert l'opportunité et la faveur de poursuivre nos études et nous avoir permis d'atteindre ce niveau.

Nous tenons à remercier sincèrement nos encadrantes Docteur Benachenhou Kamila et Docteur Khelifi Zakia qui nous ont soutenus tout au long de notre projet de fin d'étude, leurs conseils et leur expertise ont été précieux pour nous guider dans notre travail.

Nous souhaitons exprimer nos remerciements aux membres du jury Professeur Bezzar Abdelillah et Docteur Benyelles Zouheir d'avoir accepté d'examiner notre travail.

Nous voudrions également exprimer notre gratitude à nos amis et à nos familles pour leur soutien moral et émotionnel. Vos mots d'encouragement et votre présence ont été une source de réconfort tout au long de ce processus.

Enfin, nous tenons à remercier le service technico-commercial de l'entreprise SOGERHWIT, notamment M. Bouchenak Khelladi Amine, M. Djelili Abderrahim, et en particulier M. Karim Salhi de la direction des ressources en eau. Merci pour leur accueil et le temps qu'ils nous ont accordé, ainsi que les moyens qu'ils ont mis à notre disposition. Leur contribution a été essentielle pour la réussite de ce projet.

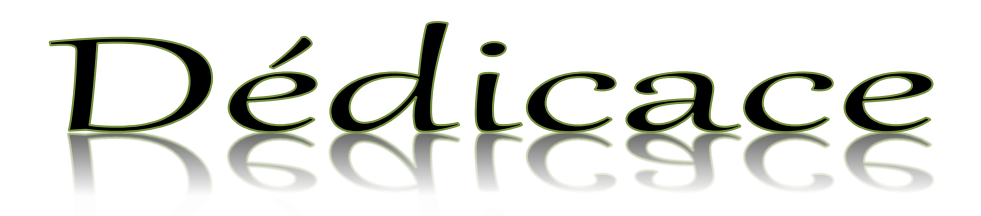

Avec l'aide de Dieu le tout puissant, Nous avons pu réaliser ce modeste travail que nous dédions à nos parents, qui nous ont donné la vie et qui nous ont élevé avec amour et dévouement. A toute la famille Labbas, Salhi, Rebhallah, Kehli. A nos amis,

qui ont toujours été là pour nous, qui ont partagé nos moments de joie et nos moments de peine.

A toute la promo de structure.

# **RÉSUMÉ**

Le mémoire porte sur la gestion d'un bâtiment d'exploitation en R+1 au sein de la station d'épuration de la ville de Sebdou, dans la wilaya de Tlemcen. Le travail commence par la définition des concepts liés au projet et au management de projet. Ensuite, une partie est consacrée à la présentation détaillée du projet, en précisant sa localisation, ses caractéristiques et les principaux intervenants. Une attention particulière a été accordée à l'estimation des coûts et de la durée des tâches du projet, en suivant les procédures recommandées par le PMI (Project Management Institute). Pour réaliser ces estimations, nous avons d'abord effectué des calculs manuels en utilisant des méthodes traditionnelles et se basant sur la construction de la structure de découpage du projet (WBS). Ensuite, nous avons utilisé l'outil MS Project 2010 pour effectuer une estimation automatisée et précise des durées et des coûts des tâches. Les résultats obtenus ont été comparés, mettant en évidence les différences entre les deux méthodes. L'ensemble de ces éléments constitue une approche complète pour la gestion du projet de construction, intégrant à la fois les aspects théoriques et pratiques.

**Mot clés** : Gestion de projet, WBS, Planification, PMI, MS Project.

# **ABSTRACT**

The study concerns the management of a single-storey building at the Sebdou wastewater treatment plant in the wilaya of Tlemcen. The work begins by defining the concepts associated with the project and project management. This is followed by a detailed presentation of the project, including its location, characteristics and key stakeholders. Particular attention is paid to estimating the costs and duration of project tasks, following the procedures recommended by the PMI (Project Management Institute). To carry out these estimates, we first carried out manual calculations using traditional methods and based on the construction of the project breakdown structure (WBS). We then used the MS Project 2010 tool to carry out an automated and accurate estimation of task durations and costs. The results obtained were compared, highlighting the differences between the two methods. Taken together, these elements constitute a comprehensive approach to construction project management, integrating both theoretical and practical aspects.

**Key words**: Project management, WBS, Planning, PMI, MS Project.

# **ملخص**

تتعلق الدراسة بإدارة مبنى من طابق واحد في محطة معالجة مياه الصرف الصحي في سبدو بولاية تلمسان. يبدأ العمل بتعريف ى ي ى المفاهيم المرتبطة بالمشروع وإدارة المشروع. ويلي ذلك عرض تفصيلي للمشروع ، بما في ذلك مو<mark>قع</mark>ه وخصائصه وأصحاب ى المصلحة الرئيسيين. يتم إيلاء اهتمام خاص لتقدير تكاليف ومدة مهام المشروع ، باتباع الإجراءات الموصى بها من قبل PMI .<br>المعهد إدارة المشاريـع). لتنفيذ هذه التقديرات ، أجرينا أولاً حسابات يدوية باستخدام الطرق التقليدية وبناءً على بناء هيكل تفصيل المشروع (WBS). ثم استخدمنا أداة MS Projec t2010 لإجراء تقدير آلي ودقيق لمدد المهام وتكاليفها. تم مقارنة .<br>النتائج التي تم الحصول عليها مع إبراز الفروق بين الطريقتين. تشكل هذه العناصر مجتمعة نهجًا شاملاً لإدارة مشاريع البناء ي ، تدمج الجوانب النظرية والعملية.

ا**لكلمات المفتاحية** : إدارة المشروع ، WBS ، التخطيط ،MS Project، PMI

# Table des matières :

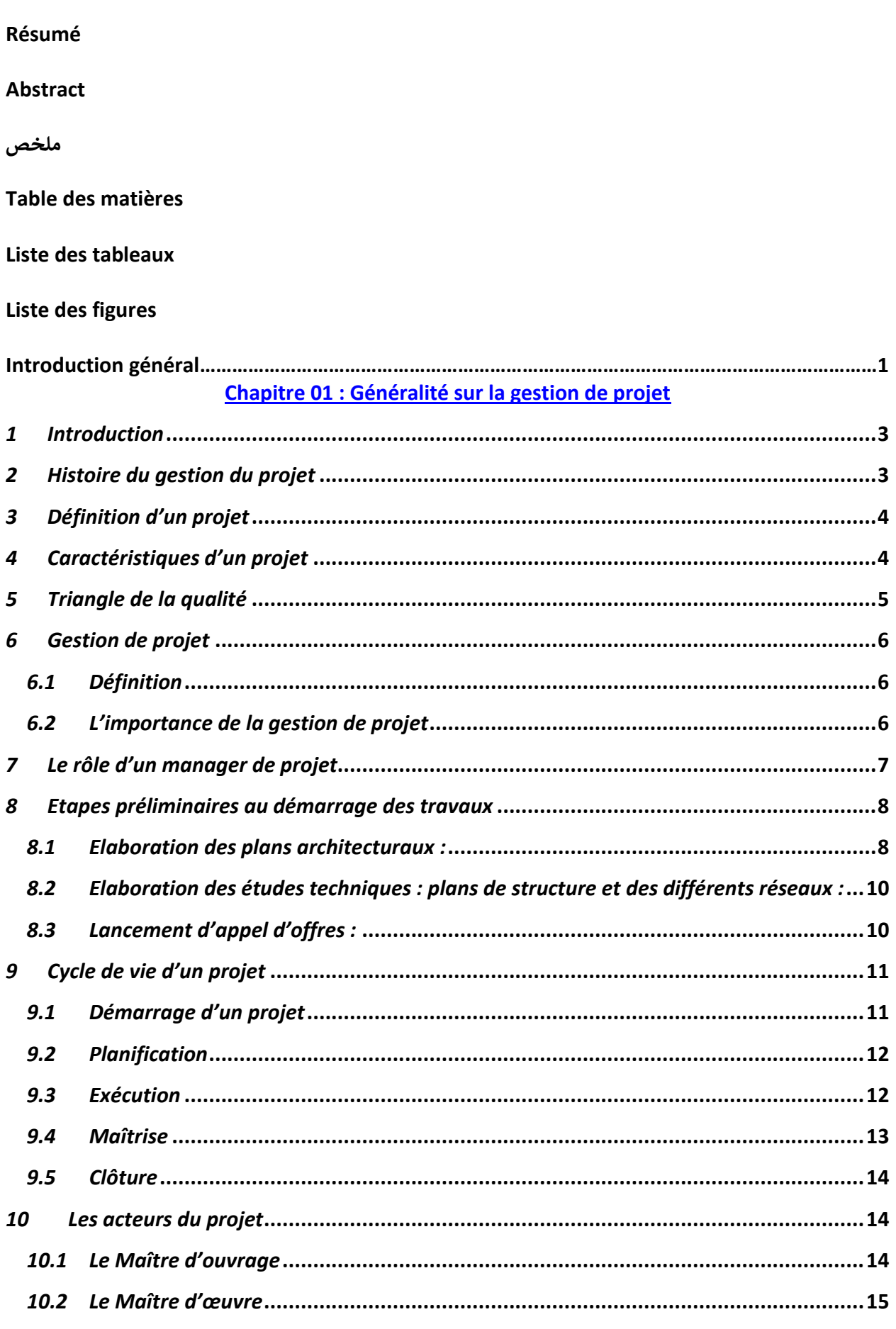

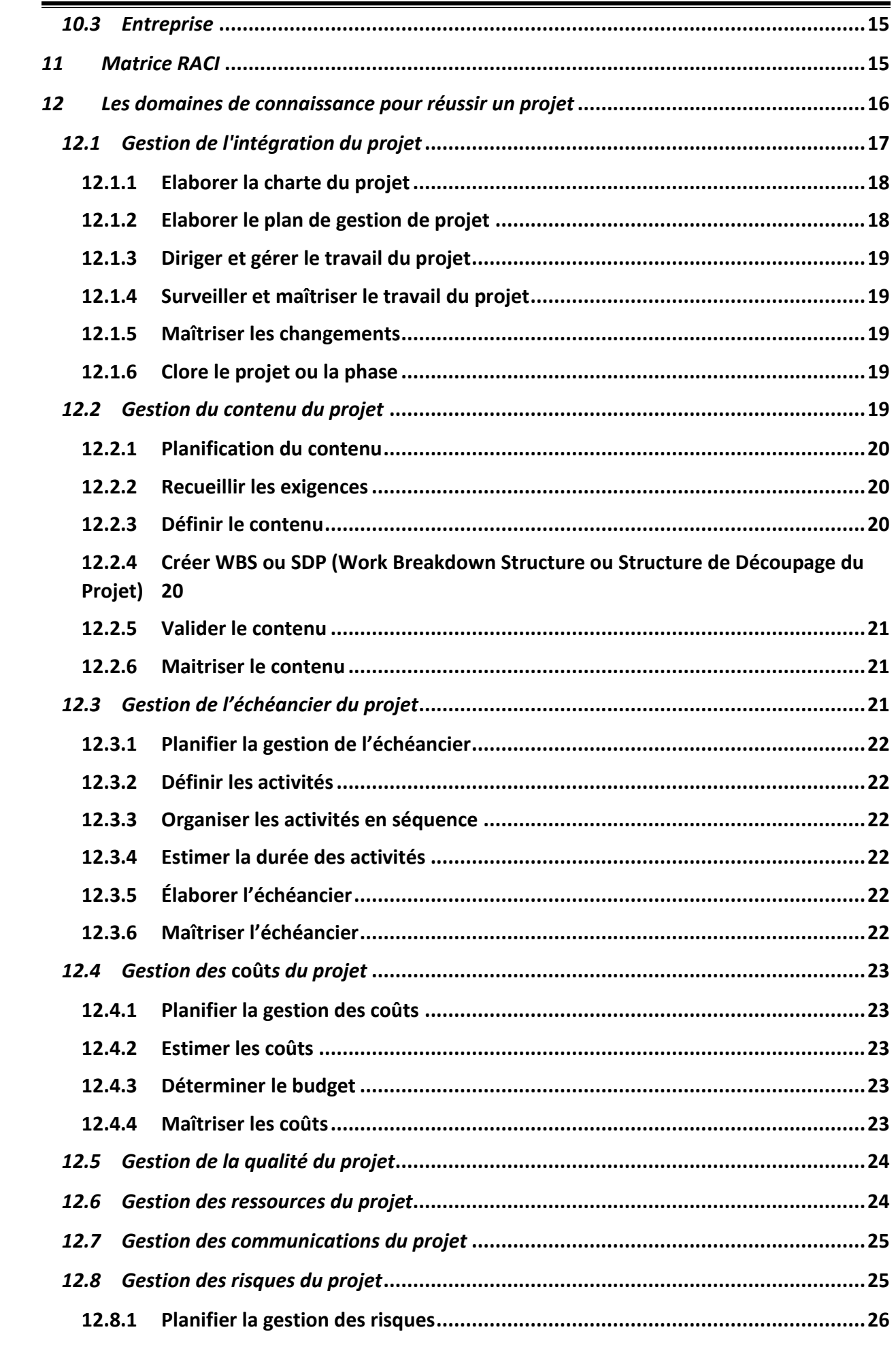

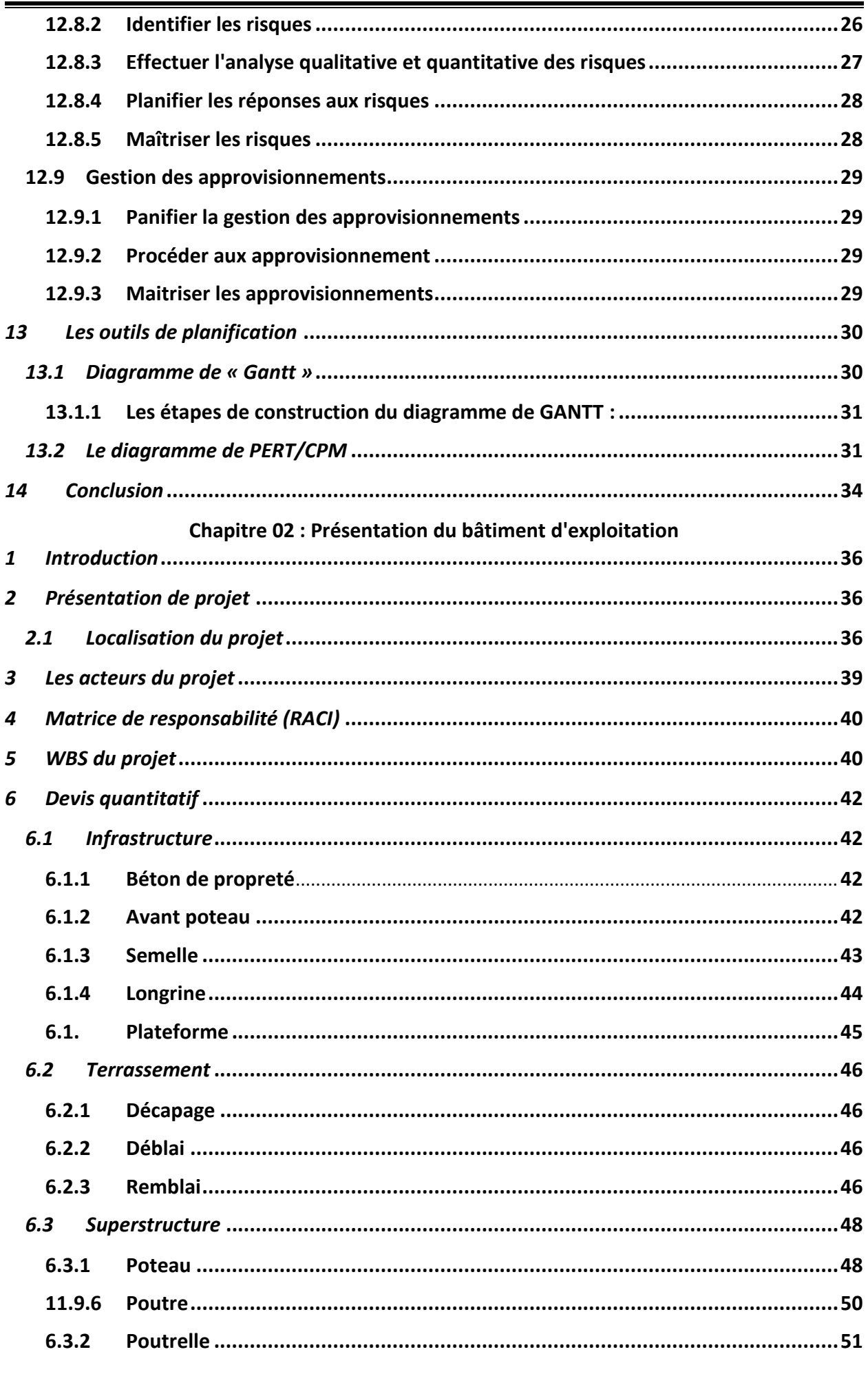

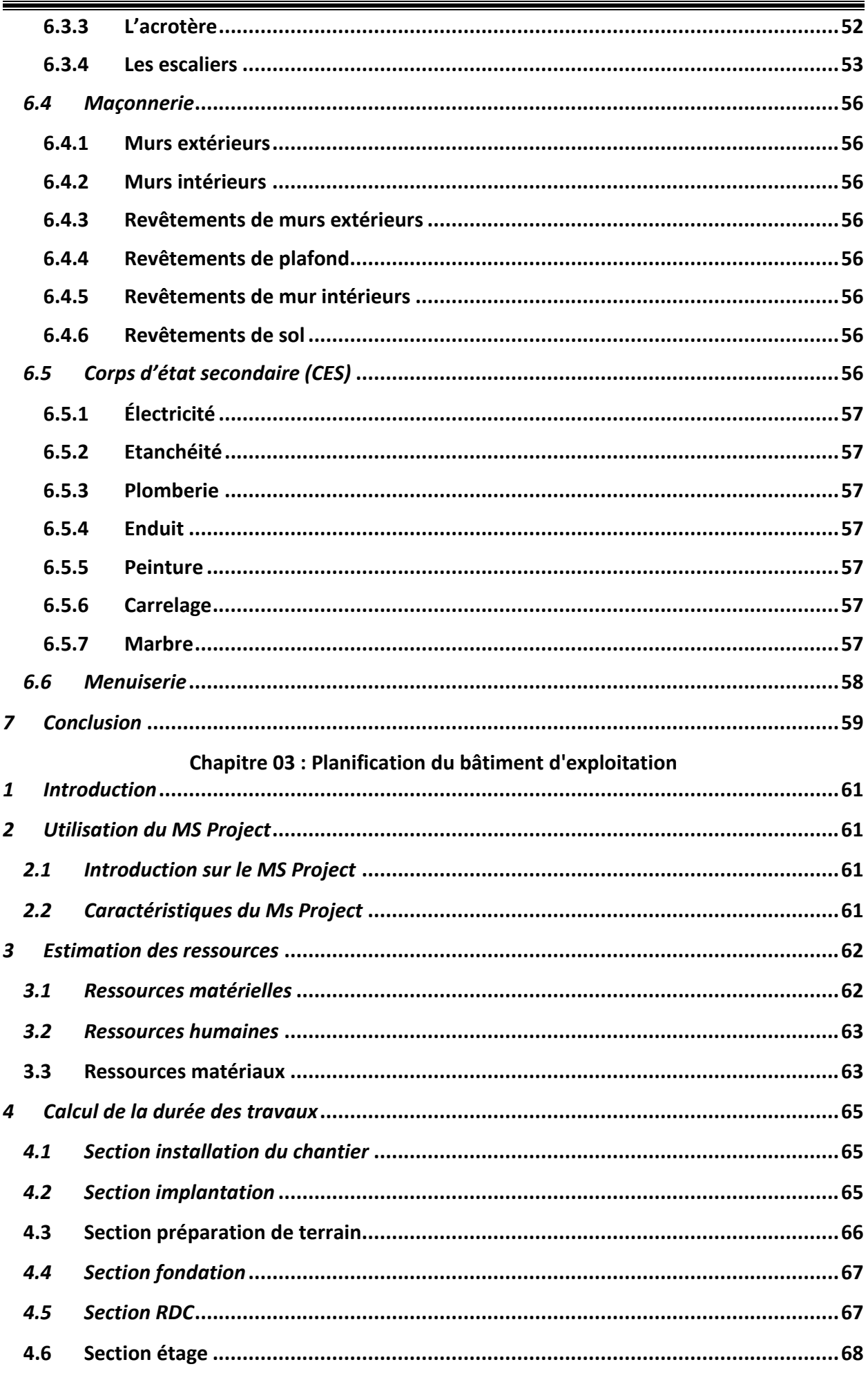

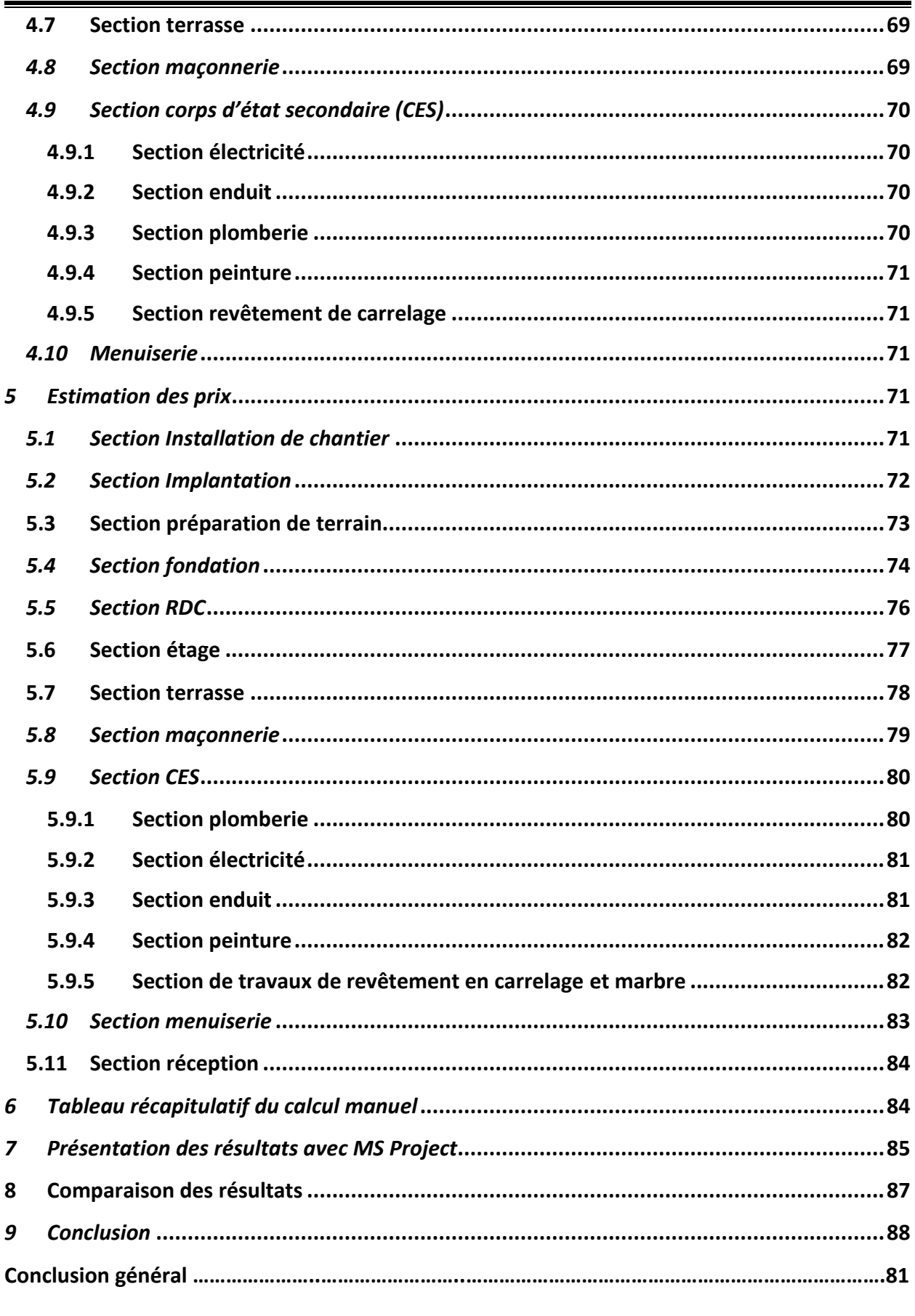

Bibliographique

# **Liste des tableaux :**

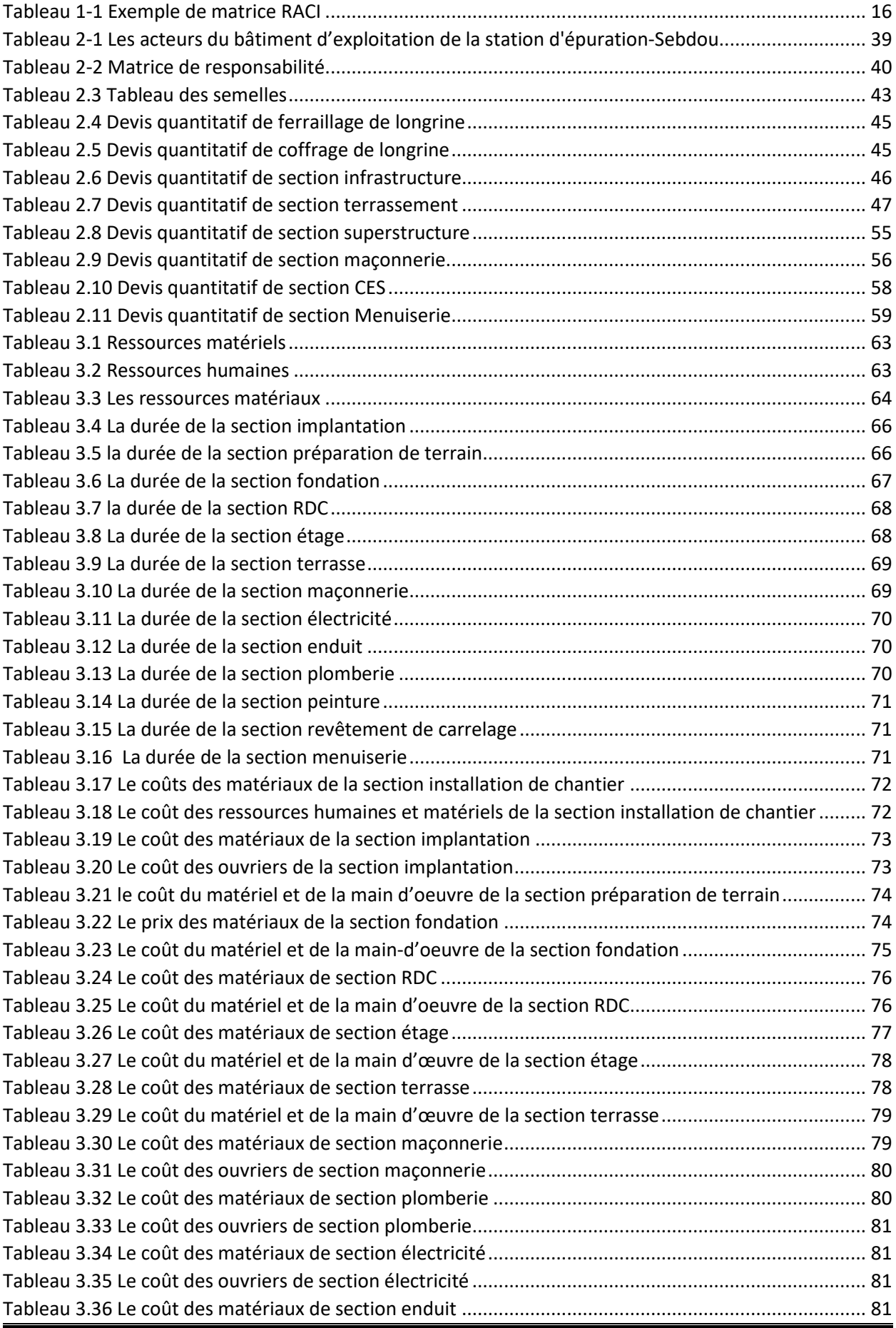

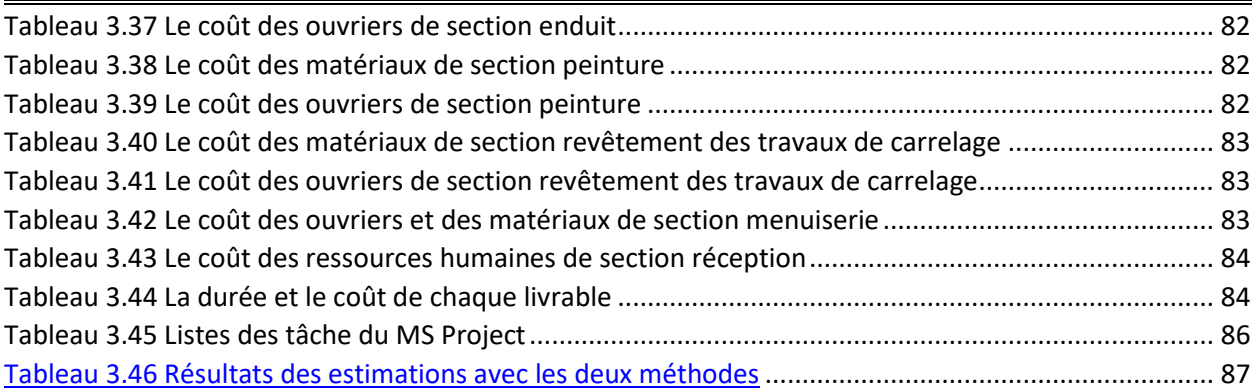

# Liste des figures

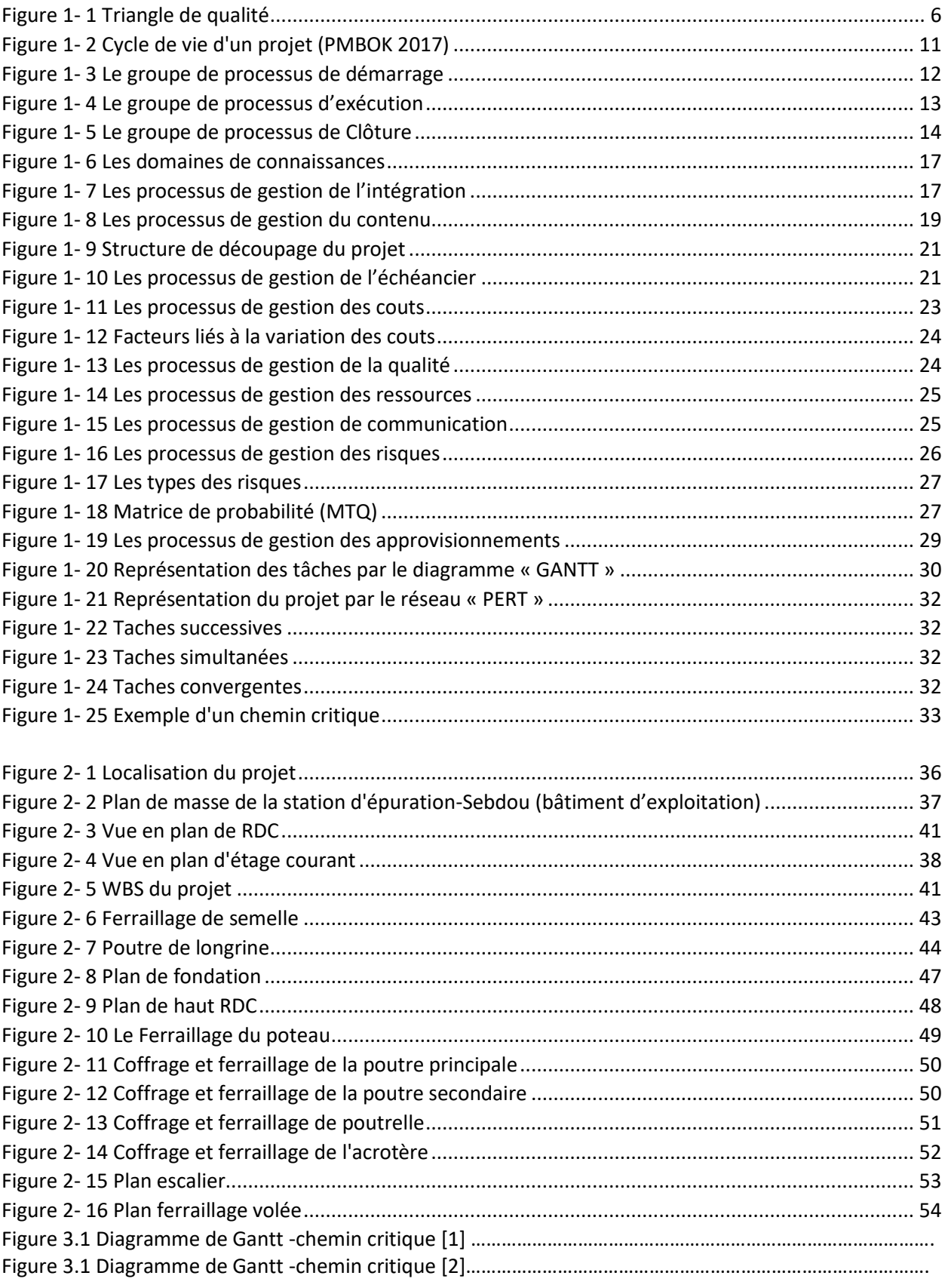

# Introduction générale

# Introduction générale

La gestion de projet dans le domaine de la construction joue un rôle essentiel pour assurer la réussite et l'efficacité des projets de construction. La complexité inhérente à ces projets exige une planification minutieuse, une coordination précise et une gestion efficace des ressources. Dans le cadre de ce projet de fin d'études, nous nous concentrerons sur l'élaboration d'un plan de gestion de projet détaillé pour un projet de construction, en mettant l'accent sur trois aspects essentiels : les généralités de la gestion de projet, la présentation de l'ouvrage et l'estimation des coûts et des délais.

Ce projet de fin d'études vise à approfondir notre compréhension de la gestion de projet à travers l'analyse d'un cas d'étude concret. En mettant l'accent sur les concepts généraux, la présentation d'un projet spécifique et la planification détaillée, notre objectif est de développer des compétences pratiques en gestion de projet et de mettre en pratique les connaissances théoriques acquises tout au long de notre formation. Il est important de noter que notre étude de cas concerne un projet déjà réalisé dans la réalité. Toutefois, notre travail se concentre sur la planification du projet en utilisant les plans disponibles et en recueillant des informations pertinentes. Cette approche nous permettra d'explorer les différentes étapes du projet, d'identifier les besoins en ressources nécessaires et d'utiliser deux méthodologies pour le calcul du coût et du délai du projet.

Ce mémoire est organisé en trois chapitres. Le Chapitre 1 fournira une introduction approfondie à la gestion de projet dans le contexte de la construction. Nous examinerons les principes fondamentaux de la gestion de projet, en mettant l'accent sur les différentes phases du cycle de vie d'un projet et les parties prenantes clés impliquées. Nous explorerons également les outils et les techniques de planification utilisés dans la gestion de projet, tels que le diagramme de Gantt, la méthode du chemin critique (CPM) et les logiciels de gestion de projet. Comprendre ces concepts et ces outils constitue une base solide pour la mise en œuvre efficace de la gestion de projet dans le domaine de la construction.

Le Chapitre 2 se concentrera sur la présentation d'un ouvrage spécifique, en analysant les différentes phases et tâches impliquées dans sa réalisation. Nous présenterons une matrice de responsabilités pour définir les rôles et les responsabilités de chaque partie prenante dans le projet. De plus, nous aborderons le calcul du devis quantitatif des tâches à partir du WBS (Work Breakdown Structure) où nous identifierons toutes les tâches nécessaires à la réalisation du projet. Cette approche permettra d'établir une base solide pour la gestion des ressources tout au long du projet de construction. Nous évaluerons les quantités requises en fonction des spécifications du projet, des plans détaillés ainsi que des informations recueillies. Cela nous permettra d'obtenir une vue détaillée des besoins et de procéder à l'estimation des coûts et à la planification du projet par la suite.

Le Chapitre 3 se concentrera sur l'estimation des durées, des coûts et des ressources nécessaires pour chaque tâche du projet de construction. Nous utiliserons d'abord des méthodes traditionnelles d'estimation manuelle, en nous appuyant sur l'expérience passée, les références de projets similaires et les consultations d'experts. Ensuite, nous utiliserons le logiciel MS Project, un outil de gestion de projet spécifique, pour réaliser une estimation automatisée et plus précise.

Une fois les estimations réalisées, nous comparerons les résultats obtenus avec les deux méthodes d'estimation. Cette comparaison nous permettra de mettre en évidence les différences en termes de durées, de coûts identifiés dans les deux approches. Enfin, ce modeste travail s'achève par une conclusion qui met en valeur les principaux résultats obtenus et observations constatées.

# CHAPITRE 01 GENERALITE SUR LA GESTION DE PROJET

# <span id="page-19-0"></span>*1 Introduction*

Le domaine de la construction, tout comme d'autres secteurs, requiert l'application d'une discipline fondamentale connue sous le nom de gestion de projet. Ce chapitre se concentrera sur les principaux concepts associés à cette discipline, tels que la définition de la gestion de projet, les domaines de connaissances et les outils de planification.

En outre, il offrira un aperçu des techniques et des outils couramment utilisés en gestion de projet, tels que le diagramme de Gantt, la méthode du chemin critique et la méthode PERT. Ces outils et techniques sont largement utilisés pour planifier, organiser et contrôler les projets, en fournissant une visualisation claire des tâches, des dépendances et des échéances.

# <span id="page-19-1"></span>*2 Histoire de la gestion du projet*

Les grandes constructions de l'Histoire, telles que la Grande Muraille de Chine, les pyramides d'Égypte et les réalisations romaines, sont souvent citées comme exemples de l'utilisation des principes fondamentaux de la gestion de projet. Les historiens estiment que ces projets ont nécessité une planification rigoureuse et une coordination efficace pour leur réalisation. Selon Aude Louyot [1], les plannings muraux auraient été les premiers outils de planification utilisés à cette époque.

Au fil du temps, les méthodes de gestion de projet ont continué à se développer et à s'enrichir, atteignant finalement une codification effective au milieu du XXe siècle. Plusieurs étapes clés ont marqué cette évolution. Dans les années 1930 à 1950, des projets d'envergure visant à l'industrialisation des pays ont été lancés, tels que la construction d'autoroutes, de ponts et de barrages. Cependant, à cette époque, les techniques de gestion de projet étaient principalement internes aux entreprises et n'étaient pas largement diffusées ni normalisées.

Un changement significatif s'est produit dans les années 1950. La méthode du chemin critique (CPM), créée en 1954 par la société du pont de Nemours, a permis de visualiser les liens entre les tâches, les coûts et les délais. En 1957, l'US Navy a développé la technique d'évaluation et de revue de programmes (PERT) dans le cadre du programme Polaris, qui est devenue l'un des outils les plus utilisés pour la planification de projets.

À partir des années 1960, la gestion de projet s'est organisée avec la création d'associations professionnelles telles que le Project Management Institute (PMI), fondé aux États-Unis en 1969. Ces associations ont contribué à diffuser largement les méthodes et les outils de gestion de projet. Les États-Unis ont également proposé un modèle universel de gestion de projet reposant sur une méthodologie rigoureuse, des contrôles périodiques et une traçabilité du développement, offrant ainsi un langage commun à tous les acteurs du projet. Cela a entraîné une codification et une diffusion étendue des méthodes de gestion de projet.

À partir des années 1980, les méthodes de gestion de projet ont été généralisées et appliquées à de nombreux secteurs d'activité, y compris les services. Cela était dû aux exigences croissantes en matière de qualité et de prix des produits. La nécessité de fabriquer des produits dans des délais courts, en impliquant de nombreux fournisseurs, a exigé une coordination accrue. L'introduction de l'ingénierie concourante a renforcé l'organisation en équipe projet pour développer des projets plus rapidement. De plus, des logiciels spécialisés

ont été développés pour faciliter la planification, l'ordonnancement, la gestion de la documentation, la gestion de la configuration, etc. [2].

# <span id="page-20-0"></span>*3 Définition d'un projet*

Dans la littérature, on trouve plusieurs définitions de projet, dont les suivantes :

Selon l'institut de gestion de projet PMBOK 2017, une définition couramment adoptée est la suivante : "Un projet est une initiative temporaire entreprise dans le but de créer un produit, un service ou un résultat unique."

La norme ISO 21500 (2012) propose la définition suivante : "Un projet consiste en un ensemble unique de processus consistant en des activités coordonnées et contrôlées, débutant et se terminant à des dates spécifiques, réalisées pour atteindre les objectifs du projet et fournir des livrables conformes aux exigences spécifiques."

Selon l'AFNOR (Association Française de Normalisation) : "Un projet est une démarche spécifique qui permet de structurer méthodiquement une réalité future. Il est défini et mis en œuvre pour répondre aux besoins d'un utilisateur, d'un client ou d'une clientèle, et il implique un objectif et des actions à entreprendre avec des ressources données."

Ces différentes définitions mettent en avant le caractère temporaire d'un projet, ainsi que son objectif de création d'un produit, d'un service ou d'un résultat unique. Elles soulignent également la coordination, le contrôle et l'atteinte des objectifs du projet, ainsi que l'implication de ressources spécifiques pour répondre aux besoins des utilisateurs ou clients.

# <span id="page-20-1"></span>*4 Caractéristiques d'un projet*

Les caractéristiques d'un projet définissent ses spécifications et ses attributs distinctifs, et elles sont essentielles pour orienter sa planification et son exécution. En se basant sur les définitions mentionnées précédemment, on peut conclure que les projets présentent les caractéristiques suivantes :

- Des objectifs clairement définis et un travail planifié : Un projet a des objectifs spécifiques qui doivent être clairement définis et un plan d'action est élaboré pour les atteindre.
- Un début et une fin définissent un cycle de vie : Les projets ont une durée limitée et sont temporellement délimités, avec un début et une fin clairement définis. Ils suivent un cycle de vie comprenant différentes phases, de la conception à la réalisation et à la clôture du projet.
- Un travail en équipe spécialisée ou multidisciplinaire supervisée par un manager : Les projets impliquent généralement une équipe de professionnels spécialisés ou

multidisciplinaires qui travaillent ensemble sous la supervision d'un responsable de projet.

- Un livrable unique, qui n'a jamais été réalisé auparavant : Chaque projet vise à créer un produit, un service ou un résultat unique qui n'a pas été réalisé auparavant. C'est ce livrable unique qui distingue un projet des opérations courantes.
- Des ressources allouées : Les projets nécessitent l'allocation de ressources spécifiques, telles que des budgets, du personnel, des équipements et des matériaux, pour mener à bien les activités et atteindre les objectifs fixés.
- Des exigences précises en termes de temps, de coûts et de performances : Les projets doivent respecter des contraintes de temps, de coûts et de performances définies. Les échéances, les budgets et les normes de qualité sont des éléments clés qui guident la réalisation du projet.

Ces caractéristiques sont intrinsèques à la nature même d'un projet et sont essentielles pour sa gestion efficace et sa réussite.

# <span id="page-21-0"></span>*5 Triangle de la qualité*

Le triangle de la qualité met en évidence l'importance de la gestion des coûts, du contenu et des délais pour assurer la qualité totale d'un projet (figure 1-1) [3]. Ces trois facteurs interagissent entre eux, et une modification de l'un peut avoir un impact sur les autres. Une gestion efficace de ces aspects permet de maximiser les chances de succès et de satisfaction du client.

- **Coûts** : Cette dimension concerne l'étude de faisabilité économique du projet, la fiabilité des estimations des coûts, la budgétisation et la maîtrise des coûts tout au long du projet. Il est essentiel de gérer les ressources financières de manière efficace pour respecter les contraintes budgétaires et garantir la rentabilité du projet.
- **Contenu** : Cette dimension se concentre sur les attentes du client. Il est crucial de comprendre ce que le client souhaite et de s'assurer que les attentes sont atteintes, voire dépassées. Cela implique de définir clairement les exigences du projet, qu'elles soient définies par des normes, un cahier des charges, des documents techniques réglementaires ou d'autres critères spécifiques. La conformité aux exigences du client est un élément fondamental de la qualité du projet.
- **Délais** : Cette dimension englobe l'estimation des délais, la planification et l'établissement d'un échéancier réaliste pour les différentes phases du projet. Il est essentiel de respecter les délais fixés, en tenant compte des contraintes de temps et en évitant les retards coûteux. La maîtrise des délais implique une gestion efficace du temps et une coordination adéquate des activités afin d'assurer la livraison du projet dans les délais impartis.

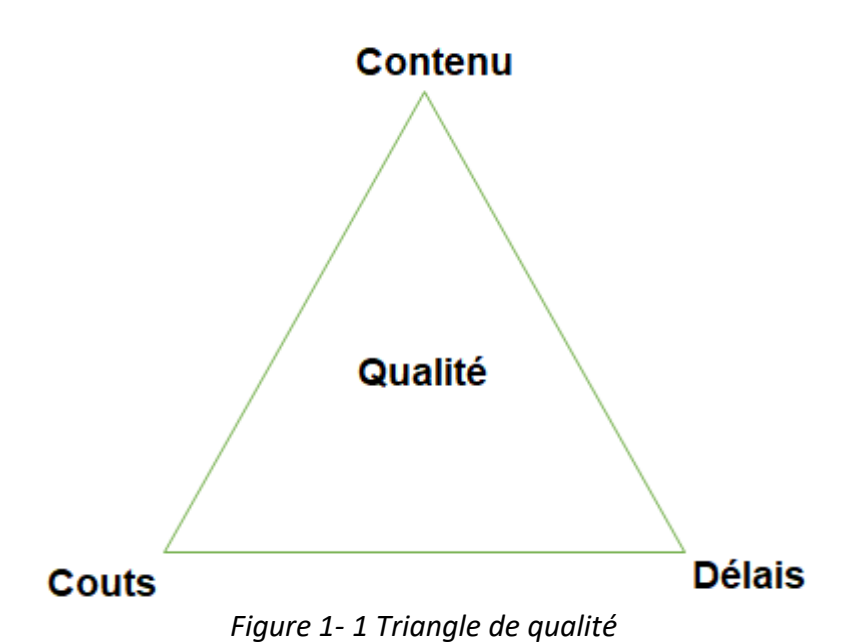

# <span id="page-22-3"></span><span id="page-22-0"></span>*6 Gestion de projet*

#### <span id="page-22-1"></span>*6.1 Définition*

Parmi les nombreuses définitions de la gestion du projet, on retrouve les définitions ci-après :

• Selon ENAP (école nationale d'administration publique) 2006 :

La gestion de projet comprend les tâches de direction, gestion, maîtrise, pilotage, qu'elles soient assurées par une même personne ou plusieurs, appartenant à une même entreprise ou à plusieurs entités, parties prenantes du projet.

Selon PMBOK 2017 :

La gestion de projet est l'application de connaissances, de compétences, d'outils et de techniques aux activités d'un projet afin d'en satisfaire les exigences. La gestion de projet est effectuée en appliquant et en intégrant, de manière appropriée, les processus de gestion de projet identifiés pour le projet.

Ces deux définitions soulignent l'importance de la gestion de projet en tant qu'ensemble de tâches, d'activités et de processus nécessaires pour atteindre les objectifs d'un projet et satisfaire ses exigences.

#### <span id="page-22-2"></span>*6.2 L'importance de la gestion de projet*

La gestion de projet revêt une importance cruciale dans de nombreux domaines et industries. Selon le PMI (2017), une gestion de projet efficace permet aux personnes, aux groupes et aux organisations publiques et privées de :

• Atteindre les objectifs commerciaux définis : La gestion de projet aide à aligner les efforts sur les objectifs commerciaux spécifiques et à les atteindre de manière efficace.

- Répondre aux attentes des parties prenantes : En gérant les attentes des parties prenantes, la gestion de projet contribue à maintenir une communication claire et à assurer la satisfaction de toutes les parties impliquées.
- Être plus prévisible : Grâce à une planification et à un suivi rigoureux, la gestion de projet permet de prévoir et de gérer les risques, ce qui conduit à une plus grande prévisibilité des résultats.
- Augmenter les chances de succès : En appliquant des méthodologies et des techniques de gestion de projet, les chances de succès du projet sont accrues, car les activités sont mieux organisées et contrôlées.
- Livrer les bons produits au moment opportun : La gestion de projet veille à ce que les produits ou services du projet soient livrés conformément aux exigences et dans les délais convenus.
- Résoudre les problèmes et les points à traiter : La gestion de projet permet d'identifier et de résoudre rapidement les problèmes et les points à traiter, assurant ainsi une progression fluide du projet.
- Utiliser de manière optimale les ressources organisationnelles : Une gestion de projet efficace permet d'allouer et d'utiliser les ressources disponibles de manière optimale, ce qui contribue à l'efficacité et à la rentabilité globale du projet.
- Identifier, récupérer ou mettre fin aux projets voués à l'échec : Grâce à une évaluation régulière de la performance du projet, la gestion de projet permet de prendre des décisions éclairées quant à la poursuite, la récupération ou la terminaison anticipée des projets qui rencontrent des difficultés majeures.
- Gérer les contraintes : La gestion de projet aide à gérer les différentes contraintes du projet telles que le périmètre, la qualité, l'échéancier, les coûts et les ressources, en trouvant un équilibre optimal entre ces paramètres.
- Mieux gérer les changements : La gestion de projet intègre des mécanismes pour gérer les changements et les ajustements nécessaires tout au long du projet, assurant ainsi une flexibilité et une adaptation aux besoins changeants.

En somme, la gestion de projet est essentielle pour assurer le succès et la réalisation des objectifs d'un projet, en maximisant l'efficacité, en minimisant les risques et en répondant aux attentes des parties prenantes.

# <span id="page-23-0"></span>*7 Le rôle d'un manager de projet*

Le rôle du chef de projet est crucial pour assurer la bonne mise en œuvre d'un projet, tant vis-à-vis des parties prenantes que de l'équipe de projet. Selon la norme ISO 21502 (2020), le chef de projet a les responsabilités suivantes :

- Développer une approche de gestion en accord avec les principes de gouvernance convenus.
- Motiver l'équipe de projet et favoriser un environnement de travail positif.
- Assurer une supervision et un leadership au quotidien pour guider l'équipe vers les objectifs du projet.
- Définir clairement l'approche, les responsabilités, la portée des travaux et les objectifs de l'équipe de projet.
- Surveiller, prévoir et rendre compte des progrès réalisés par rapport au plan de projet initial.
- Gérer les risques et les problèmes qui peuvent surgir durant la réalisation du projet.
- Contrôler et gérer les changements qui peuvent impacter le projet, en veillant à maintenir la cohérence avec les objectifs initiaux.
- Gérer les relations et les performances des fournisseurs pertinents pour assurer une bonne collaboration.
- Veiller à la mobilisation efficace des parties prenantes et assurer une communication fluide et régulière.
- Valider les livrables et les résultats du projet afin de s'assurer qu'ils sont conformes aux attentes et aux exigences définies.

Le chef de projet a la responsabilité de coordonner les différentes activités du projet, de résoudre les problèmes qui se présentent et de suivre les progrès réalisés. Son rôle essentiel est de veiller à ce que le projet se déroule conformément aux objectifs fixés et de garantir le succès global de l'initiative.

# <span id="page-24-0"></span>*8 Etapes préliminaires au démarrage des travaux*

Avant de commencer les travaux, en particulier dans le cas des projets publics, il est nécessaire de passer par plusieurs étapes préliminaires à la fois administratives et techniques. Ces étapes sont essentielles pour assurer une planification adéquate et une exécution réussie du projet de construction.[4]

#### <span id="page-24-1"></span>*8.1 Elaboration des plans architecturaux*

Une fois que le maître d'ouvrage décide de réaliser le projet, il engage un architecte chargé d'élaborer les plans selon une progression logique, allant de l'esquisse à l'avant-projet sommaire, puis à l'avant-projet détaillé, et enfin au projet final d'exécution. Chaque phase d'étude architecturale nécessite l'approbation du maître d'ouvrage avant de passer à la suivante.

Avant de commencer la conception, l'architecte reçoit le plan de bornage qui délimite le terrain et fournit les coordonnées topographiques du site où le bâtiment sera construit. Le maître d'ouvrage désigne également le topographe chargé de réaliser cette étude topographique. La réception du plan de bornage et des coordonnées topographiques est une étape préliminaire essentielle pour l'architecte, car cela lui permet de prendre en compte les caractéristiques du terrain dans la conception du projet.

#### ❖ **Étude d'esquisse**

L'étude d'esquisse vise à proposer un plan architectural reflétant les éléments du programme fourni par le maître d'ouvrage, respectant le budget maximal estimé pour les travaux et tenant compte de l'affectation prévue des espaces. Elle comprend également l'établissement d'un calendrier pour les études. Cette phase permet également de vérifier la faisabilité du projet en tenant compte des contraintes du site.

#### ❖ **Études avant-projet sommaire (APS)**

Pendant cette phase, l'architecte prépare et remet au maître d'ouvrage un dossier comprenant les éléments suivants :

- Un plan d'implantation orienté du projet, indiquant la position précise et l'orientation du bâtiment sur le terrain.
- Des plans d'architecture détaillés du projet à des échelles appropriées, permettant de visualiser les différentes parties du bâtiment, y compris les pièces, les espaces de circulation et les éléments structurels.
- Une note de présentation exhaustive du projet, décrivant les ouvrages à réaliser et présentant leurs caractéristiques fonctionnelles.
- Une estimation sommaire du coût du projet, établie en se basant sur le calcul des surfaces et des prestations techniques et de finitions proposées.

Cet ensemble de documents constitue un dossier complet permettant au maître d'ouvrage d'avoir une vision claire du projet, de ses caractéristiques et de son coût approximatif. Cela aide le maître d'ouvrage à prendre des décisions éclairées et à poursuivre le projet de construction en toute connaissance de cause.

#### ❖ **Études avant-projet détaillées (APD)**

Pendant cette phase d'étude, l'architecte se charge de préparer et de remettre au maître d'ouvrage un dossier comprenant les éléments suivants :

- Un plan de masse détaillé, indiquant les dimensions et les dispositions générales du projet.
- Le plan d'implantation des bâtiments.
- Les plans, coupes et façades des différentes composantes du projet aux échelles appropriées.
- Les plans des lots secondaires, présentés aux échelles appropriées, comprenant des informations telles que les repérages, la nomenclature et les détails des menuiseries, l'implantation des dispositifs d'éclairage, prises de courant, colonnes montantes, gaines techniques, plan d'implantation des appareils sanitaires et des installations complémentaires, plan de calepinage des revêtements des sols et murs, plans des plafonds.

■ Le mémoire descriptif général précisant les options finales sur la nature des matériaux, les fournitures et équipements à utiliser, lot par lot, pour tous les travaux du projet.

#### ❖ **Dossier du projet d'exécution (PE)**

Il incombe à l'architecte de préparer le dossier du projet d'exécution, qui vise à définir de manière détaillée, à la fois par écrit et graphiquement, les dispositions architecturales et techniques nécessaires à la réalisation des ouvrages du projet. Les plans architecturaux d'exécution comprennent :

- **E** Les plans indiquant les raccordements des ouvrages du projet aux réseaux extérieurs existants. Ces raccordements font l'objet d'études et de plans élaborés préalablement par des ingénieurs spécialisés choisis par le maître d'ouvrage.
- Le report des implantations ou réservations de tous les équipements spéciaux éventuels définis en collaboration avec l'ingénieur spécialisé qui les a préalablement étudiés et finalisés.
- Les plans de détails spécifiques.
- Les plans de second œuvre avec les détails nécessaires pour permettre aux entreprises de comprendre clairement le projet et son exécution.

#### ❖ **Dossier de demande de permis de construire (DPC)**

L'architecte doit déposer une demande de permis de construire auprès des services concernés pour pouvoir commencer les travaux. Il est responsable du suivi administratif de son projet pour le rendre conforme à toutes les réglementations, jusqu'à l'obtention du permis de construire ou de l'autorisation de lotissement.

#### <span id="page-26-0"></span>*8.2 Elaboration des études techniques : plans de structure et des différents réseaux*

En plus de l'architecte, le maître d'ouvrage devra également désigner un ou plusieurs bureaux d'études responsables de l'étude technique structurelle ainsi que des différents réseaux du bâtiment. De la même manière que pour les études architecturales, les études techniques peuvent passer par les trois étapes de validation logique et opérationnelle : l'Avant-Projet Sommaire (APS), l'Avant-Projet Détaillé (APD) et le Projet d'Exécution (PE). Une fois la phase PE validée, le dossier de consultation des entreprises (DCE) est prêt à être utilisé pour lancer l'appel d'offres et procéder à la sélection de l'entreprise qui réalisera les travaux.

#### <span id="page-26-1"></span>*8.3 Lancement d'appel d'offres*

Le lancement de l'appel d'offres constitue une étape cruciale dans la gestion d'un projet de construction. Il s'agit d'une procédure visant à inviter les entreprises à soumettre leurs propositions pour réaliser les travaux nécessaires.

Le dossier d'appel d'offres comprend les éléments suivants :

- Une copie de l'avis d'appel d'offres.
- Le cahier des prescriptions spéciales comprenant :
	- Les clauses générales administratives et financières.
- Les clauses techniques et le devis descriptif.
- Le bordereau des approvisionnements.
- Le plan d'assurance qualité.
- Les plans architecturaux et techniques.
- Le modèle de l'acte d'engagement du marché des travaux.
- Le modèle du bordereau des prix et du détail estimatif.
- Le modèle du cadre du sous-détail des prix.
- Le modèle de déclaration sur l'honneur.
- Le règlement de consultation.

# <span id="page-27-0"></span>*9 Cycle de vie d'un projet*

Dans le cadre de la gestion de projet, il est essentiel de reconnaître que tous les projets suivent un ensemble de phases successives, chacune ayant des objectifs bien définis, allant du lancement à la clôture. Ces différentes phases forment le cycle de vie du projet. Chaque phase requiert l'accomplissement d'activités spécifiques et la prise de décisions appropriées. La reconnaissance et la compréhension des différentes phases du cycle de vie d'un projet sont essentielles pour assurer une gestion efficace. La figure 1-2 ci-dessous illustre le cycle de vie d'un projet que nous allons détailler par la suite.

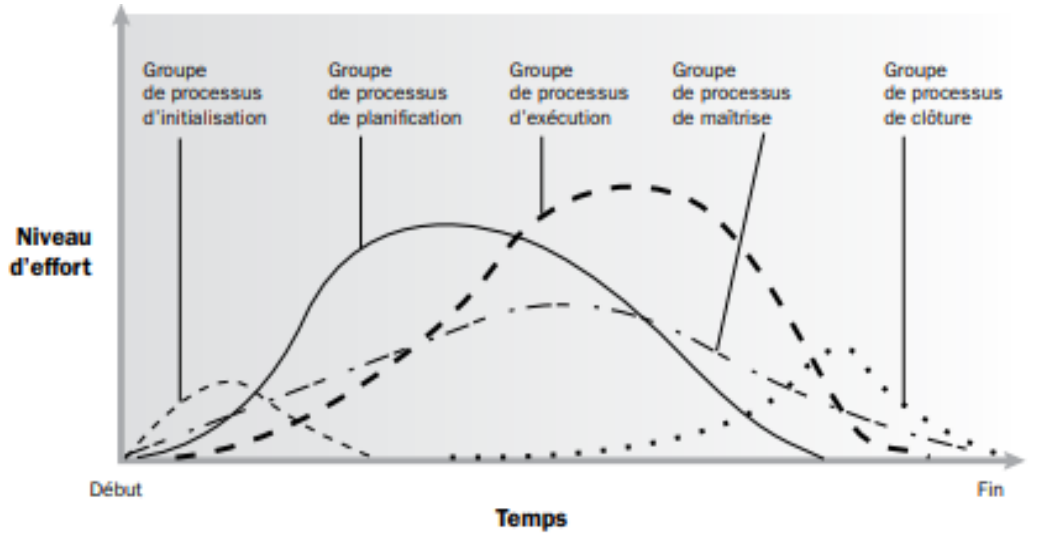

*Figure 1- 2 Cycle de vie d'un projet (PMBOK 2017)*

# <span id="page-27-1"></span>*9.1 Démarrage d'un projet*

Le démarrage d'un projet implique des processus visant à clarifier et à développer l'idée du projet jusqu'à ce qu'elle soit officiellement acceptée comme un projet de l'organisation. Le responsable de projet doit clarifier les objectifs et les attentes du projet en veillant à ce que tous comprennent le projet de la même manière. À ce stade, il est essentiel de formuler une première version du concept du projet, en mettant l'accent sur la description du but, des objectifs du projet et de ses liens avec la planification stratégique de l'organisation [5].

C'est à la fin de la phase de démarrage que le responsable de projet lance officiellement la phase de planification du projet. La figure 1-3 ci-dessous illustre le groupe de processus lié au démarrage du projet :

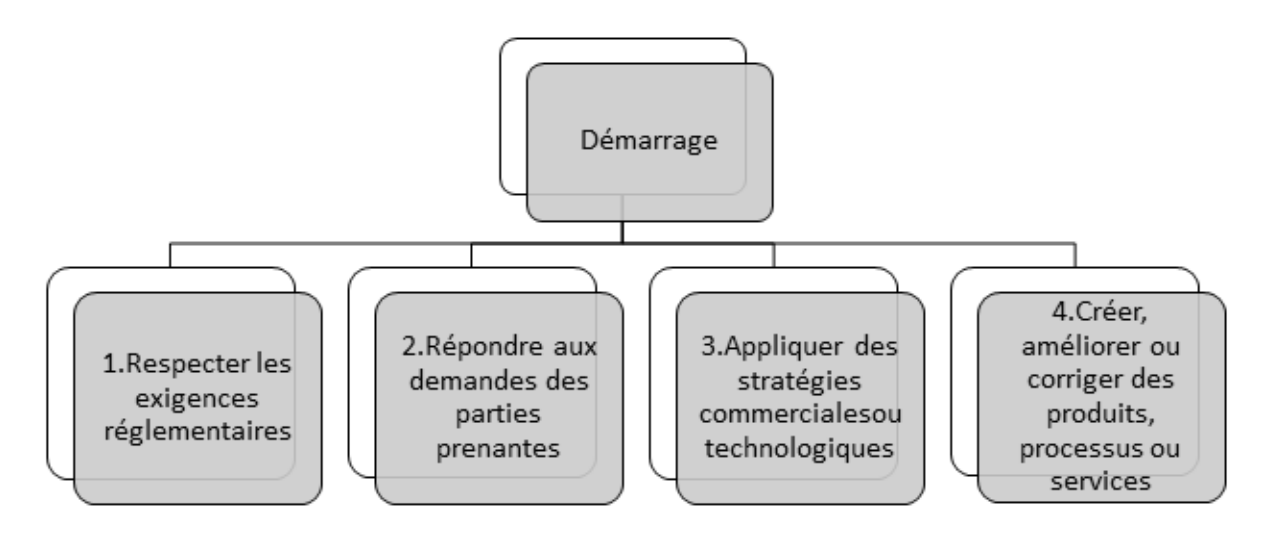

*Figure 1- 3 Le groupe du processus de démarrage*

#### <span id="page-28-2"></span><span id="page-28-0"></span>*9.2 Planification*

Une fois que les objectifs du projet ont été approuvés, il est essentiel d'élaborer un plan de travail détaillé et un calendrier. La phase de planification doit être réalisée de manière rigoureuse et prudente, et elle nécessite un suivi continu. Le plan de travail doit fournir des informations détaillées pour guider toutes les activités majeures, y compris les délais, les responsabilités de chaque membre de l'équipe, les risques clés et les interdépendances entre les différentes étapes [1].

La planification a pour objectifs :

- Anticiper le déroulement du projet en :
	- Identifiant clairement tous les objectifs à atteindre.
	- Définissant des délais réalistes.
	- Assurant une maîtrise du travail à accomplir.
	- Identifiant les ressources nécessaires.

# <span id="page-28-1"></span>*9.3 Exécution*

La phase d'exécution est une étape essentielle dans la réalisation d'un projet, où la mise en œuvre de la planification établie est effectuée afin d'atteindre les objectifs fixés. Pendant cette phase, tous les livrables du projet sont pris en compte, et les processus d'exécution sont axés sur les objectifs suivants :

- Former et consolider l'équipe de projet en identifiant les membres clés et en leur attribuant des rôles et des responsabilités spécifiques.
- Acquérir et gérer les ressources externes nécessaires pour soutenir le projet, en veillant à leur disponibilité et à leur adéquation avec les besoins du projet.
- Coordonner efficacement les ressources internes et externes pour garantir la réalisation des activités du projet conformément au plan de gestion établi.
- Mettre en place les modifications approuvées apportées au contenu du projet, en veillant à leur intégration fluide et à leur alignement avec les objectifs du projet.
- Assurer une communication claire et régulière en diffusant les informations pertinentes relatives au projet à l'équipe de projet et aux parties prenantes concernées.

La figure 1-4 ci-dessous représente le groupe de processus d'exécution :

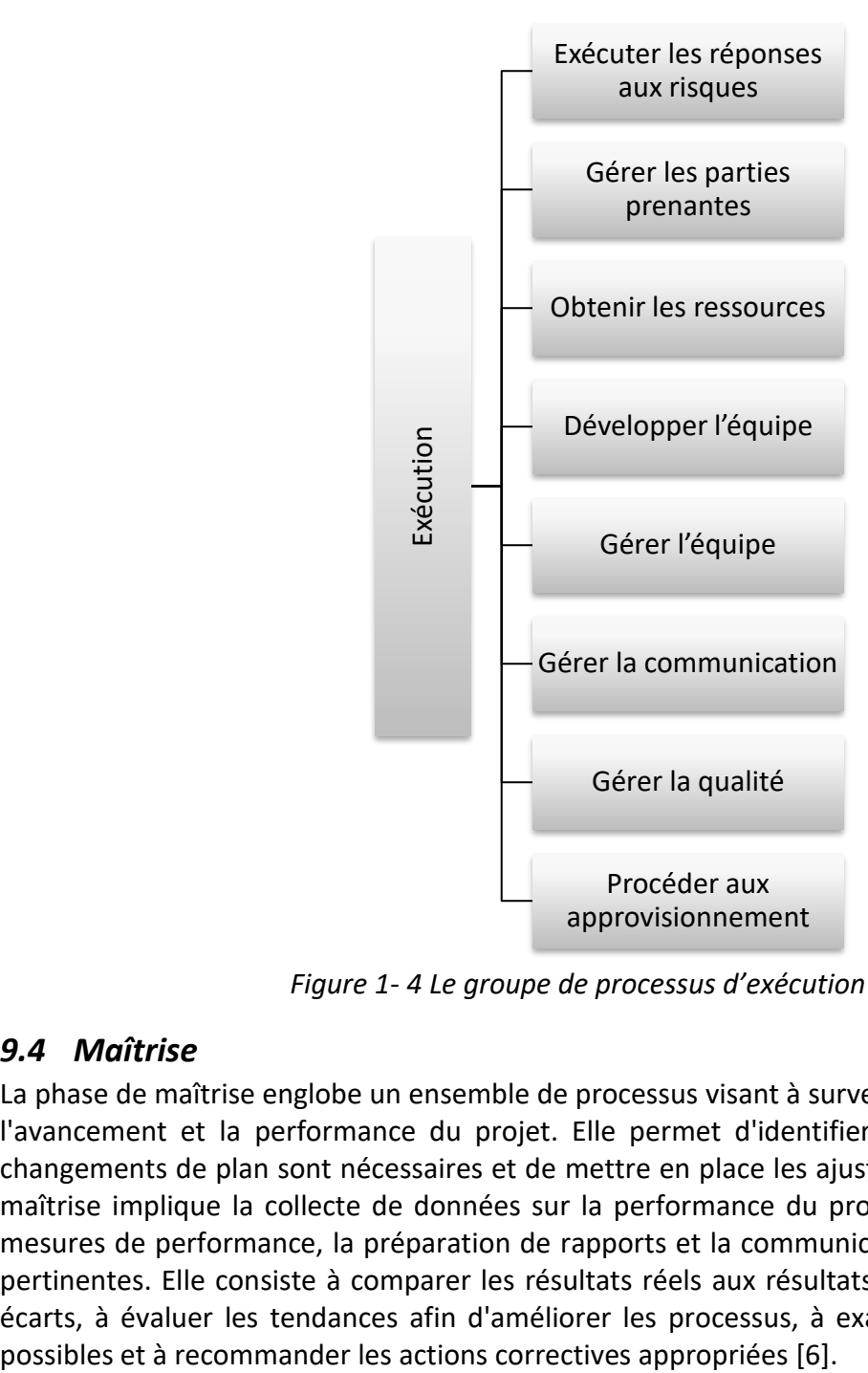

*Figure 1- 4 Le groupe de processus d'exécution*

#### <span id="page-29-1"></span><span id="page-29-0"></span>*9.4 Maîtrise*

La phase de maîtrise englobe un ensemble de processus visant à surveiller, évaluer et ajuster l'avancement et la performance du projet. Elle permet d'identifier les domaines où des changements de plan sont nécessaires et de mettre en place les ajustements appropriés. La maîtrise implique la collecte de données sur la performance du projet, l'identification des mesures de performance, la préparation de rapports et la communication des informations pertinentes. Elle consiste à comparer les résultats réels aux résultats prévus, à analyser les écarts, à évaluer les tendances afin d'améliorer les processus, à examiner les alternatives

#### <span id="page-30-0"></span>*9.5 Clôture*

Les processus de réalisation ou de clôture d'un projet, d'une phase ou d'un contrat visent à évaluer de manière formelle si les objectifs du projet ont été atteints. Cette étape inclut une évaluation des coûts, du respect des délais et de la qualité du produit. L'équipe procède à une évaluation documentée du succès du projet et facilite la rétroaction des leçons apprises. Elle fournit également des recommandations à la hiérarchie en vue de projets futurs [5]. La figure 1-5 illustre le groupe de processus de clôture :

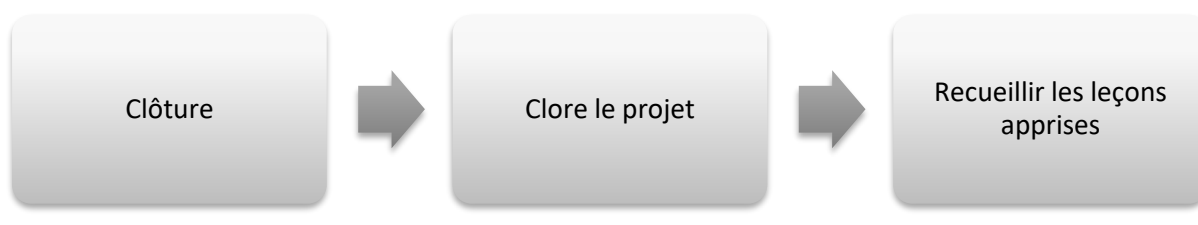

*Figure 1- 5 Le groupe de processus de Clôture*

# <span id="page-30-3"></span><span id="page-30-1"></span>*10 Les acteurs du projet*

Dans un projet de construction, plusieurs acteurs interviennent pour assurer sa réalisation. Il convient de noter que la composition de l'équipe et les acteurs impliqués peuvent varier en fonction de la nature et de la complexité du projet de construction. Chaque acteur a un rôle spécifique à jouer pour assurer le bon déroulement et la réussite du projet. Ci-après, nous présentons les principaux acteurs d'un projet de construction.

## <span id="page-30-2"></span>*10.1 Le Maître d'ouvrage*

Dans le domaine de la construction, le maître d'ouvrage joue un rôle crucial dans la réalisation d'un projet. Le maître d'ouvrage, qu'il soit une personne physique ou morale, est le promoteur initial du projet et établit un contrat avec le maître d'œuvre et l'entrepreneur. Sa responsabilité principale est d'autoriser le démarrage des travaux et de s'acquitter des paiements associés. En conséquence, il devient le propriétaire de l'ouvrage.

Le rôle du maître d'ouvrage comprend plusieurs aspects importants :

- Définir avec précision les besoins en termes de construction, en tenant compte des objectifs et des spécifications du projet.
- Organiser l'ensemble des opérations d'investissement liées au projet, y compris la recherche de financement et la gestion des ressources financières nécessaires.
- Sélectionner le maître d'œuvre et le bureau d'étude technique qui seront chargés de la conception et de la réalisation du projet.
- Assurer le financement des travaux effectués, en respectant les échéances de paiement convenues avec les différents intervenants.
- Garantir la conformité du projet aux normes et réglementations en vigueur, en veillant à ce que les travaux soient réalisés selon les spécifications convenues et dans le respect des délais prévus.

#### <span id="page-31-0"></span>*10.2 Le Maître d'œuvre*

Le maître d'œuvre joue un rôle essentiel dans le processus de construction en regroupant plusieurs responsabilités clés. Il est chargé de la conception architecturale, mais aussi des aspects techniques et économiques du projet. De plus, il représente le maître d'ouvrage visà-vis des entreprises intervenantes, en assurant le suivi de la réalisation des travaux.

La fonction de maîtrise d'œuvre peut être remplie par différents acteurs, tels que des architectes, des bureaux d'ingénierie ou d'autres organisations ayant les qualifications et les compétences requises. Cette sélection dépend du type et des exigences spécifiques de l'ouvrage, ainsi que du type de contrat établi.

Il convient de souligner que la maîtrise d'œuvre ne se limite pas à la conception, mais englobe également des responsabilités liées à la coordination des différentes parties prenantes, à la gestion des coûts et des délais, ainsi qu'à l'obtention des autorisations administratives nécessaires, telles que les permis de construire. Il s'agit d'un rôle central dans le processus de construction, visant à garantir la réalisation efficace et conforme du projet.

#### <span id="page-31-1"></span>*10.3 Entreprise*

Les entreprises de construction jouent un rôle crucial dans la réalisation des travaux, en mettant en œuvre les ressources humaines et matérielles nécessaires, tout en respectant les délais et les spécifications du cahier des charges. Elles peuvent être des entreprises générales, prenant en charge l'ensemble des travaux, ou des entreprises spécialisées intervenant sur un lot spécifique.

Il est également courant que les entreprises de construction fassent appel à des sous-traitants pour des tâches spécifiques telles que les travaux d'électricité, de carrelage ou de peinture. Dans ces cas-là, les sous-traitants relèvent de la responsabilité de l'entreprise principale, qui assure la coordination et la supervision de leur travail, plutôt que du maître d'œuvre [4]. En plus de ses trois principaux acteurs, d'autres sont impliqués dans l'acte de bâtir comme : Le manager de projet, le contrôle technique, le laboratoire géotechnique, les fournisseurs, les services publics, etc.

# <span id="page-31-2"></span>*11 Matrice RACI*

Une matrice RACI est un outil qui décrit les différents rôles impliqués dans l'exécution des tâches ou la livraison des produits d'un projet. Son utilisation permet de définir clairement les rôles et les responsabilités. La matrice RACI est particulièrement utile pour clarifier les rôles et les responsabilités au sein de projets ou de processus impliquant plusieurs services ou fonctions.

L'acronyme RACI est dérivé des quatre modes de participation les plus couramment utilisés :

- **Responsable (R)** : Ce sont les individus qui sont chargés d'exécuter le travail nécessaire pour accomplir la tâche. En général, un rôle spécifique est attribué à la personne responsable de la tâche, bien que d'autres rôles puissent être nécessaires pour contribuer aux besoins.
- **Autorité (A)** : Il s'agit de la personne ou de l'organisme chargé d'approuver le travail accompli ou les décisions prises. Leur responsabilité principale est de donner leur approbation finale.
- **Consulté (C)** : Ce sont les personnes dont on recherche l'avis ou l'expertise avant de prendre des décisions ou d'entreprendre une tâche. Leur rôle est de fournir des informations et des conseils.
- **Informé (I)** : Ce sont les personnes qui doivent être tenues informées des progrès ou des résultats d'une tâche ou d'une décision. Ils n'ont pas de rôle actif dans l'exécution de la tâche, mais doivent être au courant des développements.

La matrice RACI permet donc de définir clairement qui est responsable de quoi, qui doit donner son approbation, qui doit être consulté et qui doit être informé. Cela facilite la communication, la coordination et la prise de décisions au sein d'un projet ou d'un processus. Le Tableau ci-dessous montre un exemple de matrice RACI :

|                                         | Rôle                       |                                  |                   |                          |                                |
|-----------------------------------------|----------------------------|----------------------------------|-------------------|--------------------------|--------------------------------|
| Produit à<br>livrer                     | <b>Maître</b><br>d'ouvrage | <b>Gestionnaire</b><br>de projet | <b>Consultant</b> | Groupe<br>d'utilisateurs | Organisme<br>de<br>financement |
| Rapport sur<br>les couts                |                            | A                                | $\mathsf{R}$      |                          |                                |
| Rapport de<br>l'échéancier              |                            | A                                | R                 |                          |                                |
| Projet<br>d'architecture                |                            | A                                | $\mathsf{R}$      |                          |                                |
| Octroi de<br>contrat de<br>construction | A                          | R                                | c                 |                          |                                |

<span id="page-32-1"></span>*Tableau 1.1. Exemple de matrice RACI*

# <span id="page-32-0"></span>*12 Les domaines de connaissance pour réussir un projet*

Dans la gestion de projet, les domaines de connaissance sont des domaines de spécialité qui sont couramment utilisés pour gérer efficacement un projet. Chaque domaine de connaissance regroupe un ensemble de processus liés à un sujet spécifique de gestion de projet.

La figure 1-6 représente les domaines de connaissances tels qu'ils sont définis dans le Guide PMBOK (2017), qui est une référence largement utilisée dans le domaine de la gestion de projet.

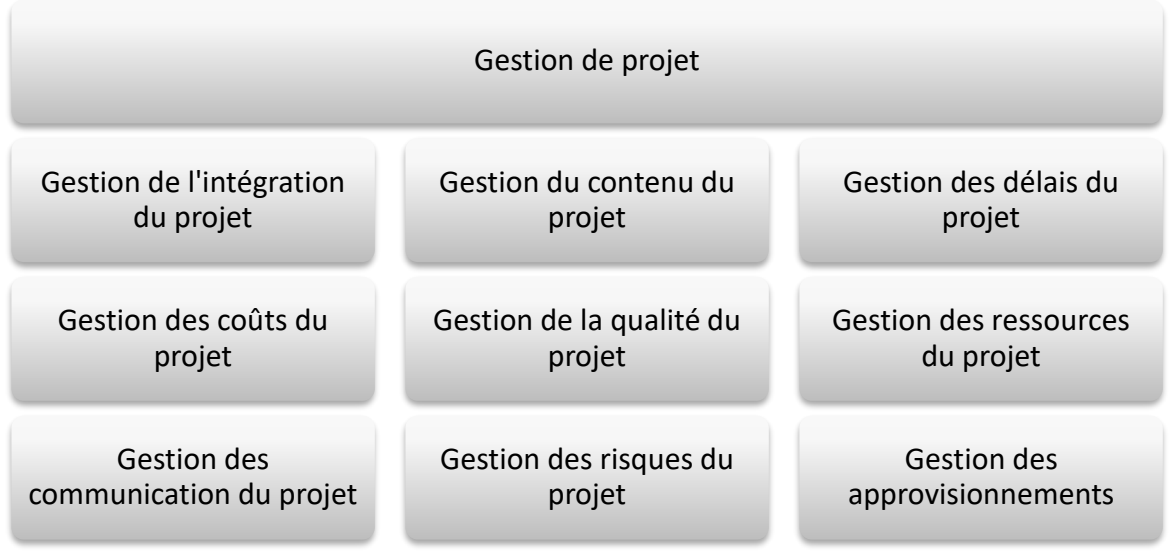

*Figure 1- 6 Les domaines de connaissance (PMBOK, 2017)*

# <span id="page-33-1"></span><span id="page-33-0"></span>*12.1 Gestion de l'intégration du projet*

La gestion de l'intégration des projets englobe la planification et le développement du projet depuis son initiation jusqu'à sa clôture, en prenant en compte toutes les activités interdépendantes. Son objectif principal est de concilier des objectifs parfois contradictoires, de proposer des solutions alternatives et de gérer les interconnexions entre les différents domaines de connaissance en gestion de projet [3].

Cela implique la coordination et l'intégration des opérations relevant des différents domaines de connaissance pour assurer le succès global du projet. La gestion de l'intégration nécessite une approche holistique et une vision d'ensemble pour créer le plan de gestion de projet, harmoniser les divers plans et processus, ainsi que fournir une direction globale au projet.

Ci-après, une représentation graphique des processus de gestion de l'intégration du projet, illustrée par la figure 1.7 :

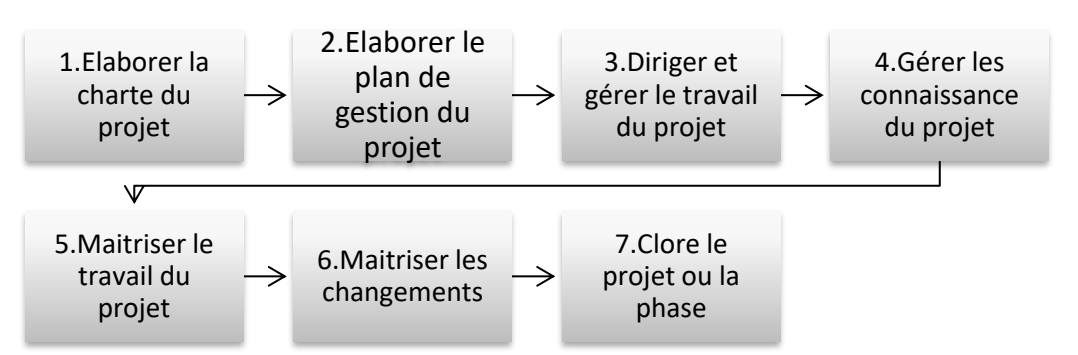

*Figure 1- 7 Les processus de gestion de l'intégration du projet*

<span id="page-33-2"></span>La figure 1.7 présente les différents processus impliqués dans la gestion de l'intégration du projet. Ces processus sont conçus pour assurer la coordination harmonieuse de toutes les activités et parties prenantes du projet, en veillant à ce que les objectifs soient alignés et que les différentes phases du projet soient intégrées de manière efficace.

#### <span id="page-34-0"></span>**12.1.1** *Elaborer la charte du projet*

Le processus d'élaboration de la charte du projet consiste à créer le document officiel de lancement du projet, qui décrit les différents aspects du projet de la manière suivante [3]:

- Raison d'être : explique la justification et les motivations derrière la réalisation du projet.
- Objectifs et critères de réussite : énonce les objectifs spécifiques du projet et les critères qui seront utilisés pour évaluer sa réussite.
- Exigences : identifie les besoins et les exigences du projet, y compris les fonctionnalités, les contraintes et les contraintes réglementaires.
- Risques : analyse les risques potentiels qui pourraient affecter le projet et propose des stratégies pour les gérer.
- Calendrier et jalons : définit les principales étapes et les dates clés du projet.
- Budget : indique les ressources financières allouées au projet et les contraintes budgétaires.
- Gouvernance incluant les commanditaires : précise la structure de gouvernance du projet, y compris les rôles et responsabilités des commanditaires.
- Parties prenantes : identifie les parties prenantes clés du projet, leurs intérêts et leur niveau d'engagement.
- Chef de projet : désigne la personne responsable de la gestion et de la coordination du projet.

La charte du projet doit répondre aux questions fondamentales suivantes : pourquoi le projet est-il entrepris ? quels sont les objectifs à atteindre ? comment le projet sera-t-il réalisé ? qui sera impliqué dans le projet ? quand les différentes activités auront-elles lieu ? où le projet sera-t-il exécuté ?

#### <span id="page-34-1"></span>**12.1.2** *Elaborer le plan de gestion de projet*

Le processus d'élaboration du plan de gestion de projet consiste à créer un document essentiel qui établit la structure, les objectifs et les processus nécessaires à la réalisation du projet. Il offre une vision globale de la manière dont le projet sera exécuté, contrôlé et clos. Ce plan intègre plusieurs domaines de connaissance, tels que :

- La référence de base : il définit les éléments clés du projet tels que le contenu, l'échéancier et les coûts.
- Le plan de gestion du contenu : il détaille comment le contenu du projet sera géré, y compris les livrables attendus et les responsabilités associées.
- Le plan de gestion de l'échéancier : il établit les activités du projet, leur séquence, leur durée estimée et les dépendances entre elles.
- Le plan de gestion de la qualité : il identifie les critères de qualité du projet et les méthodes pour les atteindre, y compris les processus de contrôle et d'assurance qualité.
- Le plan de gestion des coûts : il détermine les estimations budgétaires, les prévisions de dépenses et les méthodes de suivi des coûts tout au long du projet.
- Le plan de gestion des risques : il identifie les risques potentiels du projet, évalue leur impact et leur probabilité, et propose des stratégies d'atténuation ou de gestion des risques.
- Et bien d'autres plans de gestion selon les besoins spécifiques du projet.

#### <span id="page-35-0"></span>**12.1.3** *Diriger et gérer le travail du projet*

Le processus de direction et de gestion du travail du projet consiste à mettre en œuvre le plan de gestion du projet et à appliquer les changements adoptés afin d'atteindre les objectifs du projet. Ce processus est essentiel car il permet de superviser et de gérer de manière globale les activités et les livrables du projet, ce qui augmente les chances de succès. Son objectif est de garantir que le travail est effectué conformément aux plans établis et aux exigences spécifiées. La direction et la gestion du travail du projet impliquent la coordination des ressources, la surveillance de l'avancement du projet, la résolution des problèmes éventuels et la communication efficace entre les parties prenantes. Cela permet d'assurer l'efficacité et la qualité des livrables du projet tout en respectant les délais et le budget prévus.

#### <span id="page-35-1"></span>**12.1.4** *Surveiller et maîtriser le travail du projet*

Le processus de surveillance et de maîtrise du travail du projet consiste à suivre, évaluer et communiquer l'avancement global par rapport aux objectifs définis. Cela permet de détecter les écarts, les risques et les problèmes, et de prendre des mesures correctives si nécessaire. En communiquant régulièrement avec les parties prenantes, l'équipe de gestion s'assure que le projet avance conformément aux objectifs fixés.

#### <span id="page-35-2"></span>**12.1.5** *Maîtriser les changements*

C'est un processus de gestion et d'analyse les demandes de modification au cours du projet, et de les approuver ou les rejeter par la suite. [3]

#### <span id="page-35-3"></span>**12.1.6** *Clore le projet ou la phase*

Clore le projet ou la phase est le processus de finalisation de toutes les activités d'un projet, d'une phase ou d'un contrat.

#### <span id="page-35-4"></span>*12.2 Gestion du contenu du projet*

La gestion du contenu du projet englobe les processus visant à garantir que tout le travail nécessaire au projet, et uniquement le travail nécessaire, est effectué pour mener à bien le projet. Ces processus comprennent les étapes suivantes (voir Figure 1.8) :

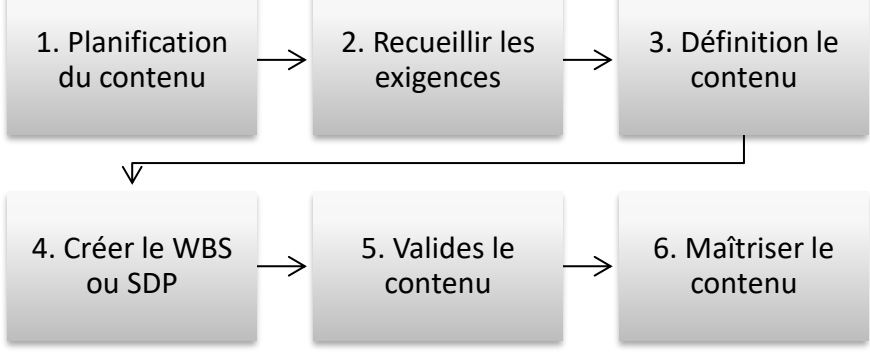

<span id="page-35-5"></span>*Figure 1- 8 Les processus de gestion du contenu du projet*
## **12.2.1** *Planification du contenu*

La planification du contenu est le processus de création d'un plan de gestion du contenu qui décrit la manière dont le contenu du projet sera défini, validé et contrôlé. Ce plan définit les méthodes, les outils et les responsabilités nécessaires pour gérer efficacement le contenu du projet [6].

#### **12.2.2** *Recueillir les exigences*

Le processus de recueil des exigences consiste à identifier, enregistrer et contrôler les besoins et les demandes des parties prenantes dans le but d'atteindre les objectifs du projet. C'est une étape essentielle car elle sert de base pour définir et gérer le contenu du projet. En recueillant de manière exhaustive les exigences des parties prenantes, on s'assure de répondre de manière adéquate à leurs attentes et de développer un contenu de projet qui corresponde à leurs besoins.

#### **12.2.3** *Définir le contenu*

Le processus de définition du contenu consiste à créer une description détaillée du projet et du produit. Le chef de projet se référera au plan de gestion du contenu présent dans la charte de projet ainsi qu'à la documentation des exigences pour définir le contenu du projet. Ces documents seront utilisés en combinaison avec les actifs organisationnels, notamment les leçons apprises, afin de fournir les informations nécessaires pour déterminer le contenu du projet. Des techniques telles que l'évaluation d'expert, l'analyse de produit, la génération de possibilités alternatives et les ateliers dirigés sont utilisées pour aider à l'élaboration de l'énoncé du contenu du projet [3].

#### **12.2.4** *Créer WBS ou SDP*

La création de la structure de découpage du projet, également appelée Work Breakdown Structure (WBS) ou Structure de Découpage du Projet, consiste à fournir un cadre permettant de décomposer et de subdiviser le travail du projet en éléments opérationnels plus petits et plus gérables. La structure de découpage du projet peut être organisée selon différentes perspectives telles que les phases du projet, les livrables clés, les disciplines ou les emplacements. Chaque niveau de la structure de découpage du projet décrit le travail du projet à un niveau de détail plus approfondi. Il est possible d'élaborer d'autres structures pour évaluer systématiquement des facteurs tels que les produits livrables, l'organisation, les risques et la comptabilité des coûts du projet. Chaque élément de la structure de découpage du projet permet de :

- Définir le travail.
- Estimer le temps nécessaire pour accomplir cet élément.
- Établir un budget pour la planification de cet élément.
- Identifier les ressources nécessaires à son exécution.
- Désigner un responsable pour chaque élément de travail.

La figure 1-9 présente un exemple de structure de découpage du projet.

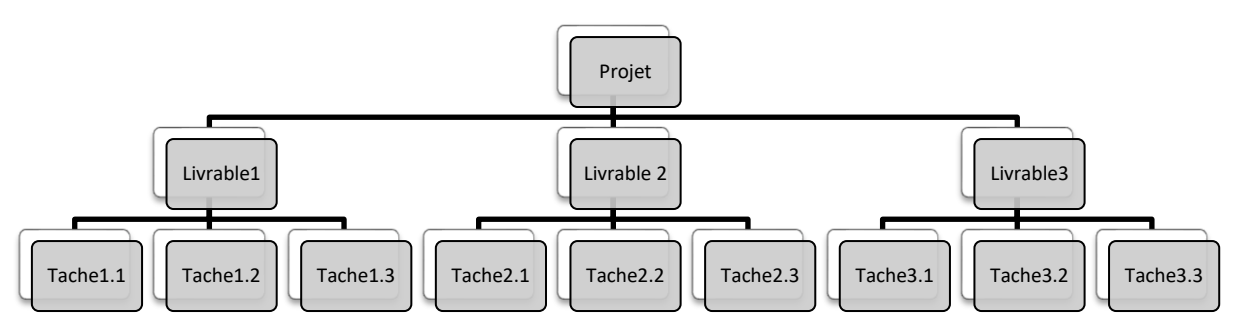

*Figure 1- 9 Structure de découpage du projet*

## **12.2.5** *Valider le contenu*

Le processus de validation du contenu, également appelé validation du périmètre, vise à formellement accepter les livrables terminés du projet. L'objectif principal de ce processus est d'apporter un caractère objectif à l'acceptation des produits, services ou résultats finaux en validant chaque livrable. Ce processus est exécuté de manière périodique tout au long du projet, ce qui permet d'augmenter les chances d'acceptation du projet dans son ensemble.

### **12.2.6** *Maitriser le contenu*

Le processus de maîtrise du contenu consiste à surveiller l'état du contenu du projet et du produit, ainsi qu'à gérer les changements qui affectent la référence de base du contenu. Ce processus est effectué tout au long du projet. Il garantit que tous les changements requis et les actions correctives ou préventives recommandées sont traités par le processus de maîtrise des changements.

Il est essentiel de contrôler le contenu du projet et du produit pour éviter une expansion non maîtrisée qui pourrait entraîner des dérives en termes de durée, de coûts et de ressources. Cette expansion non contrôlée est appelée dérive du contenu. La maîtrise du contenu vise à prévenir et à gérer ces dérives afin de maintenir le projet sur la bonne voie.

# *12.3 Gestion de l'échéancier du projet*

La gestion de l'échéancier du projet englobe les processus nécessaires pour gérer la réalisation du projet dans les délais impartis. L'objectif est de s'assurer que toutes les activités du projet sont effectuées en temps opportun et que les jalons sont atteints conformément au plan établi.

La figure 1.10 illustre les processus clés de gestion de l'échéancier du projet.

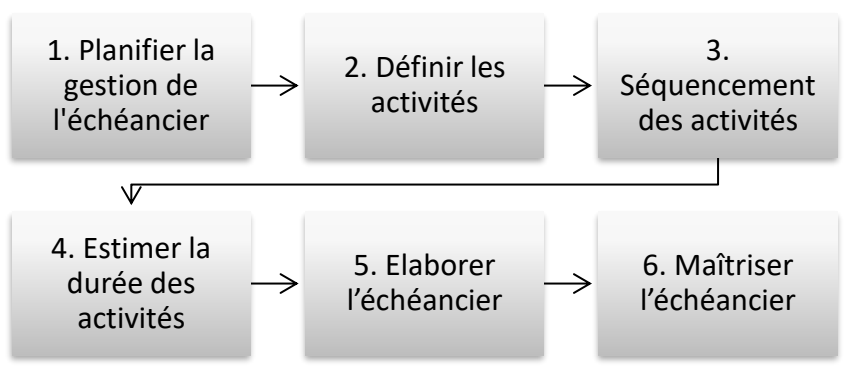

*Figure 1- 10 Les processus de gestion de l'échéancier*

## **12.3.1** *Planifier la gestion de l'échéancier*

La planification de la gestion de l'échéancier est le processus qui définit les méthodes et les outils utilisés pour gérer les délais d'un projet spécifique. Cette planification est documentée dans le plan de gestion de l'échéancier, qui décrit comment les différentes techniques de gestion des délais seront appliquées, quels logiciels pourront être utilisés, comment l'effort et la durée seront calculés, et quelles techniques d'estimation seront employées. L'objectif est d'assurer une gestion efficace des délais du projet et de mettre en place des mesures permettant de respecter les échéances prévues [3].

## **12.3.2** *Définir les activités*

La définition des activités est le processus consistant à identifier et à documenter les actions spécifiques nécessaires pour atteindre les livrables du projet. Ce processus permet de décomposer les lots de travaux en activités de l'échéancier, ce qui facilite l'estimation, la planification, l'exécution et le suivi du travail du projet. L'objectif principal est de fournir une base claire et détaillée pour la gestion efficace des activités du projet [6].

## **12.3.3** *Organiser les activités en séquence*

Le processus d'organisation séquentielle des activités consiste à identifier et à enregistrer les relations et les dépendances entre les différentes activités d'un projet. L'objectif principal de ce processus est d'établir une séquence logique de travail qui optimise l'efficacité en tenant compte des contraintes spécifiques du projet. Cette approche permet de planifier et de structurer les activités de manière cohérente, facilitant ainsi la coordination et la progression du projet tout au long de sa réalisation [6].

## **12.3.4** *Estimer la durée des activités*

Le processus d'estimation de la durée des activités vise à évaluer le temps nécessaire pour accomplir chaque activité du projet. Il existe deux catégories d'estimations : les estimations agrégées qui donnent une approximation globale, et les estimations détaillées qui se concentrent sur chaque activité individuelle. Une estimation précise de la durée des activités est essentielle pour établir un calendrier réaliste et gérer efficacement le temps du projet [3].

### **12.3.5** *Élaborer l'échéancier*

Le processus d'élaboration de l'échéancier consiste à créer le calendrier du projet en utilisant les informations sur les séquences d'activités, les durées, les besoins en ressources et les contraintes. Cette étape permet de planifier l'exécution du projet et de le suivre tout au long de sa réalisation. L'établissement d'un échéancier clair et réalisable est primordial pour assurer la maîtrise et la gestion efficace du projet [6].

### **12.3.6** *Maîtriser l'échéancier*

Le processus de maîtrise de l'échéancier vise à contrôler l'état du projet afin de mettre à jour l'échéancier du projet et gérer les changements qui impactent la référence de base de l'échéancier. Les principales activités de ce processus comprennent :

- Évaluer l'état actuel du projet.
- Influencer les facteurs susceptibles de modifier l'échéancier.
- Identifier les changements affectant l'échéancier.
- Gérer les modifications au fur et à mesure de leur survenue.

# *12.4 Gestion des* **coût***s du projet*

La gestion des coûts du projet englobe la planification, l'estimation, l'établissement du budget, le financement, le provisionnement, la gestion et la maîtrise des coûts, dans le but de garantir que le projet est terminé dans les limites du budget approuvé. Les processus de gestion des coûts (figure 1.11) comprennent toutes les activités liées à la gestion financière du projet, depuis l'estimation initiale des coûts jusqu'au suivi des dépenses réelles et à la mise en place de mesures pour contrôler les coûts. L'objectif final est d'assurer une utilisation efficiente des ressources financières et de minimiser les écarts entre les coûts prévus et réels du projet.

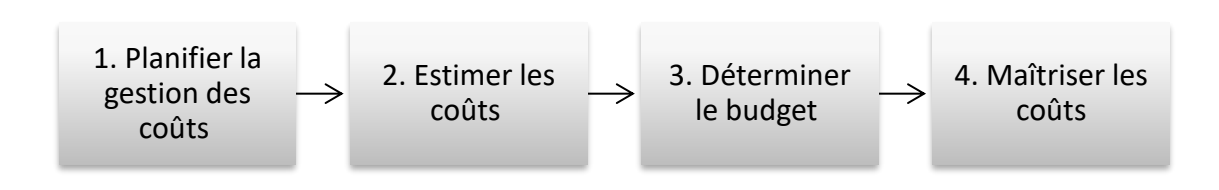

*Figure 1- 11 Les processus de gestion des couts*

## **12.4.1** *Planifier la gestion des coûts*

Le processus de planification de la gestion des coûts consiste à définir la manière dont les coûts du projet seront estimés, budgétés, gérés et maîtrisés. Cela implique l'élaboration d'un plan détaillé qui coordonne les activités de gestion des coûts et les outils utilisés. L'objectif est d'assurer une utilisation efficace des ressources et de respecter les contraintes budgétaires établies. Ce processus est crucial pour garantir une gestion financière optimale du projet dès le début de sa planification [6].

## **12.4.2** *Estimer les coûts*

Le processus d'estimation des coûts consiste à évaluer le montant monétaire nécessaire pour réaliser les travaux du projet. Il s'agit d'une évaluation périodique qui est effectuée tout au long de la durée du projet. L'objectif est d'estimer avec précision les ressources financières requises pour mener à bien les activités du projet. Cette estimation permet de planifier le budget et de prendre des décisions éclairées concernant l'allocation des ressources financières.

## **12.4.3** *Déterminer le budget*

Le processus de détermination du budget consiste à regrouper les coûts estimés de chaque activité ou lot de travaux afin d'établir une référence de base des coûts approuvée. Cela implique de consolider les estimations de coûts individuelles pour obtenir un budget global pour le projet. La référence de base des coûts approuvée servira de guide pour la gestion et le contrôle des dépenses tout au long du projet.

### **12.4.4** *Maîtriser les coûts*

Le processus de maîtrise des coûts consiste à suivre l'état du projet en utilisant les techniques de gestion des coûts. Il est également utilisé pour gérer les modifications apportées à la référence des coûts. Cela comprend la gestion des demandes de changement, le suivi des coûts et de la performance de la main-d'œuvre. L'objectif principal de ce processus est de

garantir que les coûts du projet restent sous contrôle et conformes aux prévisions établies [3]. La figure 1-12 illustre les facteurs qui peuvent influencer la variation des coûts.

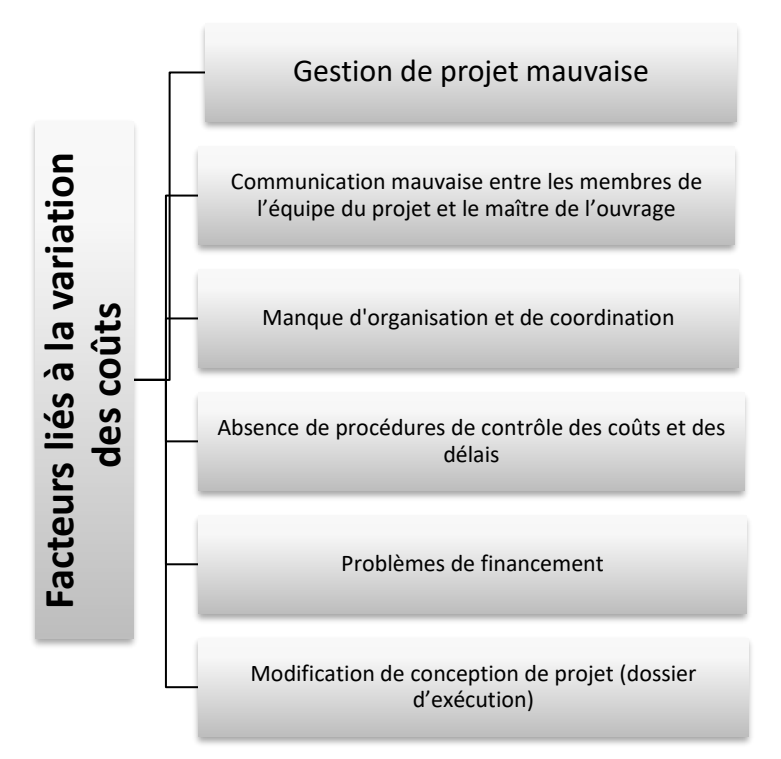

*Figure 1- 12 Facteurs liés à la variation des coûts*

# *12.5 Gestion de la qualité du projet*

La gestion de la qualité du projet englobe les processus visant à planifier, gérer et contrôler les exigences de qualité du produit et du projet, conformément à la politique de qualité de l'organisation. L'objectif est de répondre aux attentes des parties prenantes et d'atteindre les objectifs du projet. Elle soutient également les activités d'amélioration continue des processus menées (figure 1.13) au nom de l'organisation responsable. Ces processus permettent d'assurer la conformité aux normes et aux exigences de qualité, ainsi que d'identifier et de corriger les éventuels problèmes de qualité.

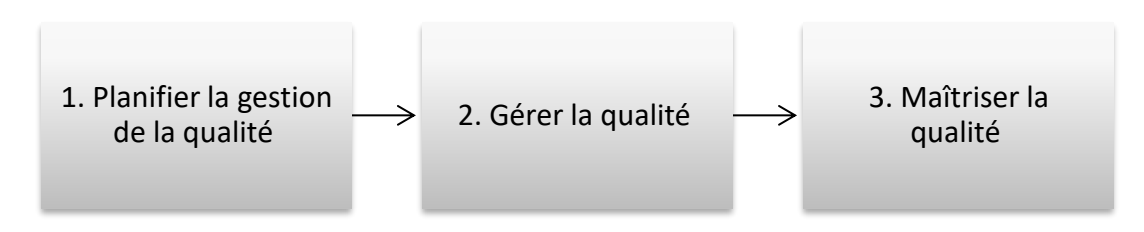

*Figure 1- 13 Les processus de gestion de la qualité*

# *12.6 Gestion des ressources du projet*

La gestion des ressources du projet englobe l'identification des ressources nécessaires pour mener à bien le projet et leur gestion efficace. Ces processus veillent à ce que les bonnes ressources soient disponibles pour le chef de projet et l'équipe projet, au bon moment et au bon endroit.

La figure 1.14 illustre les processus de gestion des ressources du projet :

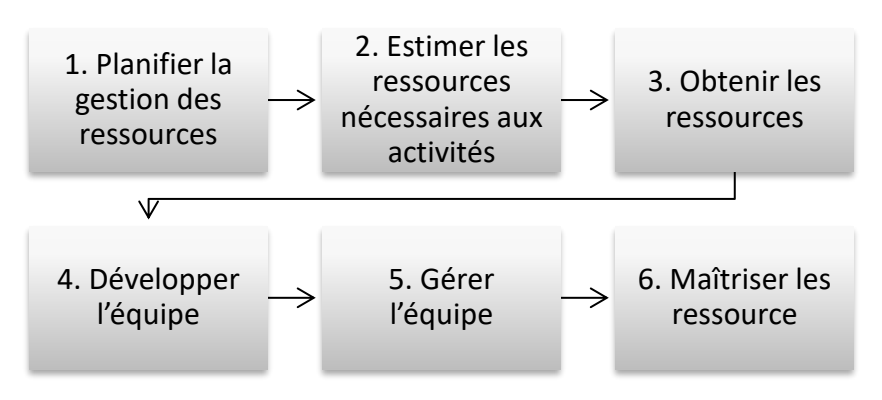

*Figure 1- 14 Les processus de gestion des ressources*

# *12.7 Gestion des communications du projet*

La gestion des communications du projet englobe les processus qui assurent la satisfaction des besoins en informations du projet et de ses parties prenantes (figure 1.15). Cela implique la création de documents et d'activités nécessaires pour faciliter un échange d'informations efficace. La gestion des communications du projet se divise en deux parties : la première étant la mise en place d'une stratégie pour assurer une communication efficace avec les parties prenantes, et la seconde étant la réalisation des activités nécessaires pour exécuter cette stratégie de communication [6].

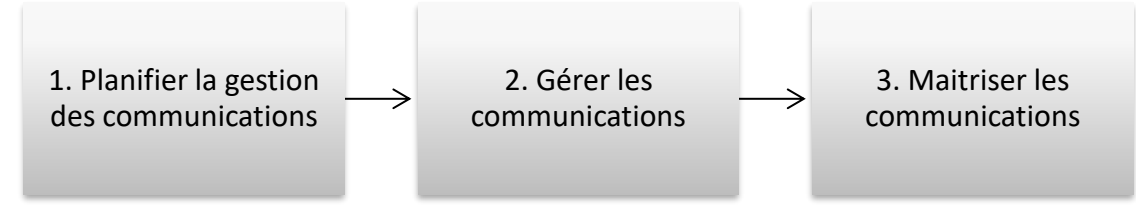

*Figure 1- 15 Les processus de gestion de communication*

# *12.8 Gestion des risques du projet*

La gestion des risques du projet a pour objectif d'augmenter la probabilité d'atteindre les objectifs du projet. Elle implique l'identification des risques et l'évaluation des options pour les traiter, le tout intégré dans le plan du projet. L'identification des risques potentiels et la mise en place de stratégies de mitigation aident à minimiser les impacts négatifs sur le projet et à favoriser sa réussite [8].

Les processus de gestion des risques du projet sont représentés dans la figure 1.16 ci-dessous :

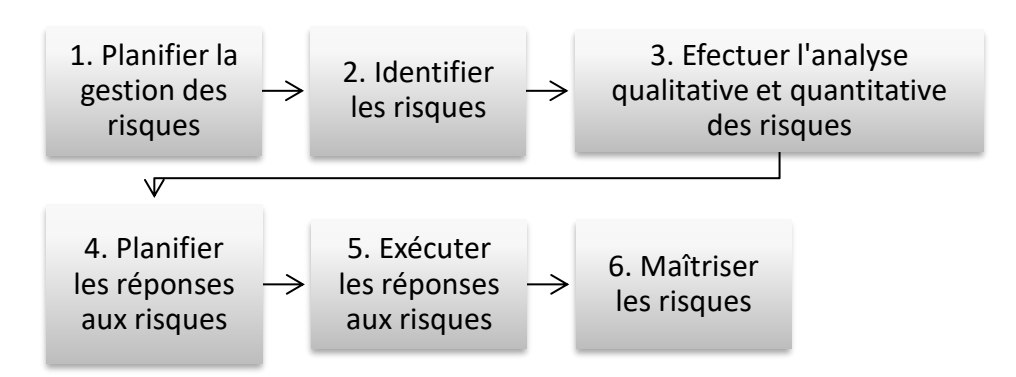

*Figure 1- 16 Les processus de gestion des risques*

## **12.8.1** *Planifier la gestion des risques*

La planification de la gestion des risques est un processus essentiel qui permet d'établir la manière dont les activités de gestion des risques seront menées dans le projet. Ce processus comprend l'identification des parties prenantes impliquées dans la gestion des risques, la définition des objectifs et des critères de succès liés à la gestion des risques, ainsi que l'établissement des méthodes, des outils et des techniques qui seront utilisés pour identifier, évaluer et traiter les risques. La planification de la gestion des risques aide à établir une approche structurée et proactive pour gérer les risques tout au long du projet, ce qui permet de prendre des décisions éclairées et de mettre en place des mesures appropriées pour atténuer les impacts négatifs des risques identifiés.

### **12.8.2** *Identifier les risques*

Le processus d'identification des risques est crucial pour comprendre et anticiper les différents facteurs susceptibles d'avoir un impact sur les objectifs du projet. Il consiste à rechercher activement les risques potentiels, à les définir clairement et à évaluer leur impact potentiel sur le projet s'ils se concrétisent. L'identification des risques peut se faire à travers diverses techniques telles que l'analyse documentaire, les entretiens avec les parties prenantes, les revues de projet, les évaluations historiques, etc.

Voici quelques exemples courants de risques dans le contexte d'un projet (figure 1.17).

L'identification des risques permet de dresser une liste complète des risques potentiels qui pourraient menacer le succès du projet, ce qui permet ensuite de passer à l'évaluation et au traitement de ces risques.

| Risques environnementaux                | •Catastrophes naturelles,<br>•Mouvement de terain, Seisme,<br>•Contraintes reglementaires, etc.                               |  |  |
|-----------------------------------------|----------------------------------------------------------------------------------------------------|--|--|
| Risques liés aux technologies           | •Les problèmes des comptabilités;<br>•Les défaillances matériels;<br>•Les erreurs de conception, Vulnerabilité de<br>securité |  |  |
| Risques liés au budget                  | • Fluctations économiques;<br>• L'inflation économique;<br>· Dépassement des coûts, etc.                                      |  |  |
| Risques liés aux ressources<br>humaines | • Perte de membre clés de l'équipe;<br>• Conflits internes;<br>• Manque de competences, etc.                                  |  |  |
| Risques liés au calendrier              | .Retards dans la livraison des matériaux;<br>• Retards dans la réalisation des livrables;<br>•Contraintes de calendrier, etc. |  |  |
| Risques liés à la qualité               | •Non-conformité aux normes;<br>•Défauts de fabrication;<br>.Insatisfaction des clients, etc.                                  |  |  |

*Figure 1- 17 Les types des risques*

## **12.8.3** *Effectuer l'analyse qualitative et quantitative des risques*

Après avoir identifié les risques, il est essentiel de les évaluer en termes de probabilité et de conséquences afin de déterminer leur importance relative. La classification des risques peut être réalisée à l'aide d'une matrice de probabilité et d'impact, également appelée matrice de gravité. La matrice suivante (figure 1.18) peut être utilisée pour classer les risques en fonction de leur gravité et de leur probabilité :

| Gravité      | Mineure    | Significative | Grave                      | Très grave   |
|--------------|------------|---------------|----------------------------|--------------|
| Probabilité  |            |               |                            |              |
| Fréquent     |            |               |                            | inacceptable |
| Peu fréquent |            |               | acceptable sous conditions |              |
| Rare         |            |               |                            |              |
| Très rare    | acceptable |               |                            |              |

*Figure 1- 18 Matrice de gravité des risques*

En utilisant cette matrice, chaque risque peut être évalué en fonction de sa probabilité (fréquent, peu fréquent, rare) et de son impact (mineur, significative, grave). La combinaison de ces deux facteurs permet de déterminer le niveau de gravité du risque.

## **12.8.4** *Planifier les réponses aux risques*

Les réponses aux risques peuvent varier en fonction des résultats des étapes précédentes. Cependant, voici quelques stratégies générales qui peuvent être mises en œuvre pour répondre aux risques :

- La mitigation des risques : Il s'agit de prendre des mesures pour réduire la probabilité ou l'impact des risques identifiés. Cela peut inclure des actions préventives ou des plans de contingence pour minimiser les conséquences négatives en cas de réalisation des risques.
- L'évitement des risques : Dans certains cas, il peut être possible de prendre des mesures pour éviter complètement certains risques. Cela peut impliquer des ajustements dans le plan du projet, des changements de stratégie ou l'élimination de certaines activités à haut risque.
- Le transfert des risques : Cette stratégie consiste à déplacer la responsabilité des risques identifiés vers une autre partie, généralement par le biais de contrats ou d'assurances. Cela permet de partager le fardeau des risques avec des partenaires externes qui ont une meilleure capacité à les gérer.
- Le partage des risques : Cette approche implique de partager les risques avec les parties prenantes du projet, telles que les clients, les fournisseurs ou les collaborateurs. Il peut s'agir de répartir les coûts liés aux risques ou de collaborer pour mettre en place des mesures de mitigation.
- L'acceptation des risques : Dans certains cas, il peut être décidé d'accepter les risques tels qu'ils sont, sans prendre de mesures spécifiques pour les traiter. Cela peut être justifié lorsque les coûts ou les efforts associés à la gestion des risques dépassent les bénéfices potentiels.

Il est important de noter que ces stratégies peuvent être combinées ou adaptées en fonction des besoins spécifiques du projet et des caractéristiques des risques identifiés.

### **12.8.5** *Maîtriser les risques*

La maîtrise des risques est le processus de suivi de la mise en œuvre des plans approuvés de réponse aux risques, de suivi des risques identifiés, d'identification de nouveaux risques, d'analyse de ces risques et d'évaluation de l'efficacité globale du processus de gestion des risques tout au long du projet [6]. Ce processus permet de surveiller de près l'évolution des risques et de prendre les mesures nécessaires pour atténuer les impacts potentiels. Il implique également une évaluation continue de l'efficacité des stratégies de gestion des risques mises en place, afin d'apporter d'éventuelles modifications ou améliorations si nécessaire.

## **12.9 Gestion des approvisionnements**

La gestion des approvisionnements regroupe les processus visant à identifier, sélectionner, acquérir et gérer les ressources externes nécessaires pour atteindre les objectifs du projet. Cela inclut l'identification des besoins en ressources, la sélection des fournisseurs ou prestataires, l'acquisition des ressources et la gestion continue des approvisionnements. Une coordination étroite avec les autres processus de gestion du projet est nécessaire pour assurer une utilisation optimale des ressources externes (figure 1.19).

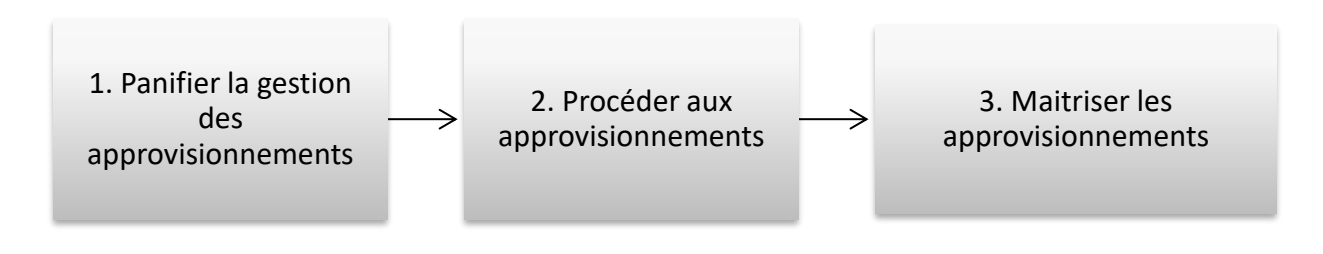

*Figure 1- 19 Les processus de gestion des approvisionnements*

## **12.9.1 Panifier la gestion des approvisionnements**

La planification de la gestion des approvisionnements est un processus essentiel pour documenter les décisions relatives à l'approvisionnement du projet. Il implique de déterminer les principes et d'identifier les fournisseurs potentiels. Ce processus permet de prendre des décisions quant à l'acquisition de biens et de services externes au projet, le cas échéant, ainsi que de définir quels éléments peuvent être acquis. L'objectif est d'assurer une approche structurée et efficace pour répondre aux besoins en approvisionnement du projet [6].

## **12.9.2 Procéder aux approvisionnements**

Le processus de procéder aux approvisionnements implique d'obtenir les réponses des fournisseurs, de sélectionner un fournisseur qualifié et de conclure un contrat. L'objectif principal de ce processus est de garantir la sélection d'un fournisseur compétent et de mettre en place les accords juridiques nécessaires à la livraison des biens ou services requis. Les résultats finaux de ce processus comprennent les contrats formels et les accords établis avec les fournisseurs. Ce processus est répété périodiquement tout au long du projet pour répondre aux besoins d'approvisionnement.

## **12.9.3 Maitriser les approvisionnements**

Le processus de maîtriser les approvisionnements implique de gérer les relations avec les fournisseurs, de suivre l'exécution des contrats, d'apporter les modifications et corrections nécessaires, et de clôturer les contrats. L'objectif principal de ce processus est de garantir que les performances du vendeur et de l'acheteur répondent aux exigences du projet, conformément à l'accord légal établi. Il vise à assurer la satisfaction des parties prenantes en veillant à ce que les livraisons soient effectuées selon les termes convenus et que les engagements contractuels soient respectés. Ce processus permet également d'évaluer et de gérer les performances des fournisseurs tout au long du projet.

# *13 Les outils de planification*

Les outils de planification sont essentiels dans la gestion de projet. Ils permettent de mettre en place une approche structurée pour la gestion et l'optimisation des projets. En tant que chef de projet, il est primordial de savoir négocier les objectifs et de les prévoir de manière adéquate. Cela nécessite la mise en place d'outils tels que l'analyse fonctionnelle, la planification avec des méthodes telles que le diagramme de Gantt, le PERT (Program Evaluation and Review Technique) ou le CPM (Critical Path Method). La gestion du budget, le contrôle des risques, la motivation et la direction des équipes de projet font également partie des compétences nécessaires. L'alignement des intérêts des clients et des parties prenantes est également crucial pour assurer le succès du projet. Les outils de planification aident à organiser, suivre et coordonner toutes ces activités, contribuant ainsi à la réussite globale du projet [10].

## *13.1 Diagramme de « Gantt »*

Le diagramme de Gantt, nommé d'après son inventeur, est un outil de planification largement utilisé dans la gestion de projet. Il permet de représenter visuellement chaque tâche sous la forme d'une barre, dont la longueur est proportionnelle à sa durée. Cette représentation graphique offre une vision claire et concise du planning du projet, facilitant ainsi la communication entre les parties prenantes.

Le diagramme de Gantt a été révolutionnaire à l'époque de son invention, car il se basait sur le temps comme critère principal, contrairement aux autres méthodes qui se concentraient sur la quantité, le volume ou le poids. Il est largement utilisé lors des phases de planification, d'ordonnancement des ressources et de reporting sur l'avancement des travaux.

Dans un diagramme de Gantt (figure 1.20), le temps est représenté sur l'axe horizontal (exprimé en mois, semaines ou jours), tandis que la liste des tâches est affichée sur l'axe vertical. Chaque tâche est symbolisée par une barre horizontale, alignée dans le prolongement de la durée de la tâche. Ces barres peuvent également se chevaucher pour représenter des tâches qui peuvent être effectuées simultanément.

Les liens de dépendance entre les tâches sont représentés par des flèches, indiquant ainsi les relations et les contraintes entre les différentes activités du projet. Cela permet de visualiser les séquences et les interdépendances entre les tâches.

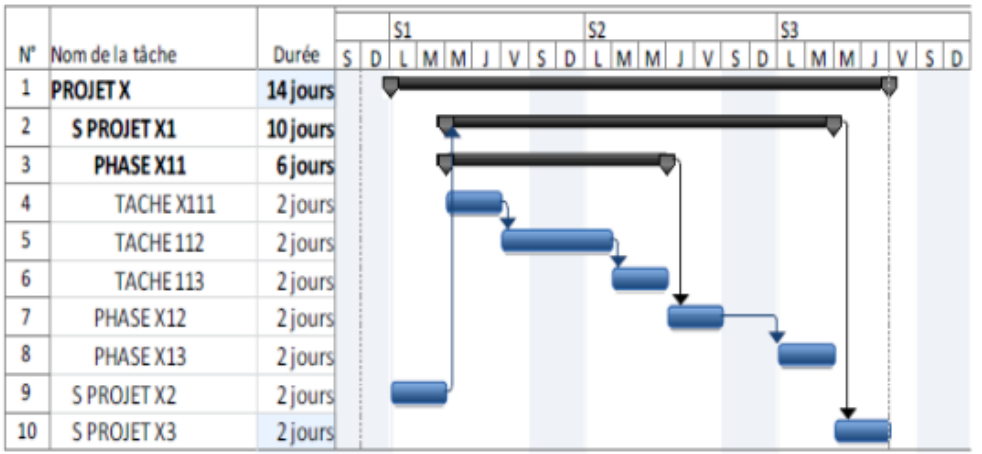

*Figure 1- 20 Représentation des tâches par le diagramme « GANTT »*

## **13.1.1** *Les étapes de construction du diagramme de GANTT :*

Les étapes de construction du diagramme de Gantt sont les suivantes :

- Dresser la liste des tâches du projet : Identifier et énumérer toutes les tâches nécessaires à la réalisation du projet, en prenant en compte toutes les étapes et activités requises.
- Estimer la durée des tâches : Évaluer la durée de chaque tâche, en utilisant une unité de mesure appropriée telle que les heures, les jours ou les semaines. Déterminer la date de début et la date de fin pour chaque tâche.
- Identifier les dépendances entre chaque tâche : Identifier les relations de dépendance entre les différentes tâches du projet. Il existe quatre types de dépendances : débutdébut, début-fin, fin-début et fin-fin. Ces dépendances déterminent l'ordre dans lequel les tâches doivent être exécutées.
- Affecter les ressources : Assigner les ressources humaines et matérielles nécessaires à chaque tâche, en déterminant qui est responsable de quoi.
- Établir un planning détaillé du projet : Créer un planning détaillé en prenant en compte les dates de début, les durées des tâches, les dépendances et les ressources affectées. Le planning doit être clair, complet et réaliste.
- Utiliser un outil informatique approprié : Utiliser un logiciel tel que Microsoft Excel, MS Project, Primavera ou Gantt Project pour créer et gérer le diagramme de Gantt. Ces outils facilitent la visualisation, la mise à jour et le suivi du planning du projet.
- Définir les jalons : Identifier les jalons, qui sont des événements importants marquant le début ou la fin d'une partie spécifique du projet. Les jalons sont associés à des dates précises et servent de repères significatifs tout au long du projet.

## *13.2 Le diagramme de PERT/CPM*

Le diagramme de PERT/CPM est une méthode de planification largement utilisée dans la gestion de projet. Il est basé sur deux méthodes similaires, le PERT (Program Evaluation and Review Technique) développé par l'US Navy et des cabinets de conseil, et le CPM (Critical Path Method) développé par la Dupont Company et la Remington Rand Univac Division [12]

Pour construire un diagramme de PERT/CPM, il faut d'abord créer une structure de découpage du projet (WBS - Work Breakdown Structure). Le WBS divise le projet en tâches distinctes, qui sont ensuite représentées sous forme de boîtes dans le diagramme de flux. Les boîtes sont disposées selon la séquence logique des tâches, montrant ainsi les relations entre elles.

Chaque boîte du diagramme contient des informations sur la durée nécessaire pour accomplir la tâche correspondante. Cela permet d'estimer la durée totale du projet et de déterminer les tâches critiques qui peuvent affecter la durée globale du projet. Les tâches peuvent être organisées en séquence, montrant l'ordre dans lequel elles doivent être effectuées, ainsi que les possibilités de travail en parallèle [1].

Le diagramme de PERT/CPM permet de visualiser les dépendances entre les tâches, d'identifier les tâches critiques et les marges disponibles, et de définir clairement les séquences de travail. Il facilite la planification, l'ordonnancement et le suivi des activités du projet.

La figure 1-21 est un exemple de représentation du projet par le réseau PERT :

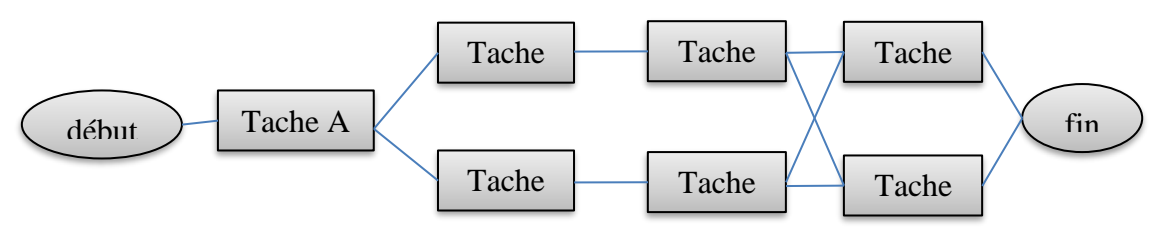

*Figure 1- 21 Représentation du projet par le réseau « PERT »*

• *Taches successives*

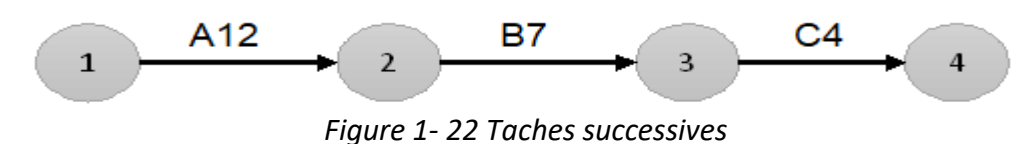

B ne peut commencer que si A est terminée (A est antériorité de B) C ne peut commencer que si A et B sont terminées (A et B sont antériorités de C)

• *Taches simultanées*

B et C peuvent commencer en même temps en partant d'une même étape. D ne peut commencer que si B et C sont terminées.

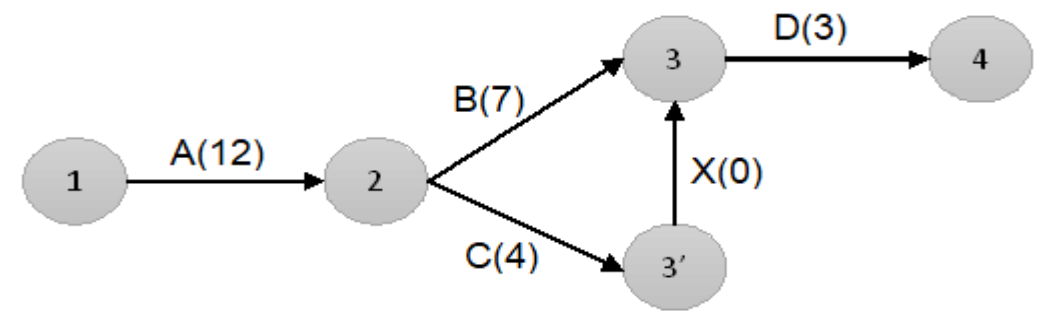

*Figure 1- 23 Taches simultanées*

### • *Taches convergentes*

Plusieurs tâches peuvent se terminer sur une même étape.

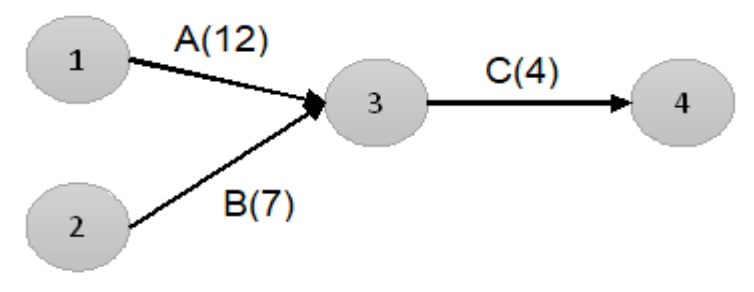

*Figure 1- 24 Taches convergentes*

La tâche A (12) a une durée de 12 unités de temps.

La tâche B (7) a une durée de 7 unités de temps.

On constate que la tâche A dure plus longtemps que B, A est dite « Pénalisante ».

12+3=15 unités de temps, c'est la durée du projet.

### *1. Chemin critique*

Le chemin critique est une séquence de tâches et de jalons dans un projet qui détermine la durée la plus longue possible pour l'achèvement du projet. C'est le chemin qui, s'il est retardé, retardera également la date de fin du projet. L'identification du chemin critique est importante pour surveiller attentivement l'avancement des tâches qui le composent et pour garantir le respect des délais du projet.

Une fois que les dépendances entre les tâches ont été établies, ainsi que les durées et les charges qui leur sont attribuées, le chemin critique peut être identifié. Les tâches critiques doivent être réalisées dans les délais prévus afin de maintenir la durée totale du projet. Les tâches qui ne font pas partie du chemin critique peuvent bénéficier d'une certaine marge de manœuvre dans leur exécution.

Si un conflit de charge se produit entre deux ou plusieurs tâches exécutées en parallèle pendant la même période, il est possible, en fonction de la marge disponible, de décaler les tâches non critiques sans affecter la date de fin du projet.

La Figure 1-25 illustre un exemple de chemin critique dans un diagramme de PERT/CPM. Il met en évidence les tâches qui sont essentielles pour respecter la date de fin du projet et permet de visualiser la séquence des tâches et les dépendances entre elles.

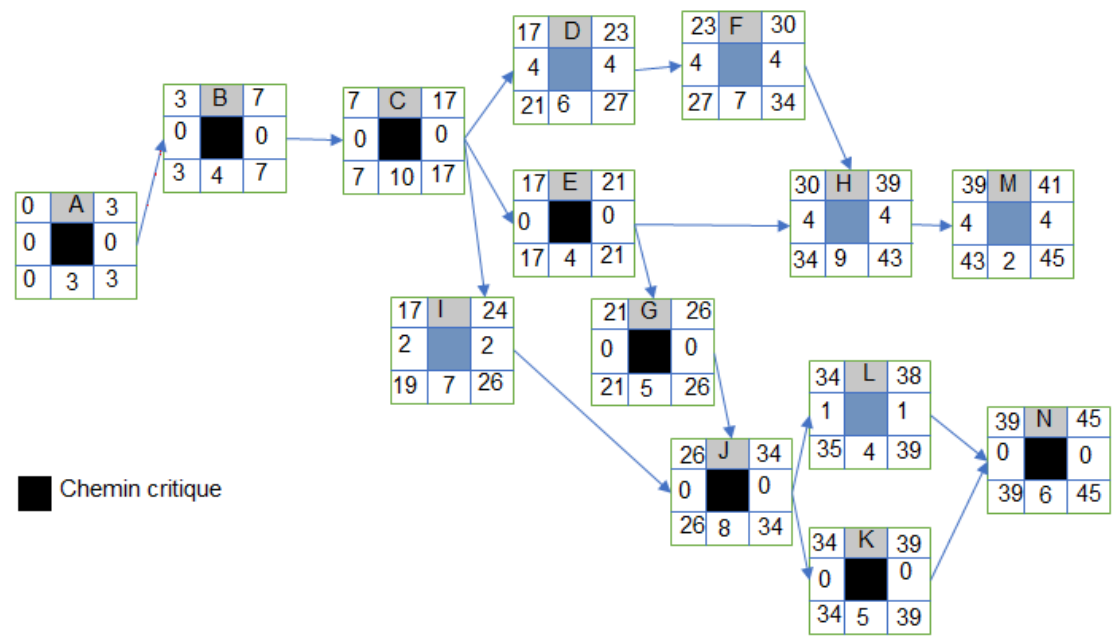

*Figure 1- 25 Exemple d'un chemin critique*

## *2. Les marges*

Les marges sont des mesures de flexibilité dans la planification d'un projet. Elles représentent la durée pendant laquelle une tâche peut être retardée sans impacter les délais globaux du projet. Il existe différents types de marges :

- **Marge libre** : C'est la marge disponible pour une tâche sans retarder le début des tâches suivantes. En d'autres termes, c'est la marge de temps dont on dispose pour terminer une tâche sans affecter le chemin critique.
- **Marge totale** : C'est la marge dont une tâche peut bénéficier sans retarder la date de fin du projet. Elle mesure la flexibilité globale du projet et permet de déterminer quelles tâches peuvent être retardées sans impacter la date de livraison finale.

Les marges sont des indicateurs importants pour la gestion du projet. Elles permettent de prendre des décisions éclairées sur l'affectation des ressources, la priorisation des tâches et la gestion des retards éventuels. En surveillant les marges, il est possible de gérer les risques et d'optimiser l'utilisation des ressources pour respecter les délais du projet.

# *14 Conclusion*

La mise en œuvre d'une gestion de projet efficace revêt une importance capitale pour assurer le succès des différentes phases d'un projet de construction, telles que l'étude préalable, l'ingénierie et la réalisation. Dans ce chapitre, nous avons abordé les concepts clés de la gestion de projet, ainsi que les outils et les domaines de connaissance associés.

La gestion de projet et la planification jouent un rôle essentiel dans le suivi et le contrôle du déroulement du projet. Elles permettent d'anticiper les problèmes potentiels et de prendre des mesures préventives pour les résoudre. Cependant, il est important de reconnaître que malgré une planification minutieuse, des imprévus peuvent survenir. C'est pourquoi la gestion de projet nécessite également une certaine flexibilité et une capacité d'adaptation aux changements.

Les fondements théoriques présentés dans ce chapitre fournissent une base solide pour comprendre les principes de la gestion de projet. Ils serviront de référence lors de l'étude de notre cas pratique, où nous aurons l'occasion d'appliquer ces concepts à une situation concrète.

CHAPITRE 02 PRESENTATION DU CAS D'ETUDE : BATIMENT D'EXPLOITATION

# *1 Introduction*

Ce chapitre offre une vision globale du projet de construction d'un bâtiment d'exploitation, en mettant en évidence les parties prenantes impliquées et en analysant les quantités de travaux requises pour chaque étape du projet. Pour ce faire, nous présenterons une matrice de responsabilités pour définir les rôles et les responsabilités de chaque partie prenante dans le projet. De plus, nous aborderons le calcul du devis quantitatif en se basant sur le WBS (Work Breakdown Structure) où nous identifierons toutes les tâches nécessaires à la réalisation du projet. Cela nous permettra de calculer les quantités nécessaires pour la réalisation de chaque tâche. Nous évaluerons les quantités requises en fonction des spécifications du projet, des plans détaillés et des informations recueillies.

Le projet de construction du bâtiment d'exploitation est déjà réalisé, mais notre tâche consiste à effectuer la planification de ce projet qui n'a pas été réalisée auparavant. Cela implique dans un premier temps d'évaluer précisément les quantités de travaux nécessaires pour chaque composant du bâtiment, y compris les fondations, les murs, les planchers, les installations électriques, les systèmes de plomberie, etc. En analysant les plans, les spécifications et les détails techniques du projet, nous serons en mesure de déterminer les dimensions, les volumes, les surfaces, etc., pour chaque élément du bâtiment. En utilisant ces informations, nous pourrons calculer les quantités nécessaires des matériaux.

# *2 Présentation de projet*

## *2.1 Localisation du projet*

Le projet en question est intégré au site d'implantation de la station d'épuration située dans la commune de Sebdou, relevant de la wilaya de Tlemcen (figure 2.1, figure 2.2). La localisation exacte se trouve à environ 30 km au sud de la ville de Tlemcen.

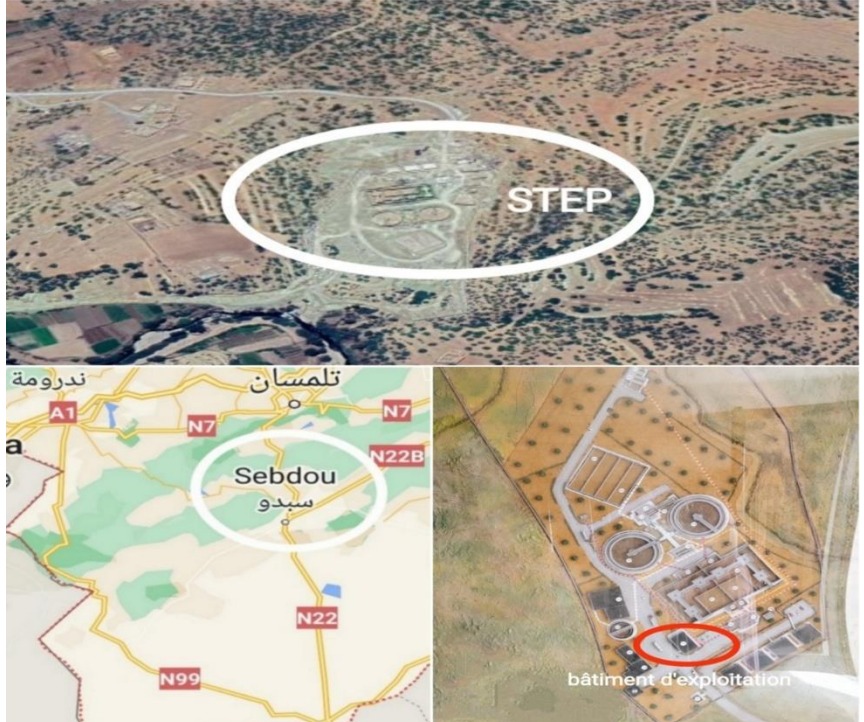

*Figure 2- 1 Localisation du projet*

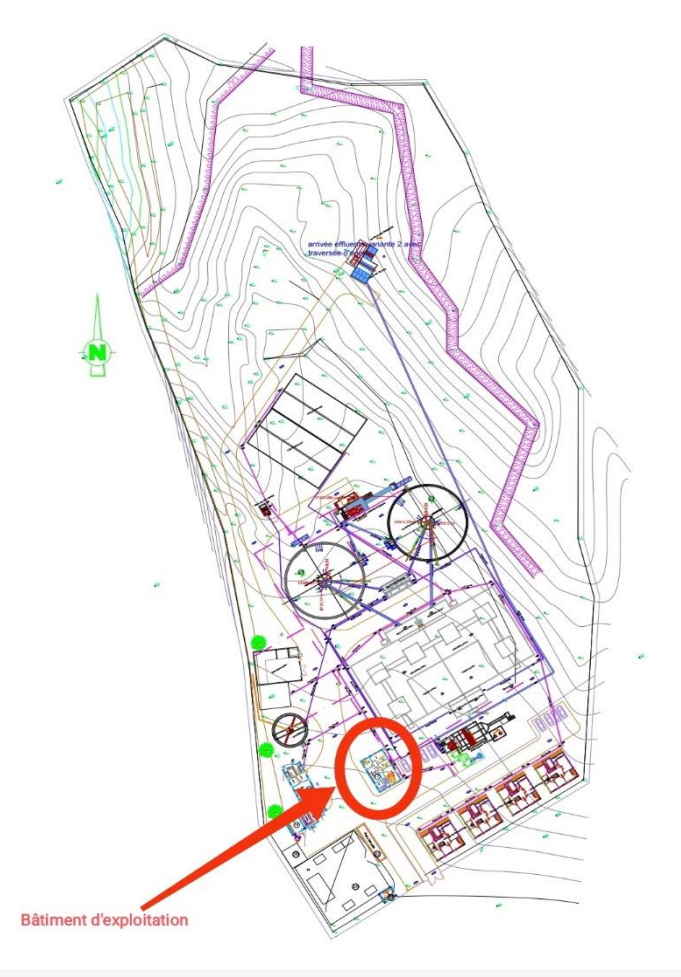

*Figure 2-2 Plan de masse de la station d'épuration-Sebdou*

# *2.2 Description du projet*

Le projet étudié est un bâtiment d'exploitation composé d'un rez-de-chaussée (RDC) et d'un premier étage. Le rez-de-chaussée comprend un laboratoire, un local réactif, un hall de réception, une salle de basse tension (TBT), deux toilettes, une douche et des vestiaires. L'étage courant comprend une salle de réunion, deux bureaux, une salle de commande et deux sanitaires. Les figures 2-3 et 2-4 ci-dessous représentent respectivement les vues en plan du rez-de-chaussée (RDC) et de l'étage courant du bâtiment.

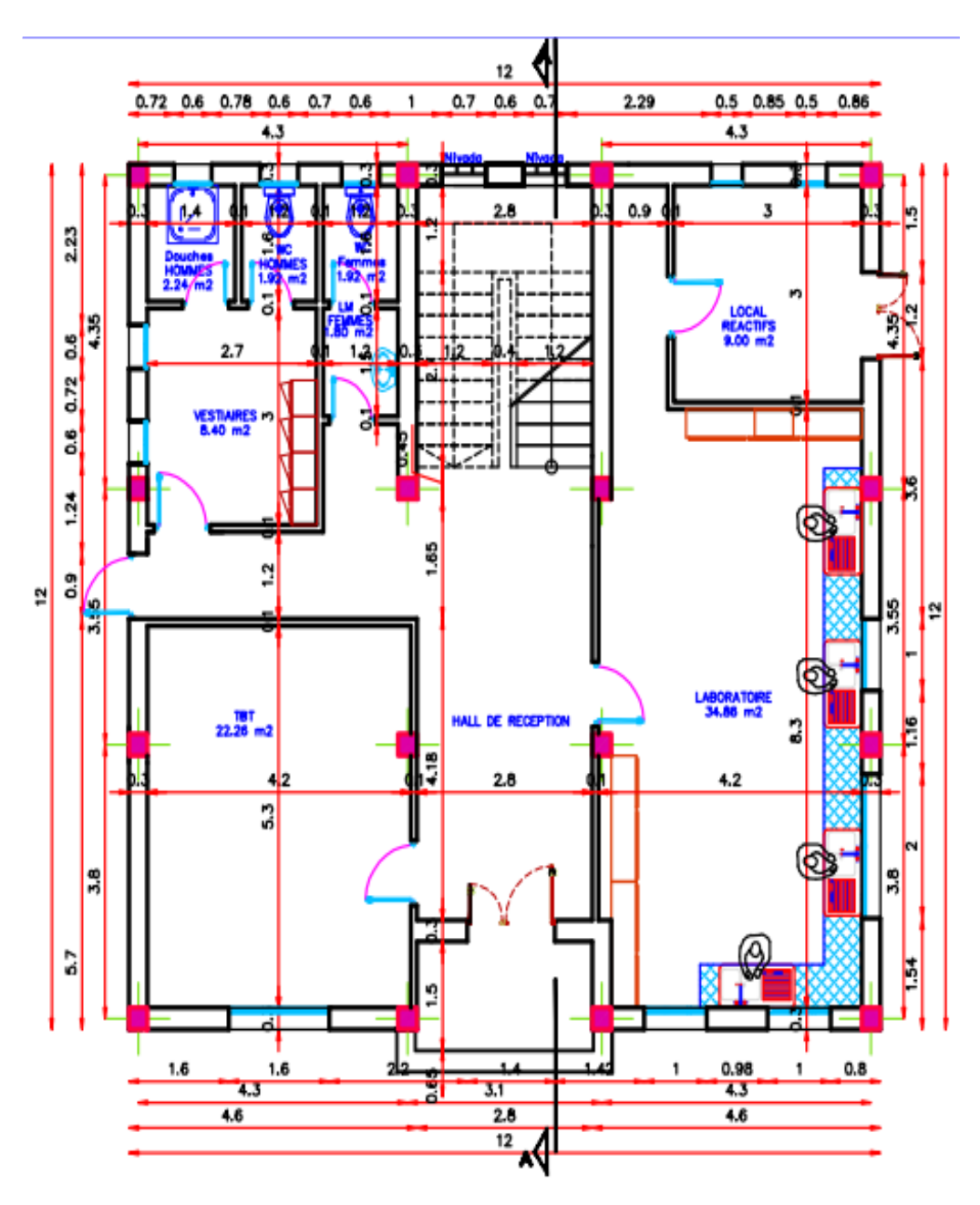

*Figure 2- 3 Vue en plan de RDC*

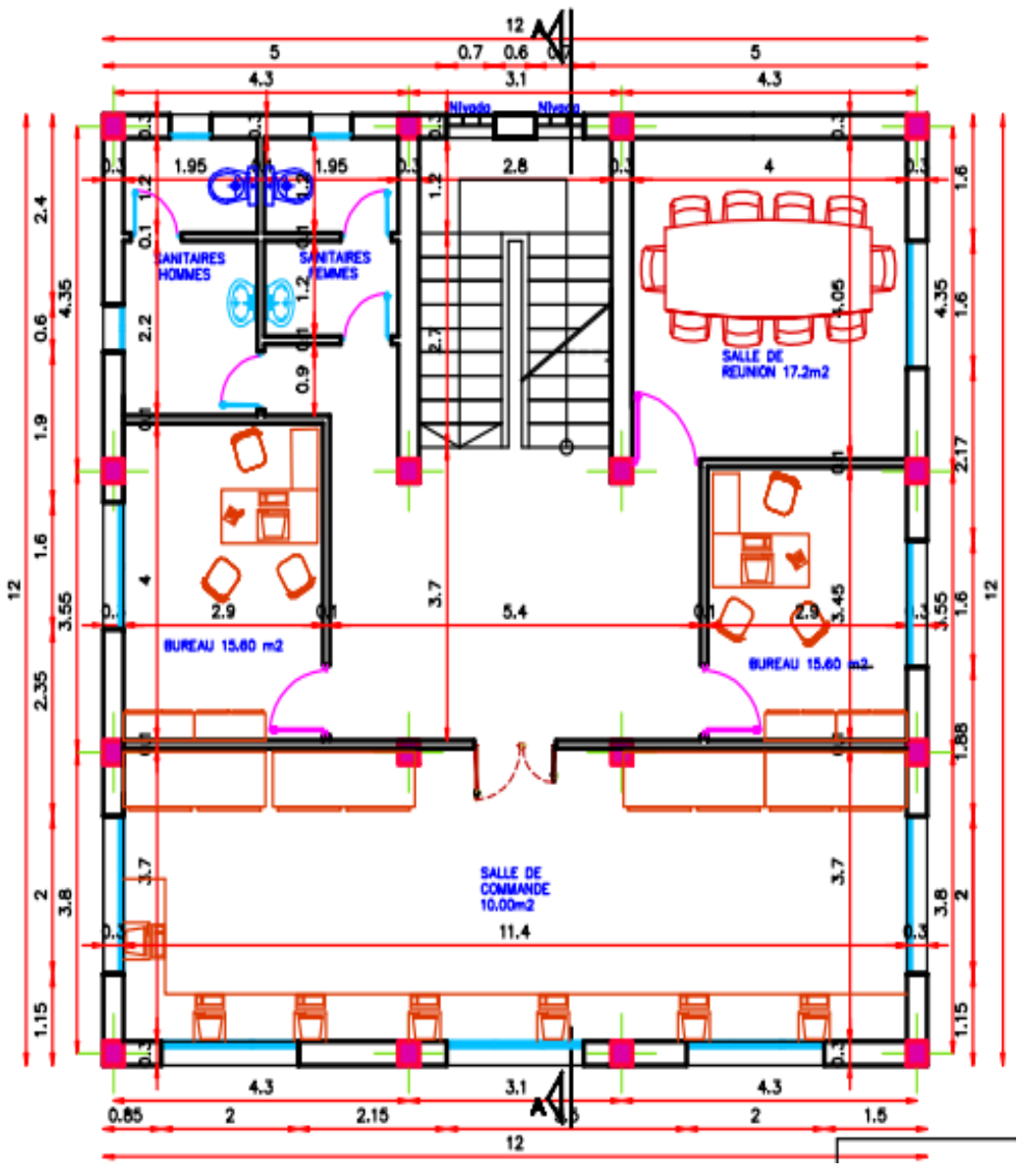

*Figure 2- 3 Vue en plan d'étage courant*

# *3 Les acteurs du projet*

La réalisation d'un projet nécessite la collaboration entre les différents intervenants du projet. Le tableau ci-dessous présente les principaux acteurs du projet :

*Tableau 2-1 Les acteurs du bâtiment d'exploitation de la station d'épuration-Sebdou*

| Les acteurs principaux du bâtiment d'exploitation-Sebdou |                                           |  |  |  |
|----------------------------------------------------------|-------------------------------------------|--|--|--|
| Maître d'ouvrage                                         | La direction des ressources en eau        |  |  |  |
| Maître d'œuvre                                           | Control technique hydraulique (CTH)       |  |  |  |
| Entreprise de réalisation                                | SOGERHWIT                                 |  |  |  |
| Exploitant                                               | Office national de l'assainissement (ONA) |  |  |  |

# *4 Matrice de responsabilité (RACI)*

Le tableau 2-3 ci-dessous représente la matrice RACI de notre projet avec la répartition des rôles pour chaque activité :

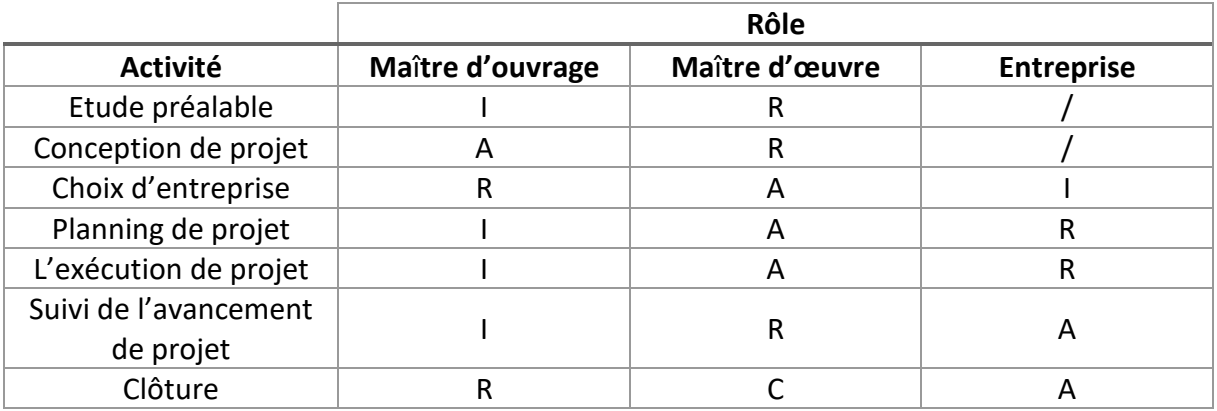

*Tableau 2-3 Matrice de responsabilité*

**R :** Responsable **A :** Autorité **C :** Consulté **I :** Informé

# *5 WBS du projet*

La figure 2-4 ci-dessous représente le Work Breakdown Structure (WBS) du projet étudié. Il permet de visualiser les livrables du projet ainsi que les tâches associées. Il offre une vue d'ensemble des différentes composantes du projet. En identifiant les livrables et les tâches, le WBS permet une meilleure compréhension et organisation des activités du projet. Cela facilite également la quantification de chaque tâche, ce qui est essentiel pour l'estimation des ressources et des coûts par la suite.

.

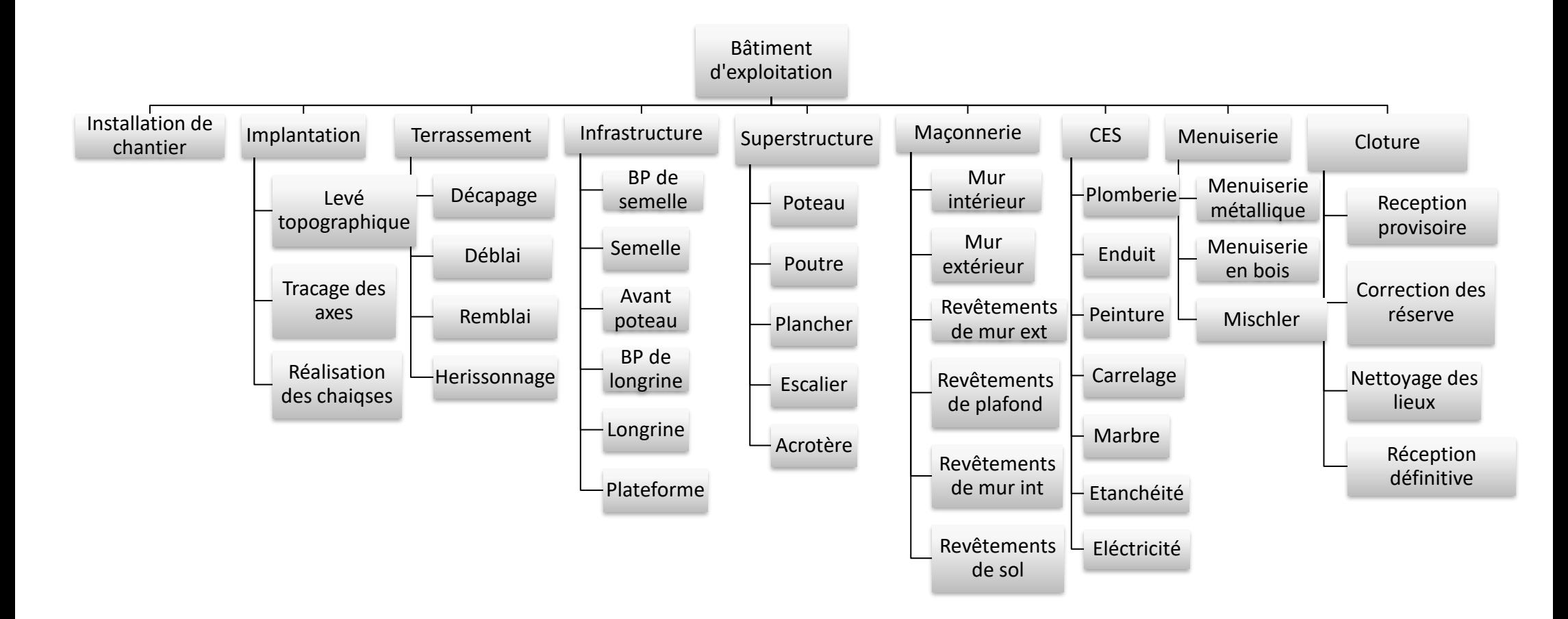

*Figure 2- 4 WBS du projet*

# *6 Devis quantitatif*

Nous procéderons à une estimation détaillée des quantités nécessaires pour différents aspects du projet. Pour le coffrage et le ferraillage, nous tiendrons compte des dimensions de la structure ainsi que des quantités de matériaux requises. Une estimation précise des barres d'acier et des armatures sera fournie.

En ce qui concerne le coulage du béton, nous calculerons les quantités nécessaires en fonction des surfaces à couvrir, des épaisseurs spécifiées et des dosages appropriés. Cela permettra d'assurer un approvisionnement adéquat en béton.

Par ailleurs, l'estimation quantitative englobera également les besoins en termes de plomberie, de menuiserie et d'autres corps de métier nécessaires au projet. Les matériaux nécessaires pour ces différentes tâches seront pris en considération afin de fournir une estimation complète et précise.

Cette approche de devis quantitatif nous permettra d'avoir une vision claire des ressources matérielles requises pour mener à bien le projet dans les meilleures conditions.

## *6.1 Infrastructure*

L'infrastructure du projet comprend la partie enterrée du bâtiment, qui assure la liaison entre le sol et la superstructure de l'ouvrage. Cette partie est située en dessous de la cote ±0.00 et comprend des éléments tels que les fondations et le sous-sol. Ci-après le quantitatif des différents éléments qui englobe le lot infrastructure.

## **6.1.1** *Béton de propreté*

*Coulage*

• Béton de propreté de semelle

$$
S_{semelle} = A' * B'
$$
  
\n
$$
S_{s1} = 3.61m^2
$$
  
\n
$$
S_{s2} = 2.89m^2
$$
  
\n
$$
S_{s1} = 2.25m^2
$$
  
\n
$$
V_{BP} = S_s * e_{BP} * n
$$
  
\n
$$
V_{Bp(s1)} = 3.61 * 0.1 * 4 = 1.444m^3
$$
  
\n
$$
V_{Bp(s2)} = 2.89 * 0.1 * 8 = 2.312m^3
$$
  
\n
$$
V_{Bp(s3)} = 2.25 * 0.1 * 4 = 0.9m^3
$$
  
\n
$$
Quantit \epsilon_{Bp} = \sum V_{Bp(s)} = 4.656m^3
$$

• Béton de propreté de longrine

 $V_{BP} = e_{Bp} * S_{longrine} * n$   $e_{Bp} = 10cm$  $V_{BP} = 0.1 * 0.3(4 + 2.8 + 3.5 + 3.25 + 4.05 + 4) * 4 = 2.592m<sup>3</sup>$ 

## **6.1.2** *Avant poteau*

### *Coulage*

On a 16 poteaux par étage  $V_{A, poteau} = S_{A, poteau} * h_{A, poteau}$  $V_{A, poteau} = 0.3 * 0.3 * 1 = 0.09m<sup>3</sup>$  Pour 16 poteaux :  $V_{T.A. poteau} = V_{A. poteau} * n$  $V_{T.A. poteau} = 16 * 0.09 = 1.44m<sup>3</sup>$ 

### *Ferraillage*

Cadre ( $\varphi$ 08): L = 1.92m  $M = L_{cadre} * n_{cadre} * n_{AP} * M_{\omega 8} = 1.92 * 10 * 16 * 0.395 = 121.344 Kg$ Barres  $(\varphi 14)$ :  $M = L_{barre} * n_{barre} * n_{A,P} * M_{m14} = 1 * 8 * 16 * 1.208 = 57.984 Kg$  $\sum M = 121.344 + 57.984 = 179.328Kg$ 

#### *Coffrage*

 $S = S_{face} * n_{face} * n_{A.P} = 1 * 0.3 * 4 * 16 = 19.2 m<sup>2</sup>$ 

#### **6.1.3** *Semelle*

La figure 2-5 ci-après représente le ferraillage des semelles du bâtiment d'exploitation :

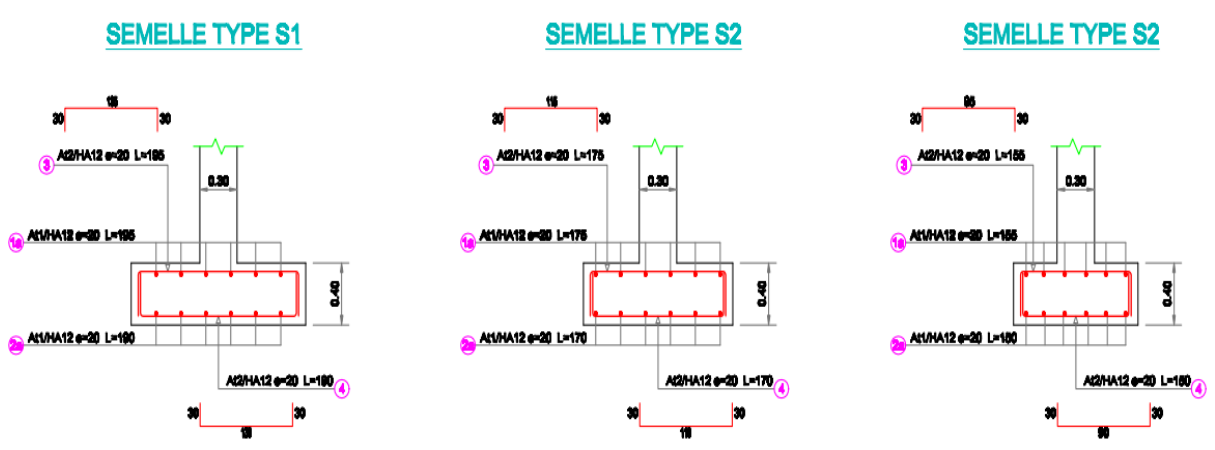

*Figure 2- 5 Ferraillage de semelle*

Le tableau ci-dessous représente les dimensions de chaque semelle : *Tableau 2-4 Tableau des semelles*

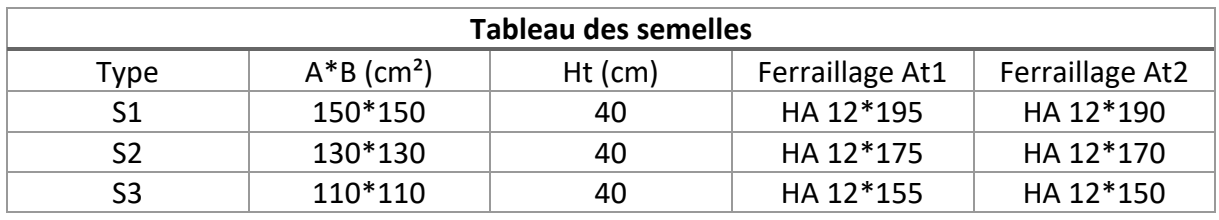

### *Coulage*

 $V_{S1} = 1.5 * 1.5 * 0.4 * 4 = 3.6m<sup>3</sup>$  $V_{S2} = 1.3 * 1.3 * 0.4 * 8 = 5.408m<sup>3</sup>$  $V_{S3} = 1.1 * 1.1 * 0.4 * 4 = 1.935m<sup>3</sup>$  $V_{Total} = V_{S1} + V_{S2} + V_{S3} = 10.943m^3$  *Ferraillage :*

• **Type 1 (S1) : 6T12**

 $L_T = L_{barre} * n_{barre} * n_{s1} * n_{couche} = (1.9 + 1.95) * 6 * 4 * 2 = 184.8m$  $M_{barre} = L_T * M_{\omega 12} = 184.8 * 0.88 = 162.624Kg$ 

• **Type 2 (S2) : 6T12**

 $L_T = L_{barre} * n_{barre} * n_{s2} * n_{couche} = (1.7 + 1.75) * 6 * 8 * 2 = 331.2 m$  $M_{barre} = L_T * M_{\omega 12} = 331.2 * 0.88 = 291.456 Kg$ 

• **Type 3 (S3) : 6T12**

 $L_T = L_{barre} * n_{barre} * n_{ss} * n_{couche} = (1.5 + 1.55) * 6 * 4 * 2 = 146.4m$  $M_{barre} = L_T * 0.88 = 146.4 * M_{\omega 12} = 128.832 Kg$  $\sum M = 162.624 + 291.456 + 128.832 = 582.912Kg$ 

*Coffrage :*

- **Type 1 (S1) :**
- $S = S_{face} * n_{face} * n_{s1} = 1.5 * 0.4 * 4 * 4 = 9.6 m^2$ 
	- **Type 2 (S2) : 6T12**

 $S = S_{face} * n_{face} * n_{s2} = 1.3 * 0.4 * 4 * 8 = 16.64 m^2$ 

• **Type 3 (S3) : 6T12**

 $S = S_{face} * n_{face} * n_{s1} = 1.1 * 0.4 * 4 * 4 = 7.04 m^2$  $\Sigma S = 9.6 + 16.64 + 7.04 = 33.28m^2$ 

### **6.1.4** *Longrine*

La figure 2-6 représente la coupe de la longrine

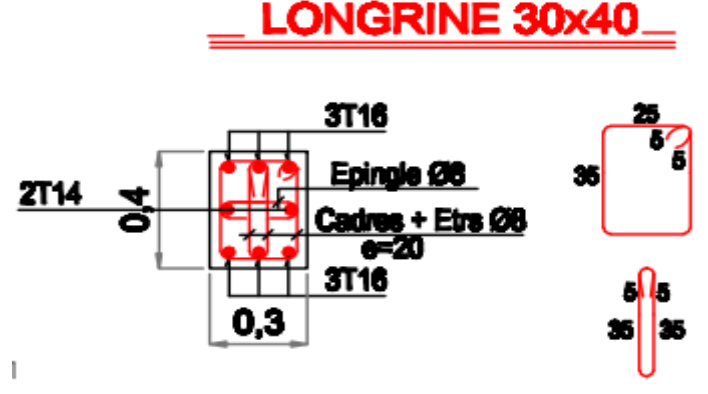

*Figure 2- 6 Poutre de longrine*

### *Coulage*

 $V_{Longrine} = \sum n * L * S_{longrine}$  $V_{Longrine} = (4 * 12 * 0.3 * 0.4) + (4 * 10.8 * 0.3 * 0.4) = 10.944m<sup>3</sup>$ 

## *Ferraillage*

• Cadre  $(\varphi 08)$ :  $L = 2.9m$ 

 $M_{cadre} = L_{cadre} * n_{cadre} * M_{\varphi 8} = 2.9 * 432 * 0.395 = 494.856KG$ • Barre  $(6T16)$ 

Le tableau ci-dessous représente le devis quantitatif de ferraillage de longrine : *Tableau 2-5 Devis quantitatif de ferraillage de longrine*

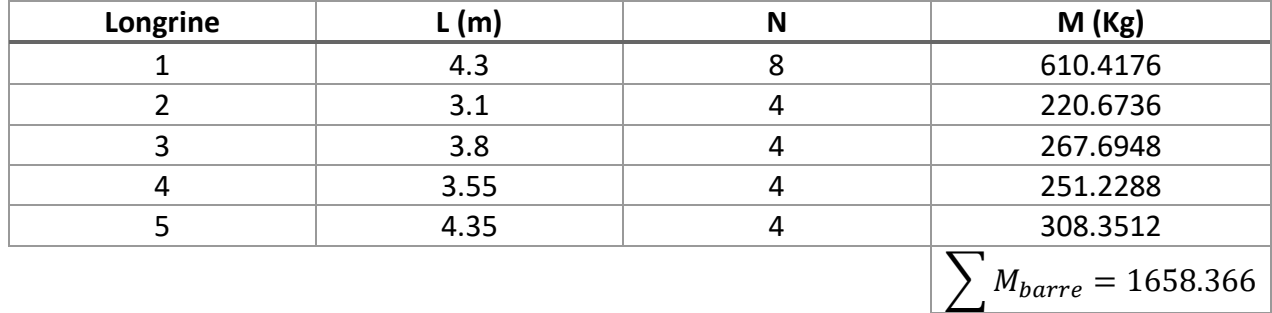

 $\sum M = 494.856 + 1658.366 = 2153.222KG$ 

## *Coffrage*

Le tableau ci-dessous représente le quantitatif du coffrage de longrine : *Tableau 2-6 Devis quantitatif de coffrage de longrine*

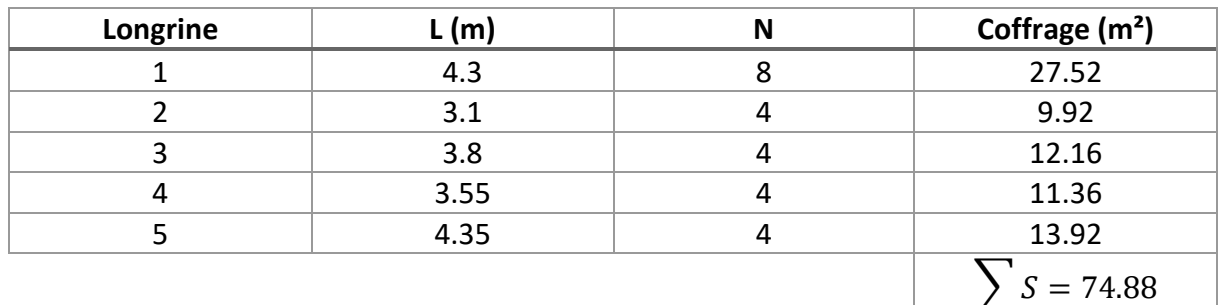

## **6.1.5** *Plateforme*

*Coulage*  $V_{plateform} = S_{plateforme} * e_B$  $V_{plateforme} = 12 * 12 * 0.1 = 14.4m^3$ 

### *Ferraillage*

 $L = 144/1.5 * 2 = 192m$  $M = L * M_{\varphi 6} = 192 * 0.222 = 42.624KG$ 

| <b>Section infrastructure</b> | Ferraillage (KG) | Béton $(m^3)$ | Coffrage $(m2)$ |
|-------------------------------|------------------|---------------|-----------------|
| BP de semelle                 |                  | 4.656         |                 |
| BP de longrine                |                  | 2.592         |                 |
| Semelle                       | 582.912          | 10.943        | 33.28           |
| Avant poteau                  | 179.328          | 1.44          | 19.2            |
| Longrine                      | 2153.222         | 10.944        | 74.88           |
| Plateforme                    | 42.624           | 14.4          |                 |

*Tableau 2-7 Devis quantitatif du lot infrastructure*

## *6.2 Terrassement*

## **6.2.1** *Décapage*

La première étape du projet consiste au décapage, une opération réalisée généralement en amont du démarrage des travaux. Le décapage implique l'enlèvement des couches de sol existantes, et dans notre cas, l'épaisseur de la couche de décapage est de 30 cm. Cette étape permet de préparer le terrain en éliminant les matériaux indésirables et en créant une surface propre et stable pour la construction ultérieure.

 $V_{D\acute{e}capage} = \sum S_{total} * 0.3$  $\sum S_{total} = 12 * 12 = 144m^2$  $V_{D\acute{e}capage} = 144 * 0.3 = 43.2 m<sup>3</sup>$ 

## **6.2.2** *Déblai*

 $S_{semelle} = A' * B'$ 0n ajoute 40cm  $S1: A' = B' = A + 40 = B + 40 = 190$ cm = 1.9m  $S2 : A' = B' = 170$ cm = 1.7m  $S3: A' = B' = 150$ cm = 1.5m  $S_{s1} = 1.9 * 1.9 = 3.61m^2$  $S_{s2} = 1.7 * 1.7 = 2.89m^2$  $S_{s1} = 1.5 * 1.5 = 2.25 m^2$  $V_{Déblai} = S_s * n(H_t + e_{Bp} + h_{A,poteau})$  $V_{\text{D\'eblai(S1)}} = 3.61 * 4(0.4 + 0.1 + 1) = 21.66 \text{m}^3$  $V_{Déblai(S2)} = 2.89 * 8(0.4 + 0.1 + 1) = 34.68m<sup>3</sup>$  $V_{\text{D\'ehlaci(S3)}} = 2.25 * 4(0.4 + 0.1 + 1) = 13.5m^3$  $V_{\text{Deblai}} = \sum V_{\text{Deblai}} = 69.84m^3$ 

## **6.2.3** *Remblai*

La figure 2-7 représente le plan de fondation :

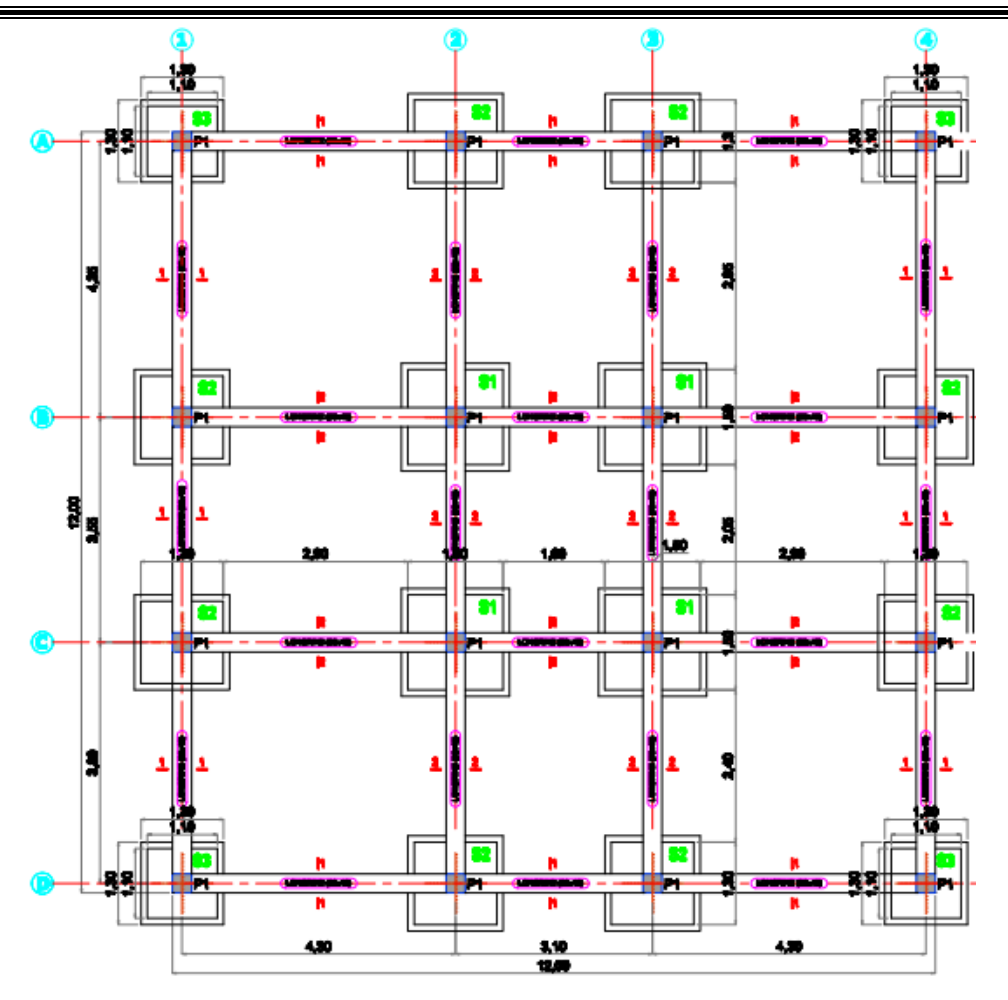

*Figure 2- 7 Plan de fondation*

### • **Remblai semelle**

 $V_{remblai} = V_{Déblai} - (V_{semelle} + V_{A, poteau} + V_{Bp})$  $V_{remblai(S1)} = 21.66 - [(3.6 + (0.09 * 4) + 1.444)] = 16.256m<sup>3</sup>$  $V_{remblai(S2)} = 34.68 - [(5.408 + (0.09 * 8) + 2.312)] = 26.24m<sup>3</sup>$  $V_{rembola(S3)} = 13.5 - [(1.936 + (0.09 * 4) + 0.9)] = 10.304m<sup>3</sup>$  $V_{T.remblai} = \sum V_{remblai} = 16.246 + 26.24 + 10.304 = 52.8 m^3$ 

## • **Hérissonnage**

 $V_{remblai} = 0.3[10.8(4.05 + 3.25 + 3.5) = 34.992m<sup>3</sup>$ 

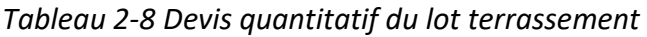

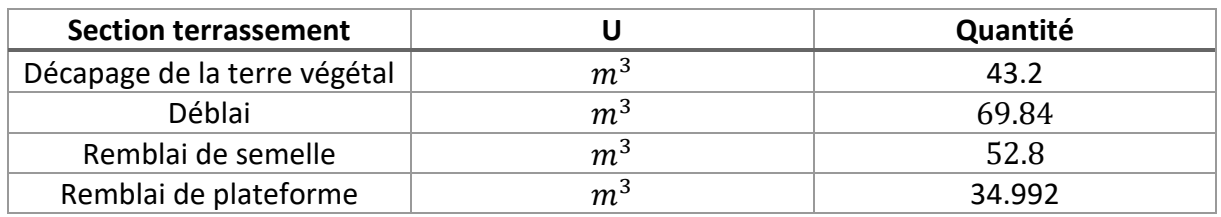

## *6.3 Superstructure*

La superstructure du bâtiment est située au-dessus de la cote ±0.00 et englobe les éléments tels que les murs, les planchers, le toit, les poteaux, les poutres, la charpente, etc. (figure 2- 8). Ces éléments constituent la structure principale du bâtiment et assurent sa stabilité, sa résistance et son intégrité. Ils sont conçus et construits en fonction des spécifications du projet, en tenant compte des charges supportées, de la configuration architecturale et des normes de construction applicables.

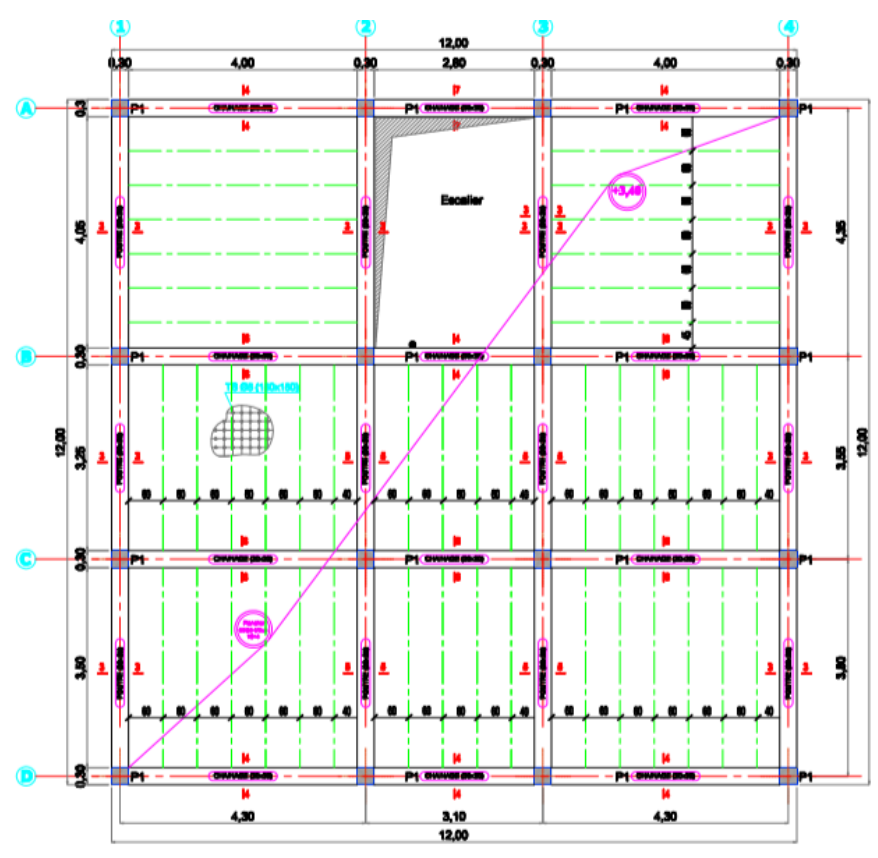

*Figure 2- 8 Plan de haut RDC*

## **6.3.1** *Poteau*

La figure 2-9 ci-dessous représente le coffrage et le ferraillage du poteau :

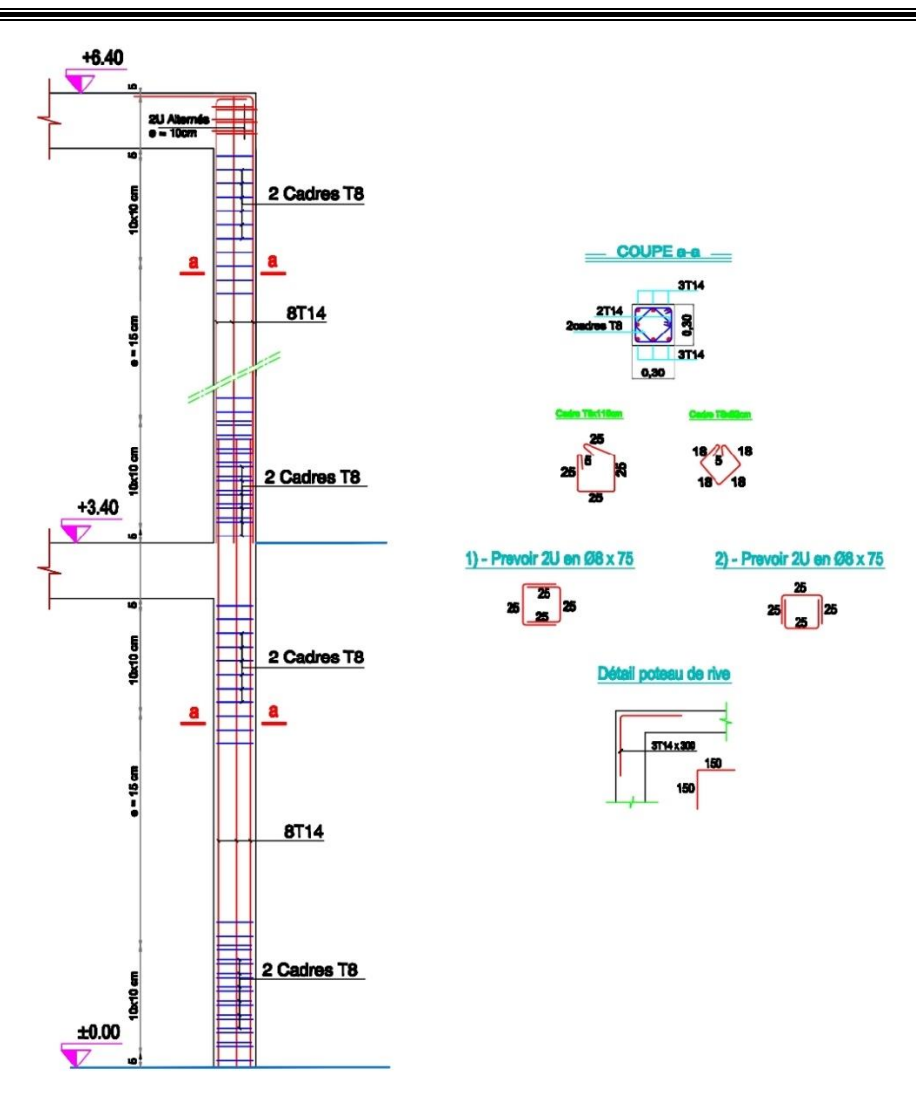

*Figure 2- 9 Le Ferraillage du poteau*

### *Coulage*

 $V_{total} = V_{poteau} * n_{poteau}$  $n_p$ : Le nombre de poteau du même type Pour RDC+ premier étage :  $V_{total} = (0.3 * 0.3 * 3.05) * 16 + (0.3 * 0.3 * 2.65) * 16 = 8.208m<sup>3</sup>$ 

### *Ferraillage*

• Poteau de rive (3T14) :

$$
M_{P,r} = L_{P,r} * n_{barre} * n_{P,r} * M_{\varphi 14} = 3 * 3 * 12 * 1.208 = 130.464 Kg
$$
  
Code (φ8) :

 $M_{cadre} = L_{cadre} * n_{cadre} * n_P * M_{\varphi 8} = 1.92 * 74 * 16 * 0.395 = 897.9456 Kg$ • Barre  $(T14)$  :

 $M_{barre} = L_{barre} * n_{barre} * n_P * M_{\varphi 14} = 1075.2 * 8 * 16 * 1.208 = 1298.8416 Kg$ 

#### $\sum M = 897.9456 + 1298.8416 + 130.464 = 2327.2512Kg$

### *Coffrage*

• **RDC**

- $S = S_P * n_{face} * n_P = 0.3 * 3.2 * 4 * 16 = 61.44 m^2$ 
	- $1^{er}$ étage:
- $S = S_p * n_{face} * n_P = 0.3 * 2.8 * 4 * 16 = 53.76 m^2$

 $\Sigma S = 61.44 + 53.76 = 115.2m^2$ 

## **6.3.2** *Poutre*

Les figures 2.10 et 2.11 ci-dessous représentent le coffrage et le ferraillage des poutres principales et secondaires :

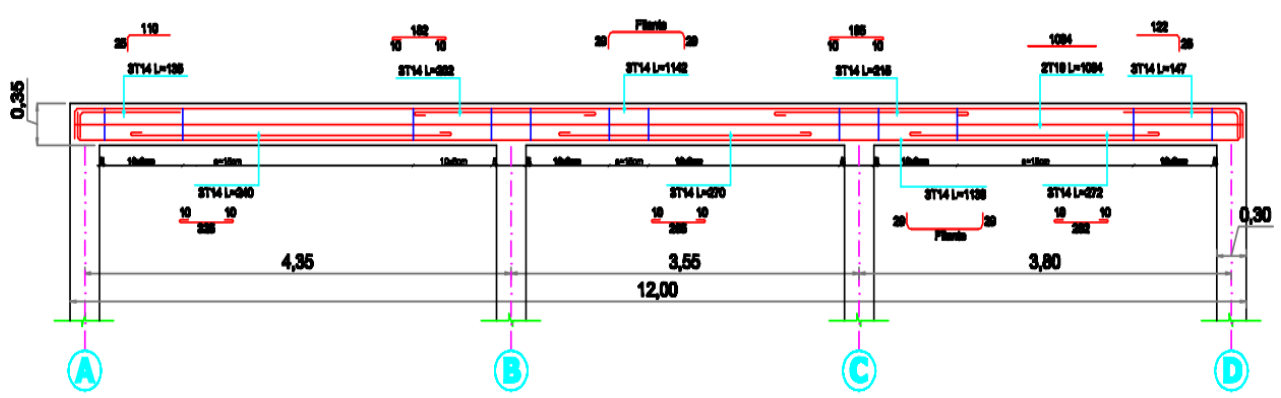

*Figure 2- 10 Coffrage et ferraillage de la poutre principale*

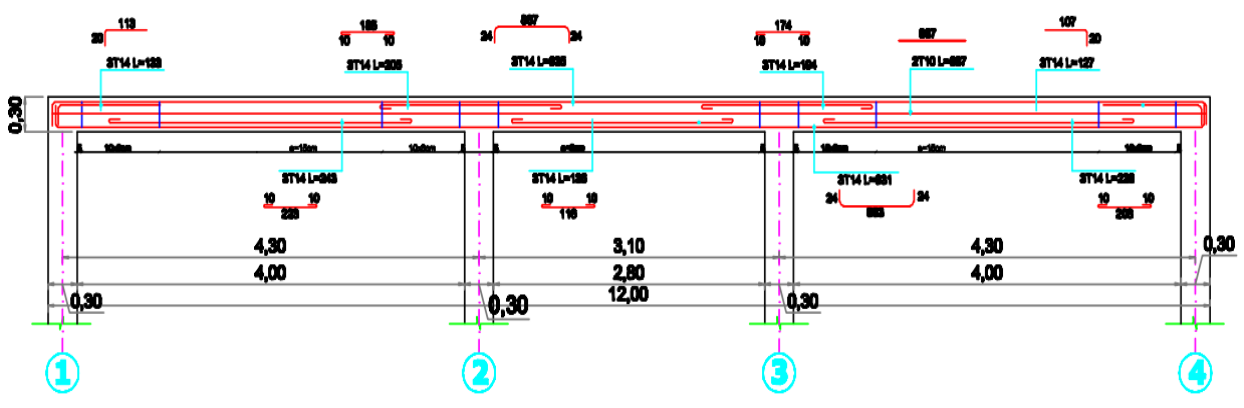

*Figure 2- 11 Coffrage et ferraillage de la poutre secondaire*

Dans chaque étage on a :

**12** poutres dans le sens XX de dimension 30\*30 **12** poutres dans le sens YY de dimension 30\*35

## *Coulage*

 $V_{pouter} = S_{Pouter} * L_{pouter} * n$  $V_{nouter} = 2[(0.3 * 0.35 * 12 * 4) + (0.3 * 0.3 * 10.8 * 4)] = 17.856m^3$ 

### *Ferraillage*

• Poutre principale :

**Cadre**  $(\phi 8)$ :  $M_{cadre} =: L_{cadre} * n_{cadre} * n_{pp} * M_{\phi 8} = 2.28 * 80 * 8 * 0.395 = 576.384 Kg$ Les barres :

{  $\mathcal{N}(3T14)$ :  $M_{barre}=L_{barre}*n_{barre}*n_{pp}*M_{\varphi14}=37.61*3*8*1.208=$   $\textbf{1090.38912}$ Kg (2710):  $M_{barre} = L_{barre} * n_{barre} * n_{pp} * M_{\varphi 10} = 10.84 * 2 * 8 * 0.617 = 107.01248Kg$ 

• Poutre secondaire :

**Cadre** ( $\varphi$ 8):  $M_{cadre} =: L_{cadre} * n_{cadre} * n_{pp} * M_{\varphi} = 2.18 * 80 * 8 * 0.395 = 551.104 Kg$ Les barres : (2710):  $M_{barre} = L_{barre} * n_{barre} * n_{pp} * M_{\varphi 10} = 8.87 * 2 * 8 * 0.617 = 87.56464 Kg$  $((3T14): M_{barre} = L_{barre} * n_{barre} * n_{pp} * M_{\varphi 14} = 31.32 * 3 * 8 * 1.208 = 908.02944 Kg$ 

 $\sum M = 576.384 + 1090.38912 + 107.01248 + 551.104 + 908.02944 + 87.56464$  $\sum M = 3320.48368Kg$ 

## *Coffrage*

• Poutre principale :

 $S = [(0.35 - 0.2) * 12 * 2] + [12 * 0.3] = 7.2m<sup>2</sup>$  $S = 7.2 * 8 = 57.6 m<sup>2</sup>$ 

• Poutre secondaire :

 $S = [(0.3 - 0.2) * 12 * 2] + [12 * 0.3] = 6m^2$  $S = 6 * 8 = 48m^2$  $\Sigma S = 57.6 + 48 = 105.6 m^2$ 

## **6.3.3** *Poutrelle*

La figure ci-dessous représente le coffrage et le ferraillage des poutrelles :

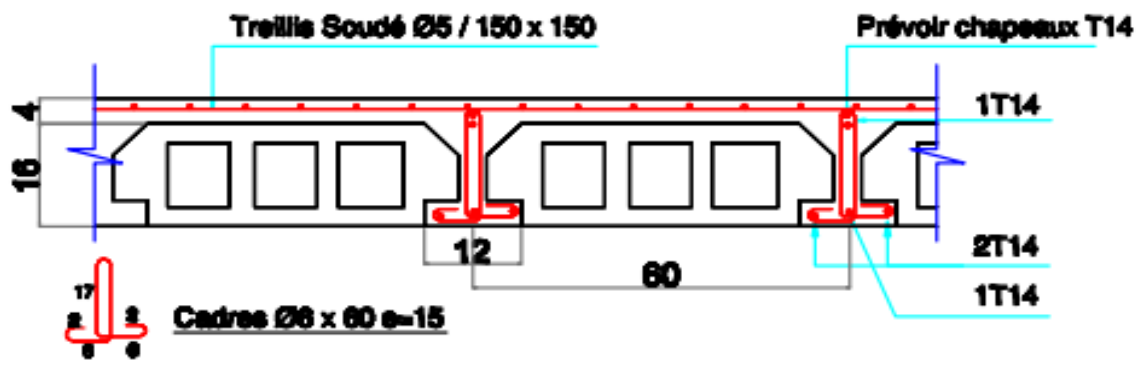

*Figure 2- 12 Coffrage et ferraillage de poutrelle*

#### *Coulage*

 $S_{cage\,escaller} = 2.8 * 4.05 = 11.34 m^2$  $V_{plancher(RDC)} = (S_{plancher} - S_{cage \, escaller}) * e_{plancher}$  $V_{plancher(RDC)} = [(12*12) - 11.34] 0.04 =$  **5.3064** $m<sup>3</sup>$  $V_{plancher(\text{étage})} = S_{plancher} * e_{plancher} = (12 * 12) * 0.04 = 5.76m^3$  $V_{T,planet} = V_{planet(etage)} + V_{planet(RDC)} = 5.3064 + 5.76 = 11.0664m^3$ 

### *Ferraillage*

• Treillis soudés  $(\varphi 6)$ :

Etage :  $L = 96m$ Terrasse :  $L = 87.6m$  $M_{TS} = L * M_{\omega 6} = (96 + 87.6) * 0.222 = 40.7592Kg$ 

• Cadre  $(\varphi_6)$ :

 $M_{cadre} = n_{cadre} * L_{cadre} * M_{\omega 6} = (112 + 1016) * 0.6 * 0.222 = 150.24 Kg$ 

 $\bullet$  Les barres (4T14):

 $M_{barre} = L * 1.208 = (624 + 67.2) * M_{\omega 14} = 834.96 Kg$  $\sum M = 40.7592 + 834.96 + 150.24 = 1025.9592Kg$ 

*Coffrage*  $S = 62.4 m^2$ 

**6.3.4** *L'acrotère*

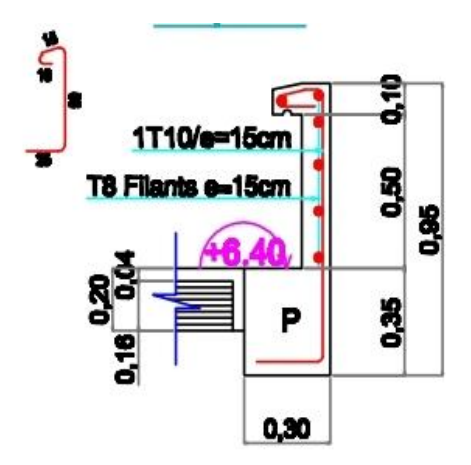

*Figure 2- 13 Coffrage et ferraillage de l'acrotère*

### *Coulage*

 $V_{acrotère} = P * e * h$ { (h: hauteur d'acrotère e: épaisseur P: perimètre  $V_{acrotère} = 48 * 0.15 * 0.6 = 4.32 m<sup>3</sup>$ 

#### *Ferraillage*

• cadre  $(\varphi 8) : L = 1.4m$ 

 $M = L_{cadre} * n_{cadre} * 0.395 = 1.4 * 320 * M_{\varphi 8} = 176.96 Kg$ • barre  $(T10)$ :

 $M = L_{barre} * n_{barre} * 0.617 = 12 * 4 * 6 * M_{\varphi 10} = 177.696 Kg$  $\sum M = 176.96 + 177.696 = 354.656Kg$ 

### *Coffrage*

 $S = 12 * 0.6 * 4 * 2 = 57.6m<sup>2</sup>$ 

#### **6.3.5** *Les escaliers*

Les escaliers sont des éléments essentiels d'un bâtiment, permettant le passage à pied entre les différents niveaux. Ils sont composés d'une succession de marches qui facilitent la circulation verticale des occupants. Les escaliers jouent un rôle fonctionnel et esthétique dans la conception des espaces intérieurs, offrant une solution pratique et sécurisée pour accéder aux étages supérieurs. La figure 2-14 représente la configuration de l' escalier dans le bâtiment étudié.

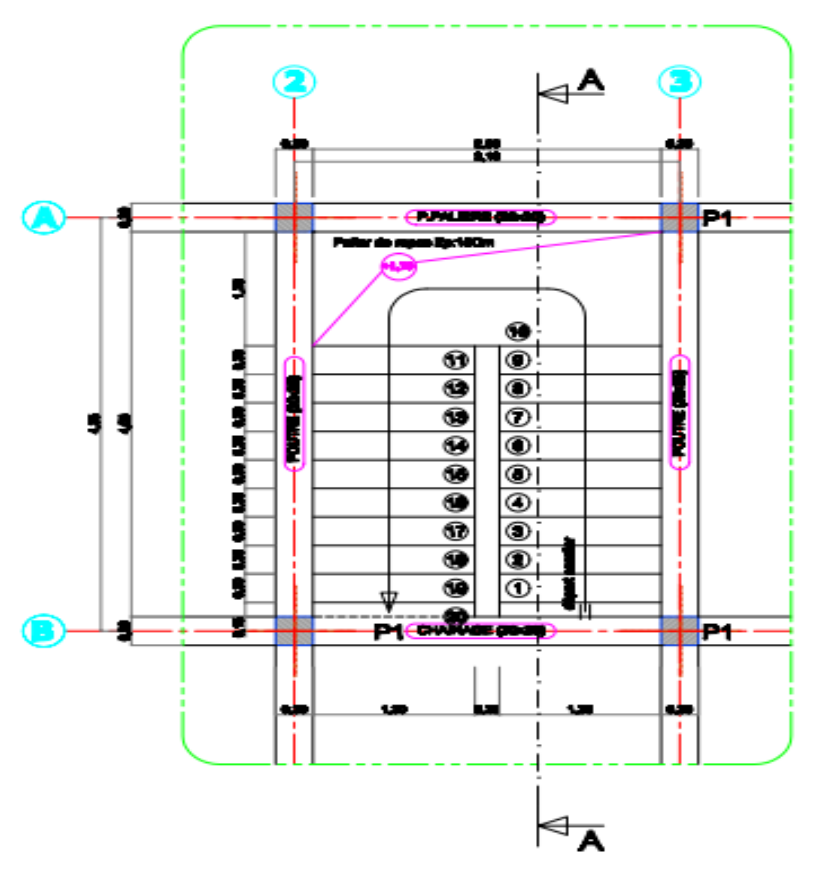

*Figure 2- 14 Plan escalier*

#### *Coulage*

• Palier

 $V_{nalier} = L * l * e * n$ )<br>*∖e* : Epaisseur de palier de repos L : Largeur de palier l : Longueur de palier n : Nombre de palier  $V_{\textit{naller}} = 2.8 * 0.9 * 0.15 * 1 = 0.378m^3$ 

• On a 2 types de volée (figure 2-15)

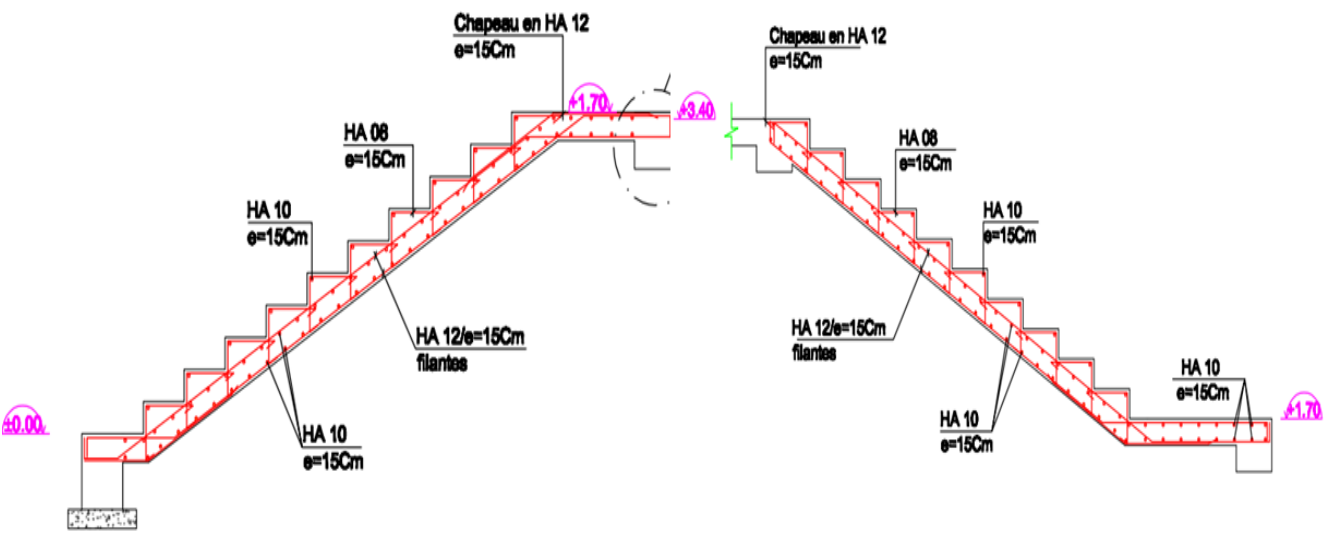

*Figure 2- 15 Plan ferraillage volée*

 $V_V = L * l * e * n_{macro} * n_{vol\acute{e}e}$  $V_V = 1.3 * 0.3 * 0.15 * 9 * 2 = 1.053m^3$ 

### *Ferraillage*

• Poutre palière

Cadre  $(\varphi 8)$  $M_{cadre} = n_{cadre} * L_{cadre} * M_{\varphi 8} = 9.401 Kg$ 

Les barres  $(6T14)$  $M_{barre} = n_{barre} * L_{barre} * M_{\varphi 14} = 20.2944Kg$  $\sum M = 9.401 + 20.2944 = 29.6954Kg$ 

• Palier

Cadre :  $(\varphi 12)$  $M_{cadre} = n_{cadre} * L_{cadre} * 0.88 = 18 * 1.2 * 2 * M_{\varphi 12} = 38.016 Kg$ 

**Les barres (T10)**  $n_{barre} = l/e_{palier} = 1.2/0.15 = 8barre$  $l_{barre} = n_{barre} * L * 2 = 8 * 2.8 * 2 = 44.8m$  $M = l_{barre} * M_{\varphi 10} = 44.8 * 0.617 = 27.6416 Kg$  $\sum M = 27.6416 + 38.016 = 65.6576Kg$ 

• Paillasse

#### **:**

 $n_{barre} = L/e_{naillasse} = 1.3/0.15 = 8 \text{ barres}$  $L_{barre} = n_{barre} * l * 2 * 2 = 8 * 3.2 * 2 * 2 = 102.4m$  $M = L_{barre} * M_{\varphi 12} = 102.4 * 0.88 = 90.112 Kg$  **:**  $n_{barre} = l/e_{palier} = 3.2/0.15 = 21barres$  $l_{barre} = n_{barre} * L * 2 * 2 = 21 * 1.3 * 2 * 2 = 109.2 m$  $M = l_{barre} * M_{\varphi 10} = 109.2 * 0.617 = 67.3764Kg$  $\sum M = 90.112 + 67.3764 = 157.4884Kg$ 

• Marche :

10 barres :  $L_{barre} = n_{barre} * l * 2 = 10 * 1.3 * 2 = 26m$  $\varphi$ 10 :  $M = L_{barre} * M_{\varphi 10} = 26 * 0.617 = 16.042 Kg$ 

• Cadre marche

 $n_{cadre} = l/e_{marche} = 1.3/0.15 = 8 \text{ barriers}$  $8 * 10 = 80cades$  $L_{cadre} = n_{cadre} * l * 2 = 80 * 0.7 * 2 = 112m$  $M = L_{cadre} * M_{\omega 8} = 112 * 0.395 = 44.24Kg$  $M_{escaller} = \sum M = 44.24 + 16.042 + 157.4884 + 65.6576 + 29.6954 = 313.123Kg$ 

### *Coffrage*

 $S_{\text{escaller}} = 1.3(3.2 + 1.2) = 5.72 * 2 = 11.44 m^2$ 

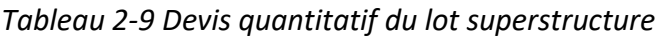

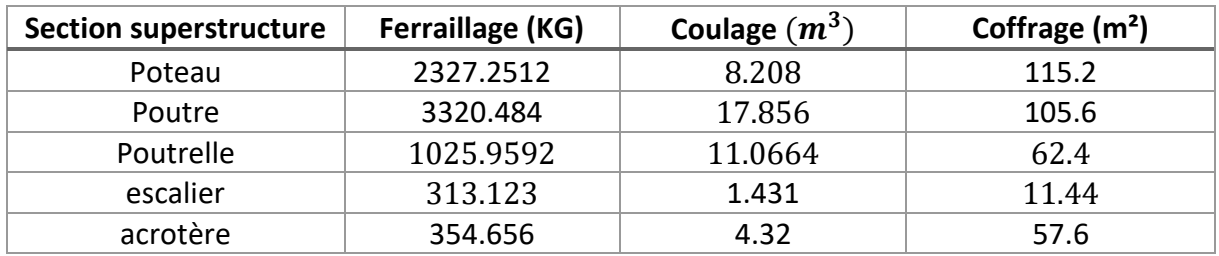
## *6.4 Maçonnerie*

Les murs extérieurs du bâtiment seront érigés à l'aide de briques creuses, qui seront ensuite recouvertes d'un enduit de ciment. Ces murs auront une épaisseur totale de 25 cm, composée d'une paroi externe de 15 cm, d'une paroi interne de 10 cm, avec un vide de 5 cm les séparant. Quant aux murs intérieurs et au garde-corps, ils seront réalisés à l'aide de cloisons simples d'une épaisseur de 10 cm. Ces cloisons serviront à délimiter les espaces intérieurs et à assurer la séparation entre les différentes pièces du bâtiment.

#### **6.4.1** *Murs extérieurs*

RDC :  $S_{mur,ext} = 146.13m^2$ Etage :  $S_{mur. ext} = 146.78m^2$  $S_{total} = \sum S_{mur, ext} = 146.13 + 146.78 = 292.91m^2$ **6.4.2** *Murs intérieurs* RDC :  $S_{mur, int}$  = 99.44 + 146.13 = 245.57 $m^2$ Etage :  $S_{mur.int}$  = 97.53 + 146.78 = 244.31 $m^2$  $S_{total} = \sum S_{mur.int} = 245.57 + 244.31 = 489.88m^2$ **6.4.3** *Revêtements de murs extérieurs*  $S_{Revetements.murs. ext} = 292.91$ **6.4.4** *Revêtements de plafond*  $S_{Revetements, plafond} = \sum_{p} S_{plancher}$  $S_{Revetements, plafond} = 144 + 132.66 = 276.66 m^2$ **6.4.5** *Revêtements de mur intérieurs*  $S_{Revetements.murs.int} = 489.88m^2$ **6.4.6** *Revêtements de sol*  $S_{Revetements, plafond} = \sum_{\text{plancher}} S_{\text{h}}$  $S_{Revetements, plafond} = 144 + 132.66 = 276.66m^2$ 

*Tableau 2.10 Devis quantitatif du lot maçonnerie*

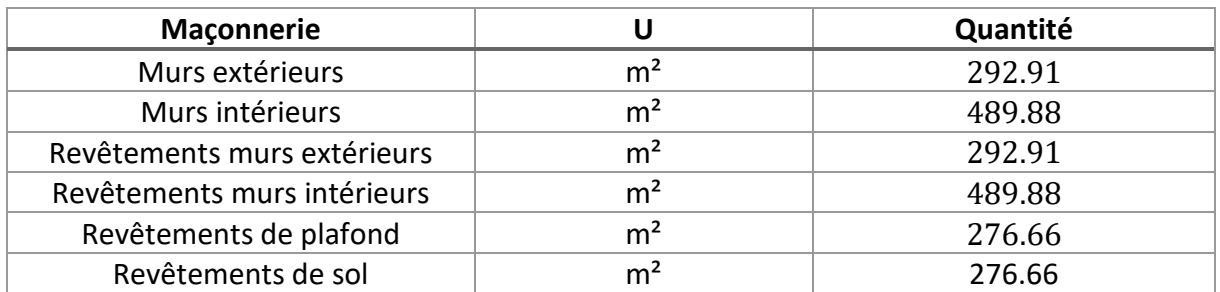

## *6.5 Corps d'état secondaire (CES)*

La section corps d'état secondaire (CES) englobe les travaux et installations qui sont liés aux équipements et finitions intérieurs du bâtiment. Cela comprend notamment les travaux de plâtrerie, de revêtement de sol, de peinture, d'électricité, de plomberie, de climatisation, etc. Ces travaux sont essentiels pour assurer le confort, la fonctionnalité et l'esthétique de l'ouvrage.

## **6.5.1** *Électricité*

Selon notre estimation, une quantité estimée de 360 mètres linéaires de câble électrique sera nécessaire pour l'installation électrique du bâtiment. En outre, le projet prévoit l'installation de 20 prises de courant, 18 interrupteurs et 18 lampes pour assurer un fonctionnement complet du système électrique.

En ce qui concerne les éléments de contrôle et de protection, un disjoncteur, un générateur et un dismatic sont également prévus dans le projet.

#### **6.5.2** *Etanchéité*

*Paxalu* :  $S = 144m^2$ Peinture Flintkote *:*  $S = 144m^2$ *Etanchéité : :*  $S = 144$  $m<sup>2</sup>$ 

#### **6.5.3** *Plomberie*

135ml tuyaux de diamètre 16cm 16ml tuyaux de diamètre 20cm 33ml tuyaux PVC de diamètre 40cm 39ml tuyaux de diamètre 110cm

#### **6.5.4** *Enduit*

• Enduit en plâtre au plafond corp creux :

#### $S = 276.66m^2$

• Enduit intérieur au mortier de ciment dressé et taloche :

## $S_{Enduit.int} = 489.88m^2$

• Enduit extérieur au mortier de ciment et taloche :

 $S_{Enduit,ext} = 292.91m^2$ 

#### **6.5.5** *Peinture*

 $S_{Peinture.int} = 489.88 m^2$  $S_{Peinture, ext} = 292.91m^2$ 

 $S_{Peinture.pdf} = 276.66 m^2$ 

#### **6.5.6** *Carrelage*

 $S_{Carreliae}$  =276.66m<sup>2</sup>

#### **6.5.7** *Marbre*

• Marche : il y a 19 marches

 $S_{Marbre, macro} = L * (l + 0.01) * n_{macro} = 1.3 * 0.31 * 19 = 7.657$  m<sup>2</sup>

• Contre marche : il y a 20 contre-marches

 $S_{Marbre.C. marche} = L * l * n_{C. marche} = 1.3 * 0.17 * 20 = 4.42 \text{m}^2$ 

• Palier :

 $S_{Marbre, palier} = L * l * n_{palier} = 3.1 * 1.2 * 1 = 3.72 \text{m}^2$ 

#### *Tableau 2-11 Devis quantitatif du lot CES*

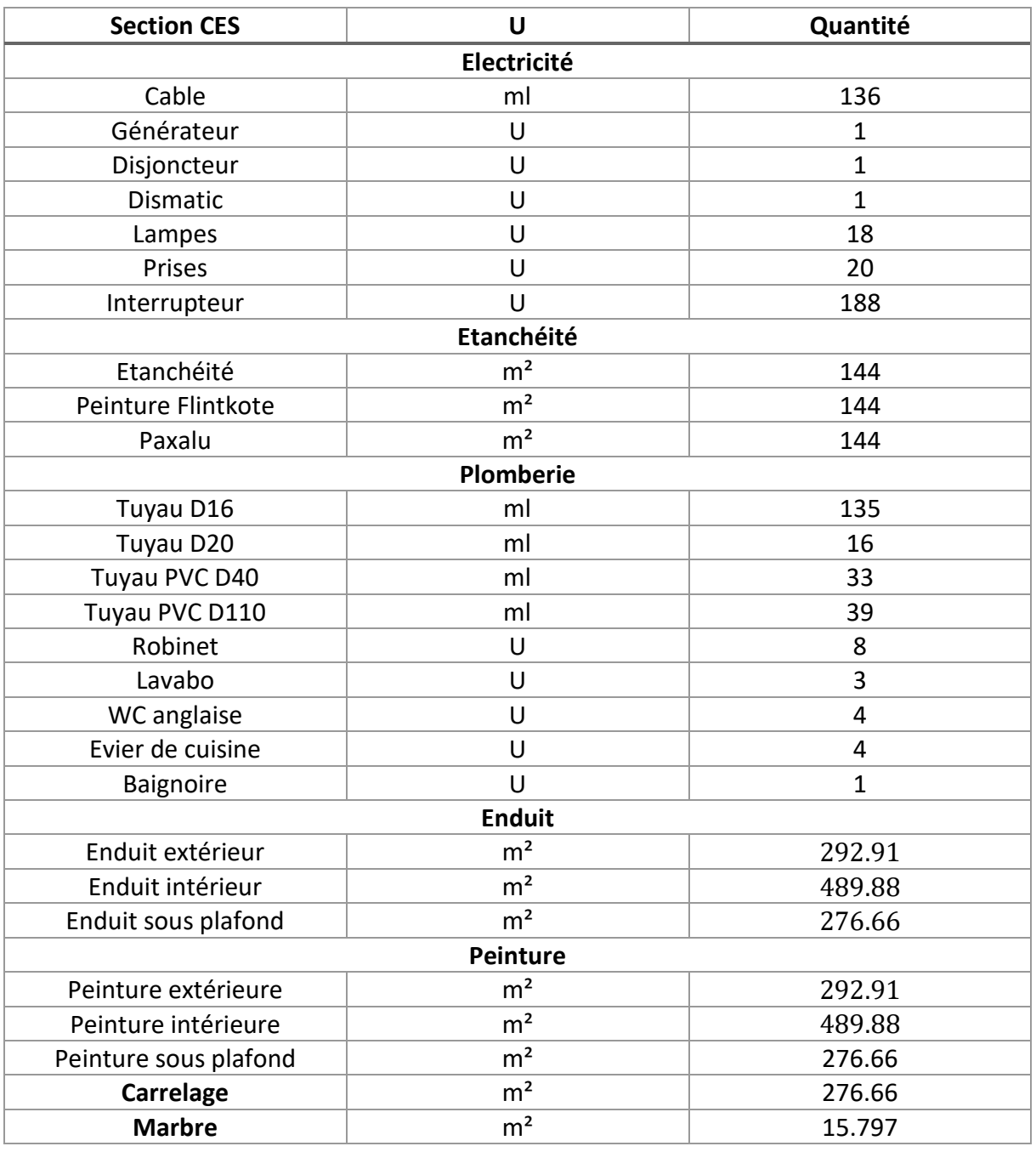

## *6.6 Menuiserie*

• Menuiserie en bois :

**8** portes intérieurs de logement

• Feronnerie :

**3** portes extérieurs de logement **23** grillages de fenêtres

• Mischler : **8** Portes Mischler **23** Fenêtres en Mischler

*Tableau 2-12 Devis quantitatif du lot Menuiserie*

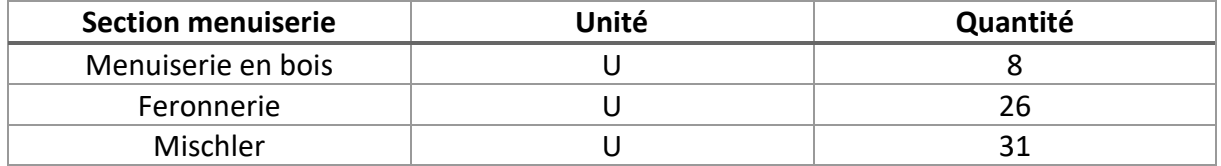

# *7 Conclusion*

Dans ce chapitre, nous avons fourni une présentation détaillée de notre projet, en couvrant sa localisation, sa description et les parties prenantes impliquées. Nous avons également élaboré une structure de découpage du projet (WBS) qui décompose les différentes tâches et activités nécessaires à sa réalisation.

Par la suite, nous avons réalisé une estimation quantitative de toutes les tâches identifiées, ce qui nous a permis d'établir le devis quantitatif de chaque lot. Cette estimation précise des quantités nous permet de déterminer les besoins en termes de matériaux et de main-d'œuvre, contribuant ainsi à éviter les retards et les dépassements de budget. En veillant à la qualité et à la sécurité de l'ouvrage final, ces calculs nous aident à planifier efficacement les ressources et à optimiser les processus de construction.

Ainsi, dans le chapitre suivant, nous utiliserons les résultats de la quantification du projet pour effectuer les estimations nécessaires en termes de coûts, de délais et de ressources. Ces estimations nous permettront d'établir un plan détaillé pour la gestion financière et temporelle du projet, ainsi que pour l'allocation des ressources nécessaires à sa réalisation.

Ce chapitre nous a fourni une base solide en termes de quantification du projet, nous permettant de prendre des décisions éclairées et de planifier efficacement les prochaines étapes de notre projet de construction.

CHAPITRE 03 PLANIFICATION DU BATIMENT D'EXPLOITATION

# *1 Introduction*

La planification efficace d'un projet est un élément clé pour garantir sa réussite. Une étape essentielle de ce processus est l'estimation précise des délais et des coûts associés à chaque tâche. Dans ce dernier chapitre, nous nous sommes concentrés sur l'estimation des coûts et des délais de chaque tâche du projet. Notre approche a débuté par le calcul manuel des estimations, en se basant sur les résultats du chapitre précédent concernant le quantitatif des tâches. En utilisant les quantités déterminées précédemment, nous avons évalué les ressources nécessaires, les durées prévisionnelles et les coûts associés à chaque activité. Cette estimation manuelle nous a permis d'obtenir une première vision des délais et des coûts du projet.

Par la suite, nous avons utilisé le logiciel MS Project pour affiner nos estimations et réaliser une planification plus détaillée. Grâce aux fonctionnalités avancées de MS Project, nous avons pu créer un calendrier complet du projet, identifier les dépendances entre les tâches, attribuer les ressources et estimer les coûts de manière plus précise.

# *2 Utilisation du MS Project*

## *2.1 Introduction sur le MS Project*

Microsoft Project est un outil puissant qui facilite l'organisation, la gestion et le suivi des projets. Il offre une multitude de fonctionnalités avancées pour la gestion de projet, telles que la création de diagrammes de Gantt, la planification des tâches, la gestion des ressources, le suivi des dépenses et la gestion des dépendances. Cet outil permet aux chefs de projet de gérer efficacement tous les aspects d'un projet. Il est important de souligner que Microsoft Project est un assistant de gestion de projet et non un remplacement du rôle du chef de projet. Il aide le gestionnaire à saisir et à organiser les informations relatives au projet, tout en offrant une assistance dans l'analyse et la projection des données. Cela permet au gestionnaire de consacrer moins de temps aux détails de la gestion et davantage à l'analyse de l'avancement du projet.

MS Project permet la création de divers types de documents et de plannings, tels que les diagrammes de Gantt, les réseaux PERT, les graphiques de ressources (main d'œuvre, engins, matériaux), les tableaux des tâches et des ressources, ainsi que les rapports instantanés sur la situation du projet. Il facilite également l'optimisation des ressources, l'audit des coûts et l'import/export de données avec d'autres logiciels.

Lors des réunions de coordination, les rapports instantanés générés par MS Project permettent aux responsables de prendre des décisions éclairées pour assurer le bon déroulement des opérations. Ces rapports fournissent des informations claires et précises sur les opérations planifiées et réelles, offrant ainsi un tableau de bord complet pour une navigation fluide.

## *2.2 Caractéristiques du Ms Project*

Le logiciel offre une interface conviviale et des fonctionnalités puissantes pour aider les utilisateurs à planifier et à suivre l'avancement de leurs projets. Voici quelques caractéristiques clés de Microsoft Project :

• Planification du projet : MS Project permet de créer une structure de décomposition du projet (WBS) en identifiant des tâches, des sous-tâches et des jalons. Nous pouvons définir les dépendances entre les tâches, allouer des ressources (personnes, matériel, coûts) et estimer la durée de chaque tâche.

- Diagramme de Gantt : Le diagramme de Gantt est une représentation visuelle du projet, montrant les tâches sous forme de barres horizontales sur une échelle de temps. MS Project crée automatiquement un diagramme de Gantt à partir des informations de planification, ce qui permet de voir les dates de début et de fin de chaque tâche, les dépendances entre les tâches, les ressources allouées, etc.
- Suivi de l'avancement : MS Project permet de saisir les données d'avancement réelles du projet, telles que les dates réelles de début et de fin des tâches, les quantités de travail accompli, etc. Nous pouvons comparer les progrès réels avec le plan initial et obtenir des rapports sur les écarts, les retards ou les dépassements.
- Allocation des ressources : Il est possible de gérer les ressources du projet en affectant des personnes, des équipements ou des matériaux aux tâches. MS Project permet de suivre la charge de travail des ressources, d'ajuster les calendriers, de résoudre les conflits de ressources et d'optimiser l'utilisation des ressources disponibles.
- Suivi des coûts : MS Project facilite le suivi des coûts du projet en intégrant des informations sur les ressources et les coûts associés. Nous pouvons attribuer des coûts aux tâches, aux ressources et aux affectations, et obtenir des rapports sur les coûts réels, prévus et restants.
- Collaboration et communication : MS Project permet l'échange des informations du projet avec les membres de l'équipe et les parties prenantes en générant des rapports, des tableaux de bord et des vues personnalisées. Nous pouvons exporter les données vers d'autres formats (Excel, PDF) ou les partager via des outils de collaboration en ligne.

# *3 Estimation des ressources*

Dans le cadre de notre projet de construction, il est crucial d'estimer avec précision les ressources matérielles et humaines requises pour mener à bien les différentes tâches. L'estimation des ressources matérielles implique l'identification des équipements. En parallèle, l'estimation des ressources humaines consiste à évaluer le nombre de travailleurs nécessaires, ainsi que leurs compétences et qualifications spécifiques. En déterminant précisément les ressources matérielles et humaines requises, on sera en mesure de prévoir les couts, d'optimiser l'utilisation des ressources disponibles et de planifier efficacement les activités du projet.

## *3.1 Ressources matérielles*

Dans le cadre de notre projet, une estimation des ressources matérielles a été effectuée pour déterminer les équipements nécessaires à la réalisation des différentes tâches. Le tableau suivant présente les ressources matérielles utilisées dans ce projet :

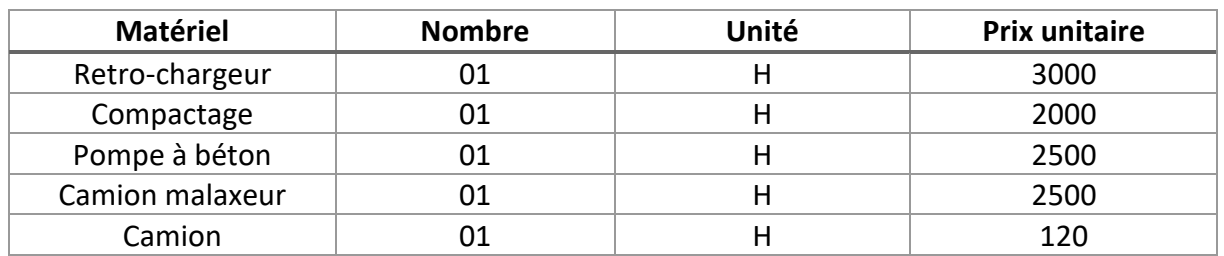

#### *Tableau 3-1 Ressources matériels*

## *3.2 Ressources humaines*

Une estimation des ressources humaines a été réalisée pour le projet afin d'identifier les travailleurs nécessaires et évaluer leurs coûts associés. Le tableau suivant présente la liste des ouvriers et une estimation des prix pour leur contribution au projet :

*Tableau 3-2 Ressources humaines*

| Les ouvriers                 | <b>Nombre</b> | Unité | Prix (DA) |
|------------------------------|---------------|-------|-----------|
| Ingénieurs en génie<br>civil | 01            | Mois  | 140000    |
| Chef chantier                | 01            | Mois  | 75000     |
| Topographe                   | 01            | Mois  | 45000     |
| Comptable                    | 01            | Mois  | 45000     |
| Magasinier                   | 01            | Mois  | 60000     |
| Expert étanchéité            | 01            | Jours | 54000     |
| Maçon                        | 04            | Jours | 3200      |
| Main-d'œuvre                 | 04            | Jours | 1600      |
| Ferrailleur                  | 04            | Jours | 2800      |
| Coffreur                     | 04            | Jours | 2800      |
| Plombier                     | 01            | н     | 250       |
| Electricien                  | 01            | H     | 250       |
| Peintre                      | 02            | H     | 600       |
| Conducteur                   | 01            | н     | 200       |
| Compacteur                   | 01            | H     | 2000      |
| Agent de sécurité            | 02            | Mois  | 45000     |

## **3.3 Ressources matériaux**

La construction de notre bâtiment requiert une gestion efficace et optimale des ressources matériaux. Nous avons identifié avec soin les matériaux nécessaires à chaque étape du projet. Nous avons établi une liste complète des matériaux requis (tableau 3-3).

 $\blacksquare$ 

 $\equiv$ 

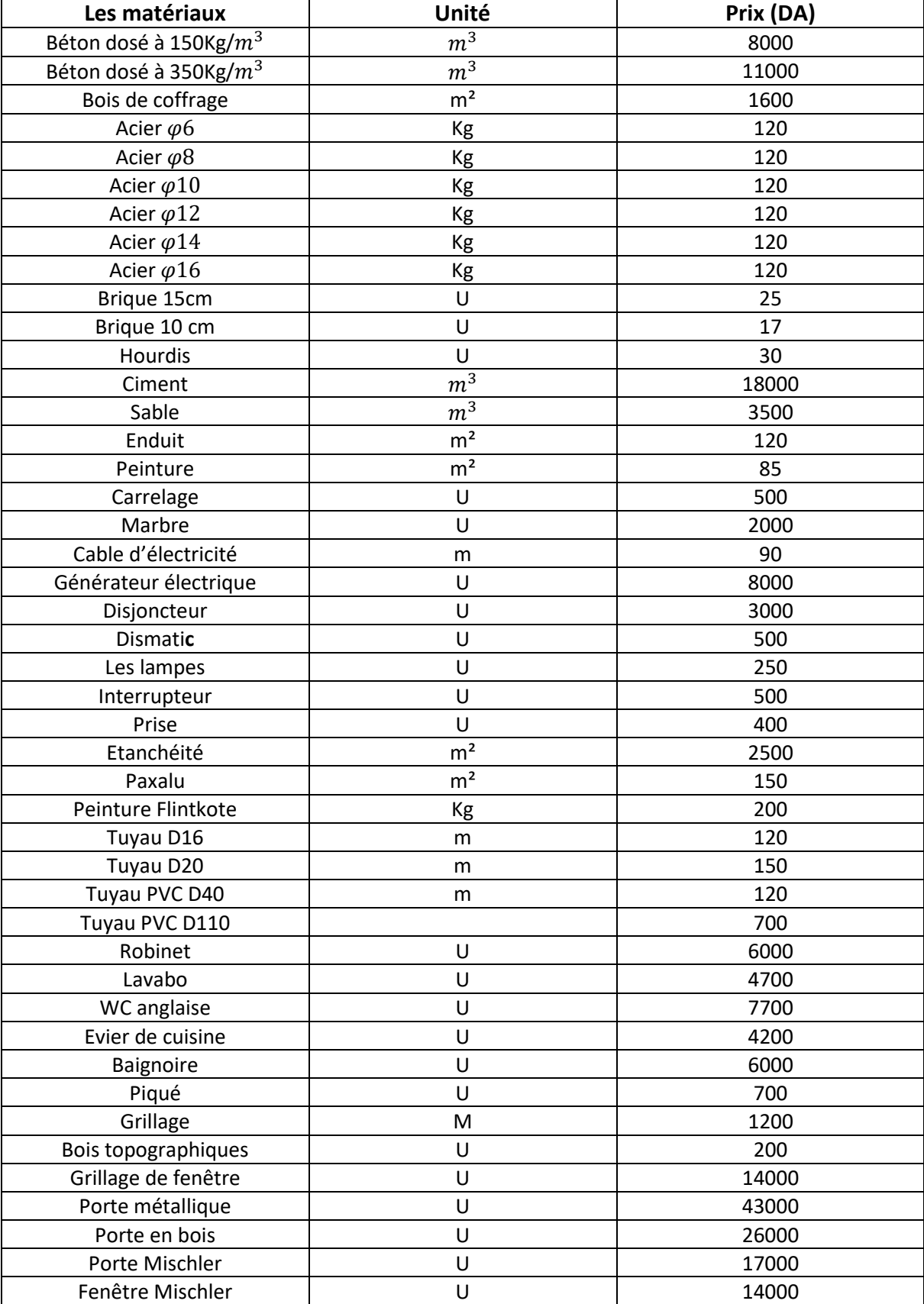

#### *Tableau 3-3 Les ressources matériaux*

# *4 Calcul de la durée des travaux*

Dans le cadre de notre projet, une fois que nous avons évalué les quantités de travaux nécessaires, nous pouvons procéder au calcul de la durée des travaux. Ce calcul nous permet de déterminer la durée partielle et totale de chaque tâche, en prenant en compte les équipements utilisés et le nombre de travailleurs requis. Il est important de noter que lors de ce calcul, nous avons la possibilité de modifier le nombre de travailleurs en fonction de nos besoins spécifiques.

## *4.1 Section installation du chantier*

L'installation de chantier pour la construction de notre bâtiment nécessite une planification minutieuse et la mobilisation de ressources humaines et matérielles adéquates.

En ce qui concerne les ressources matérielles, une installation de chantier typique comprendra des équipements tels que des clôtures de chantier pour délimiter la zone de construction et assurer la sécurité, des panneaux de signalisation pour guider la circulation et les accès, ainsi que des installations temporaires comme les bureaux de chantiers, les vestiaires et les sanitaires pour le confort des travailleurs.

En ce qui concerne les ressources humaines, une équipe de professionnels qualifiés est nécessaire pour mener à bien l'installation de chantier. Cela peut inclure des ingénieurs en génie civil ou des conducteurs de travaux responsables de la coordination et de la supervision des activités sur le site. De plus, des ouvriers qualifiés et des manœuvres seront nécessaires pour la mise en place des installations temporaires, la clôture du chantier et l'organisation du site.

L'estimation de la durée d'installation du chantier est effectivement cruciale pour assurer une planification efficace du projet, allouer les ressources adéquates et éviter d'éventuels retards. Dans le cadre de notre projet, nous avons évalué qu'il faudrait environ 2 jours pour installer le chantier. Cette estimation inclut la mise en place de tous les équipements et matériaux nécessaires, ainsi que la coordination des équipes afin d'assurer une installation efficace et sécurisée. Il est important de souligner que notre travail se base sur un projet déjà réalisé, et notre estimation a été réalisée en nous appuyant sur l'expertise de personnes qualifiées dans le domaine.

## *4.2 Section implantation*

Dans la phase implantation, plusieurs étapes clés sont nécessaires pour assurer la précision et la conformité du positionnement du bâtiment. Deux de ces étapes importantes sont le levé topographique et le traçage des axes, des semelles et des chaises. Tout d'abord, le levé topographique consiste à réaliser une cartographie détaillée du terrain, en mesurant et en analysant ses caractéristiques. Cela inclut les élévations, les pentes, les obstacles naturels et d'autres détails importants qui peuvent avoir un impact sur la conception et la construction du bâtiment. Cette étape permet d'obtenir des informations précises sur le terrain, ce qui est essentiel pour une planification précise du projet. Ensuite, le traçage des axes, des semelles et des chaises est effectué pour déterminer avec précision les emplacements et les lignes directrices de base du projet. Les axes représentent les voies principales du projet, tandis que les semelles et les chaises désignent les points de repère clés pour la construction. Cette étape

d'implantation garantit que le bâtiment sera positionné de manière précise et conforme aux plans et aux spécifications.

La durée nécessaire pour chaque tâche de la phase d'implantation de notre cas d'étude a été estimée après avoir consulté des experts spécialisés dans le domaine. Nous avons sollicité leur expertise afin d'obtenir des estimations précises et fiables pour chaque activité liée à l'implantation du projet. Leur expérience et leurs connaissances nous ont permis de prendre en compte les facteurs clés tels que la complexité des tâches, les contraintes du site, les ressources disponibles, et d'autres éléments pertinents pour déterminer les durées prévisionnelles de chaque activité. Cette approche basée sur l'expertise des professionnels du domaine nous a aidés à établir un planning réaliste et cohérent pour la phase d'implantation du projet. Ci-après le tableau récapitulatif des durées estimées pour chaque tâche de la phase d'implantation :

| <b>Section implantation</b> | Unité            | Quantité | Rendement<br>(U/jour) | Durée (jours) |
|-----------------------------|------------------|----------|-----------------------|---------------|
| Levé topographique          |                  |          |                       |               |
| Traçage des axes            |                  |          |                       |               |
| Traçage des semelles        |                  |          |                       |               |
| Réalisation des<br>chaises  | m <sup>2</sup>   | 44       | 14.66                 | 3             |
| Durée total                 | $Durée = 6jours$ |          |                       |               |

*Tableau 3-4 La durée du lot implantation*

## **4.3 Section préparation de terrain**

Dans la phase de préparation du terrain, plusieurs tâches sont nécessaires pour créer les conditions idéales pour la construction du bâtiment. Ces tâches comprennent le décapage du terrain, le déblaiement et le remblaiement. Ceci implique l'utilisation d'équipements de travaux publics tels que des rétro-chargeurs et des camions. Ces activités sont essentielles pour préparer le terrain en vue de la construction du bâtiment et garantir des conditions optimales pour la suite des travaux. Le nombre de jours requis pour chaque tache ainsi que la durée totale de la phase de terrassement sont dans le tableau 3-5 ci-après. Ces estimations ont été établies après des recherches approfondies et des consultations avec des personnes ressources qualifiées dans le domaine.

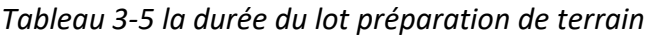

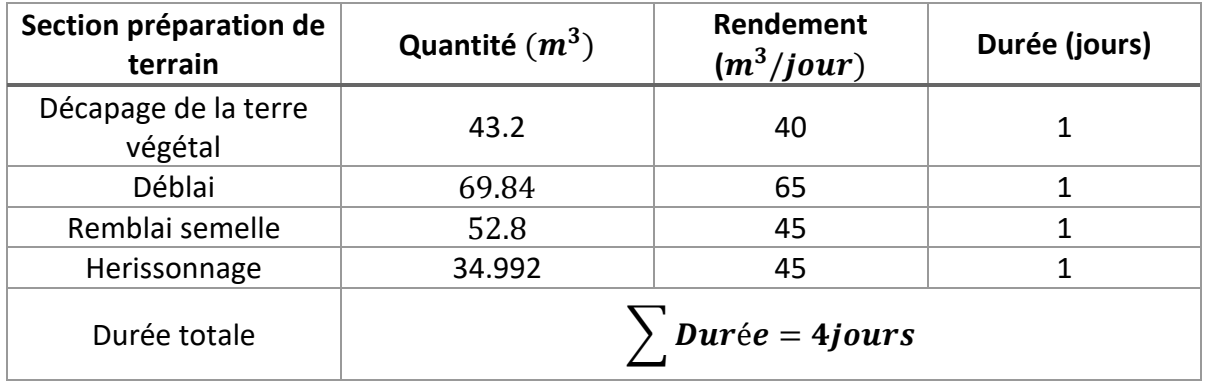

## *4.4 Section fondation*

Le tableau 3-6 représente le nombre de jours requis pour chaque tache ainsi que la durée totale de la phase fondation.

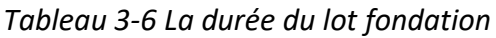

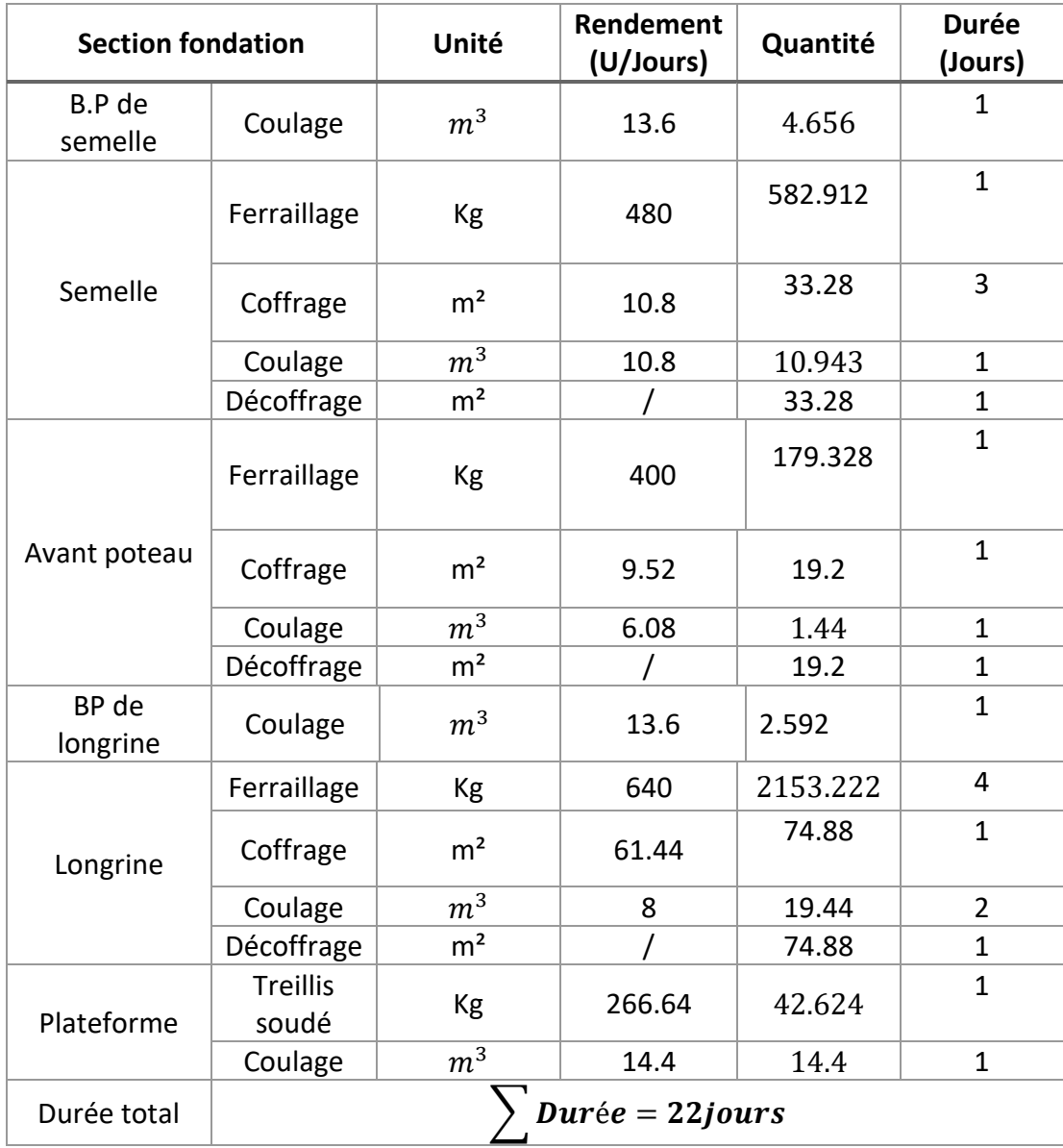

## *4.5 Section RDC*

Le tableau 3-7 ci-dessous récapitule la durée de réalisation de chaque élément de la section superstructure du RDC, ainsi que la durée totale de sa réalisation, les quantités à réaliser et le rendement (Unité / Jour) :

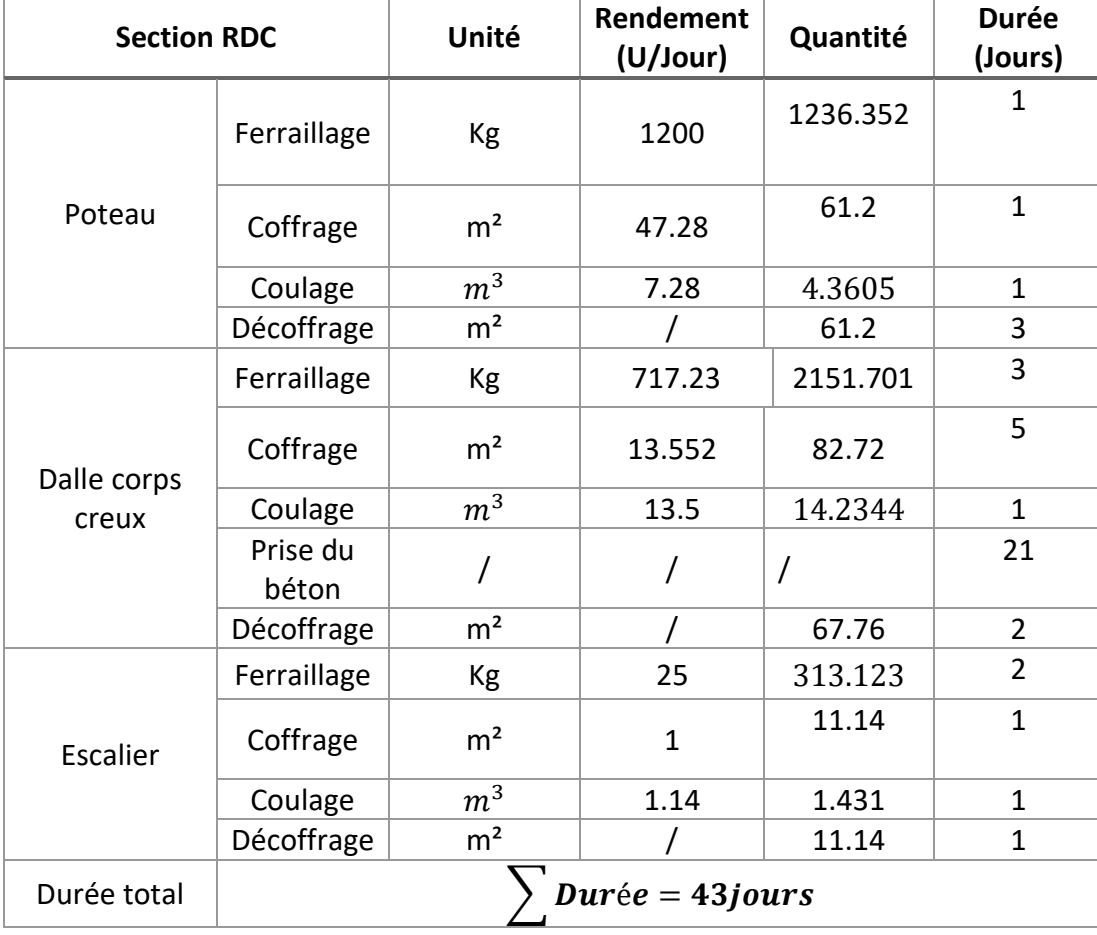

*Tableau 3-7 la durée de la section RDC*

## **4.6 Section étage**

De la même manière que la section RDC, le tableau ci-dessous récapitule la durée de réalisation de chaque élément de la section superstructure étage, ainsi que la durée totale de sa réalisation, les quantités à réaliser et le rendement (Unité / Jour):

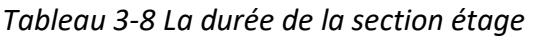

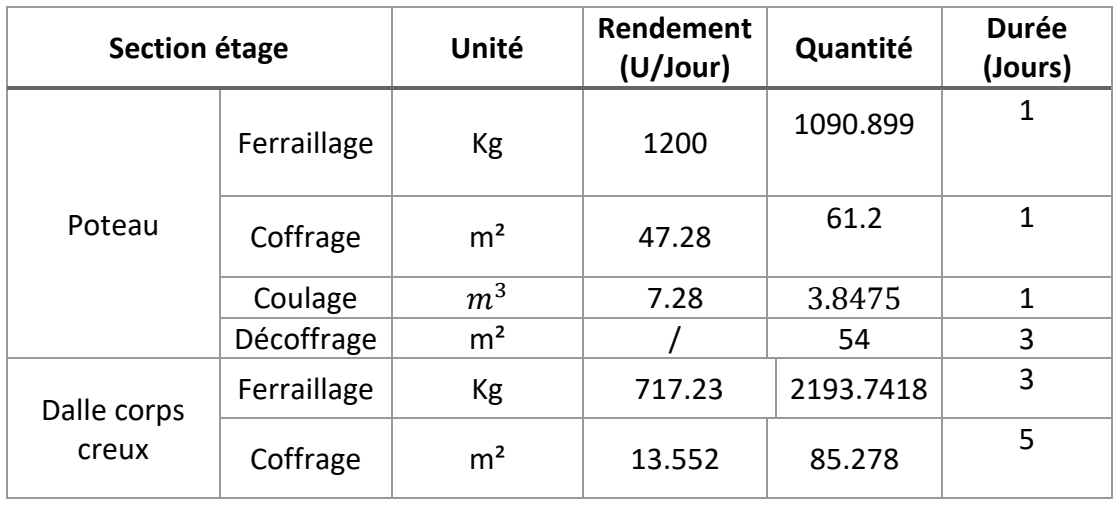

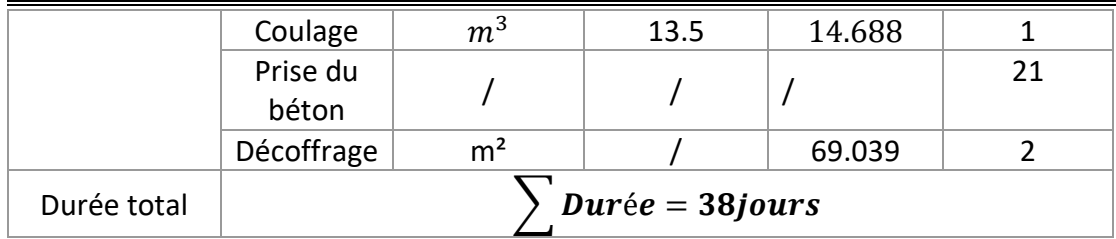

## **4.7 Section terrasse**

Le tableau ci-dessous récapitule la durée de réalisation de chaque élément de la section superstructure terrasse, ainsi que la durée totale de sa réalisation, les quantités à réaliser et le rendement (Unité / Jour) :

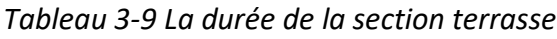

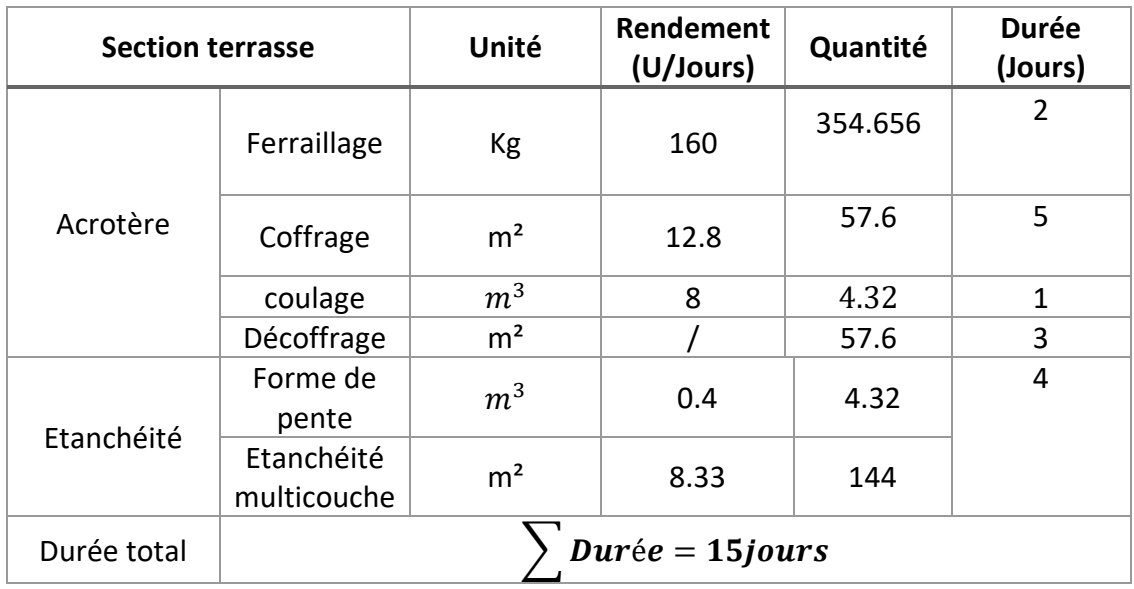

## *4.8 Section maçonnerie*

Le tableau ci-dessous récapitule la durée de réalisation de chaque élément de la section superstructure maçonnerie, ainsi que la durée totale de sa réalisation, les quantités à réaliser et le rendement (m²/h) :

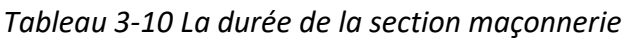

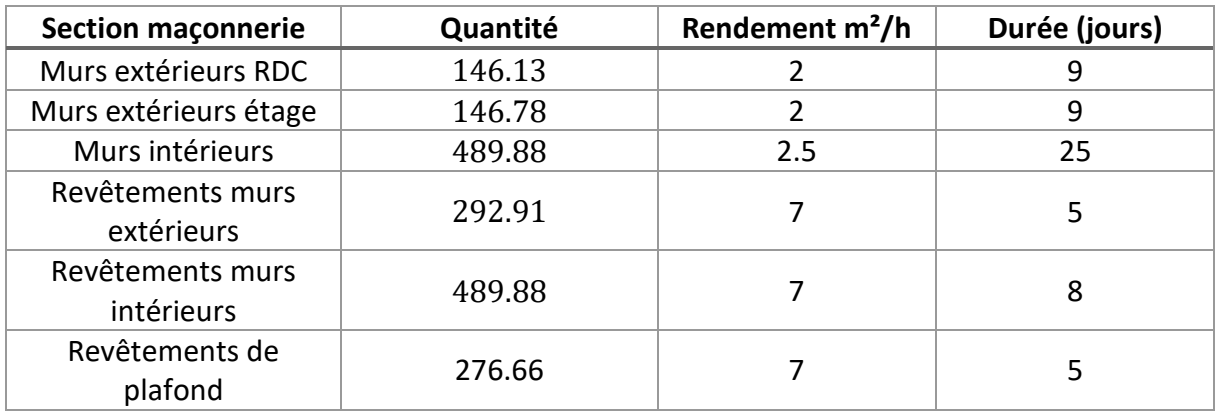

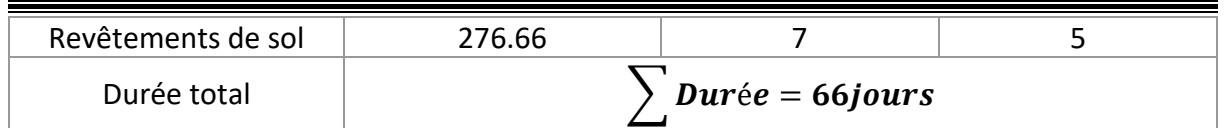

## *4.9 Section corps d'état secondaire (CES)*

Dans cette section, nous allons détailler les différentes activités et tâches liées au CES, en fournissant une estimation de la durée de réalisation de chaque tâche ainsi que les quantités nécessaires pour leur exécution.

#### **4.9.1** *Section électricité*

*Tableau 3- 11 La durée de la section électricité*

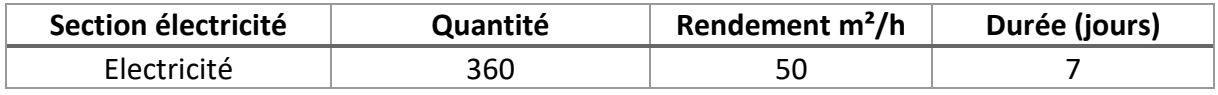

#### **4.9.2** *Section enduit*

*Tableau 3- 12 La durée de la section enduit*

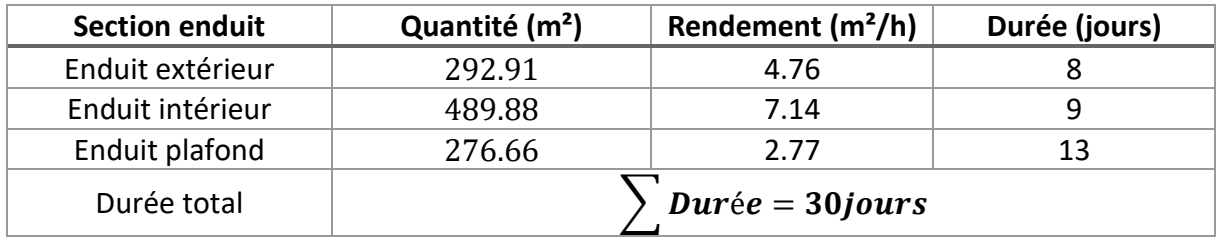

#### **4.9.3** *Section plomberie*

*Tableau 3-13 La durée de la section plomberie*

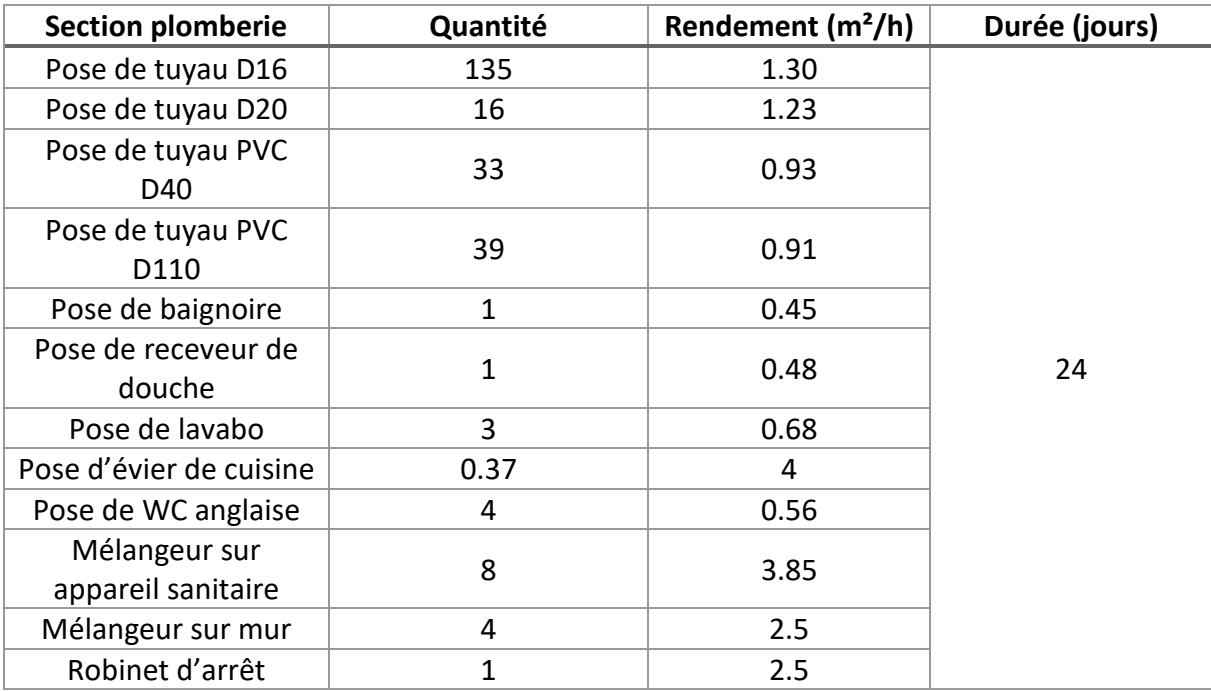

#### **4.9.4** *Section peinture*

*Tableau 3-14 La durée de la section peinture*

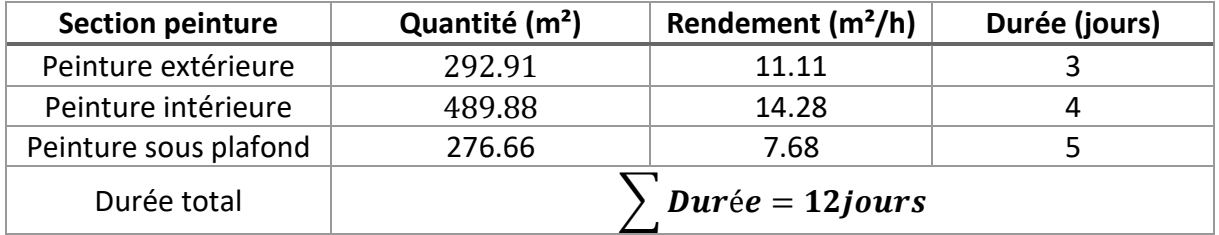

#### **4.9.5** *Section revêtement de carrelage*

*Tableau 3-15 La durée de la section revêtement de carrelage*

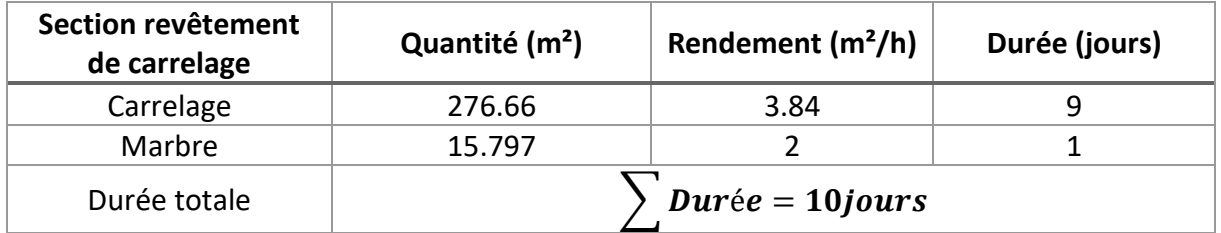

## *4.10 Menuiserie*

*Tableau 3-16 La durée de la section menuiserie*

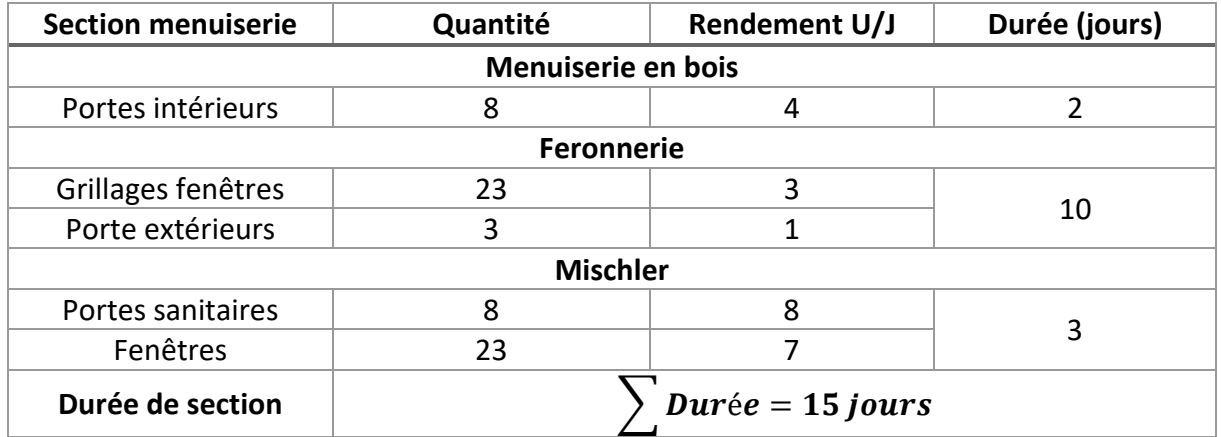

# *5 Estimation des prix*

Dans le processus d'estimation des coûts d'un projet, nous avons effectué une analyse approfondie en calculant les prix des matériaux nécessaires pour chaque tâche. Nous avons également évalué les coûts de la main-d'œuvre en prenant en considération l'expérience et les compétences des ouvriers qualifiés. Cette approche nous a permis d'obtenir une estimation précise des coûts associés à chaque tâche, en prenant en compte à la fois les aspects matériels et humains de la réalisation du projet.

## *5.1 Section Installation de chantier*

Nous avons évalué le prix des matériaux nécessaires à la clôture du chantier notamment le grillage et les piquets. Pour estimer le coût du grillage, nous avons pris en compte la longueur totale requise ainsi que le type de grillage sélectionné (rouleau ou panneaux). De plus, nous avons calculé le nombre de piquets nécessaires en fonction de la longueur de la clôture et de l'espacement recommandé.

Le tableau ci-dessous représente le prix total des matériaux nécessaires pour l'installation de chantier :

| <b>Section</b><br>installation<br>de chantier | Unité            | Quantité | <b>Prix unitaire</b><br>(DA) | Prix (DA) |
|-----------------------------------------------|------------------|----------|------------------------------|-----------|
| Grillage                                      | m <sup>2</sup>   | 56       | 1200                         | 67200     |
| Piqué                                         | U                | 25       | 700                          | 17500     |
| Prix total                                    | $Prix = 84700DA$ |          |                              |           |

*Tableau 3-17 Le coûts des matériaux de la section installation de chantier*

Le tableau 3-18 ci-dessous présente le prix total des ouvriers et du matériel en fonction du nombre de jours requis pour chaque tâche. Cette estimation des coûts nous permet de visualiser la relation entre la durée de réalisation des tâches et les dépenses associées :

*Tableau 3-18 Le coût des ressources humaines et matériels, section installation de chantier*

| <b>Section</b><br>installation de<br>chantier | <b>Nombre</b>    | <b>Prix unitaire</b><br>(DA/jours) | Nombre de<br>jours | Prix (DA) |
|-----------------------------------------------|------------------|------------------------------------|--------------------|-----------|
| Maçon                                         |                  | 5000                               |                    | 10000     |
| Manœuvre                                      |                  | 1600                               |                    | 3200      |
| Camion                                        |                  | 960                                |                    | 1920      |
| Prix total                                    | $Prix = 15200DA$ |                                    |                    |           |

## *5.2 Section Implantation*

Dans la section d'implantation d'un projet, plusieurs facteurs doivent être pris en compte pour évaluer les dépenses liées à cette étape. Parmi ces facteurs, le prix du bois topographique joue un rôle important. Le bois topographique est utilisé pour la fabrication des repères et des jalons nécessaires à l'implantation du projet. Son coût peut varier en fonction de la qualité du bois et des quantités requises (tableau 3-19). En plus du prix du bois topographique, les besoins en main-d'œuvre sont également un élément clé à considérer. L'implantation d'une section nécessite l'intervention de professionnels qualifiés tels que des géomètres, des topographes et des techniciens spécialisés. Les coûts relatifs à la main-d'œuvre doivent donc être estimés en tenant compte du nombre de personnes requises, de leurs qualifications et de la durée de leur intervention (tableau 3-20).

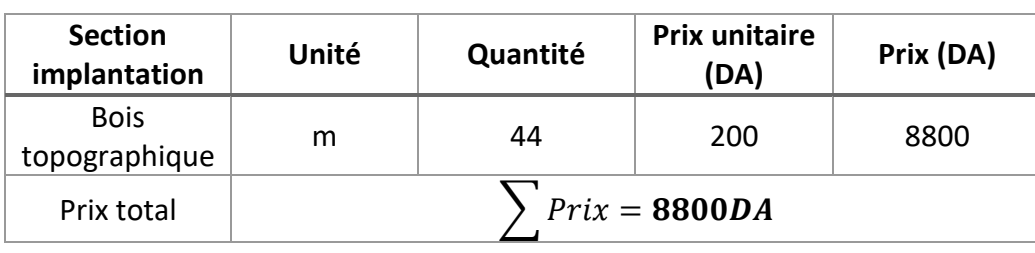

*Tableau 3-19 Le coût des matériaux de la section implantation*

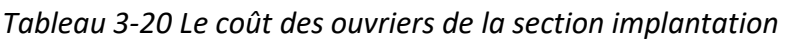

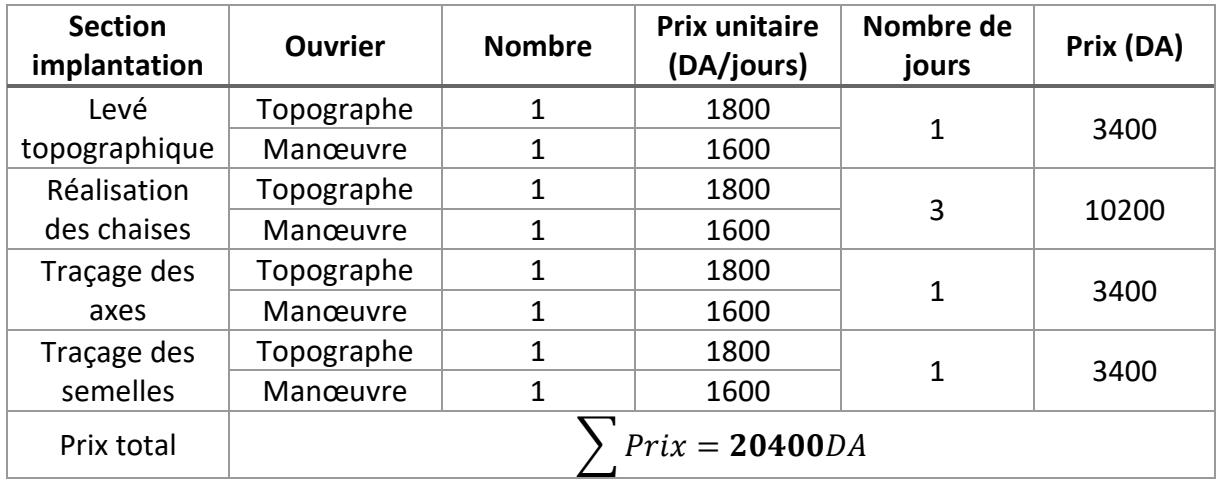

## **5.3 Section préparation de terrain**

Dans la section de préparation de terrain d'un projet, il est essentiel de prendre en compte les coûts des équipements nécessaires tels que le rétro-chargeur, le compacteur et le camion. Ces machines sont utilisées pour effectuer diverses tâches de préparation du terrain, telles que le décapage, le nivellement et le compactage. En plus des coûts des équipements, il faut également tenir compte des coûts de main-d'œuvre liés à leur utilisation. Cela inclut les opérateurs qualifiés nécessaires pour manipuler et utiliser ces machines de manière efficace et sécurisée. Les coûts de main-d'œuvre peuvent varier en fonction de la durée d'utilisation des équipements et du taux horaire des opérateurs.

En intégrant ces différents facteurs, il est possible d'établir une estimation réaliste des coûts de la section de préparation de terrain. Cette estimation prend en compte à la fois les coûts des équipements et les coûts de main-d'œuvre. Le tableau 3-21 ci-dessous présente un récapitulatif des coûts estimés pour chaque tâche de la section de préparation de terrain, en incluant les prix des équipements et les heures de travail nécessaires.

| <b>Section</b><br>préparation de<br>terrain | <b>Ressource</b> | <b>Prix unitaire</b><br>(DA/jours) | Nombre de<br>jours | Prix (DA) |
|---------------------------------------------|------------------|------------------------------------|--------------------|-----------|
| Décapage de la                              | Retro chargeur   | 24000                              | $\mathbf{1}$       | 40000     |
| terre végétal                               | Compacteur       | 16000                              |                    |           |
|                                             | Retro chargeur   | 24000                              | 1                  |           |
| Déblai                                      | Camion           | 960                                |                    | 26560     |
|                                             | Manœuvre         | 1600                               |                    |           |
|                                             | Camion           | 960                                | $\mathbf{1}$       |           |
| Remblai semelle                             | Retro chargeur   | 24000                              |                    | 40960     |
|                                             | Compacteur       | 16000                              |                    |           |
|                                             | Camion           | 960                                | 1                  |           |
| Herissonnage                                | Retro chargeur   | 24000                              |                    | 40960     |
|                                             | Compacteur       | 16000                              |                    |           |
| Prix totale                                 |                  | $Priv = 148500DA$                  |                    |           |

*Tableau 3-21 le coût des matériels et des ouvriers de la section préparation de terrain*

## *5.4 Section fondation*

Dans cette section, on a calculé les prix des matériaux nécessaires pour le ferraillage, coffrage et coulage de chaque élément de fondation (tableau 3-22). Nous avons aussi pris en compte à la fois le coût du matériel et le coût de la main-d'œuvre nécessaires (tableau 3.23).

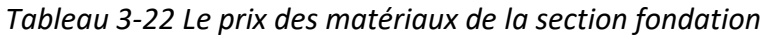

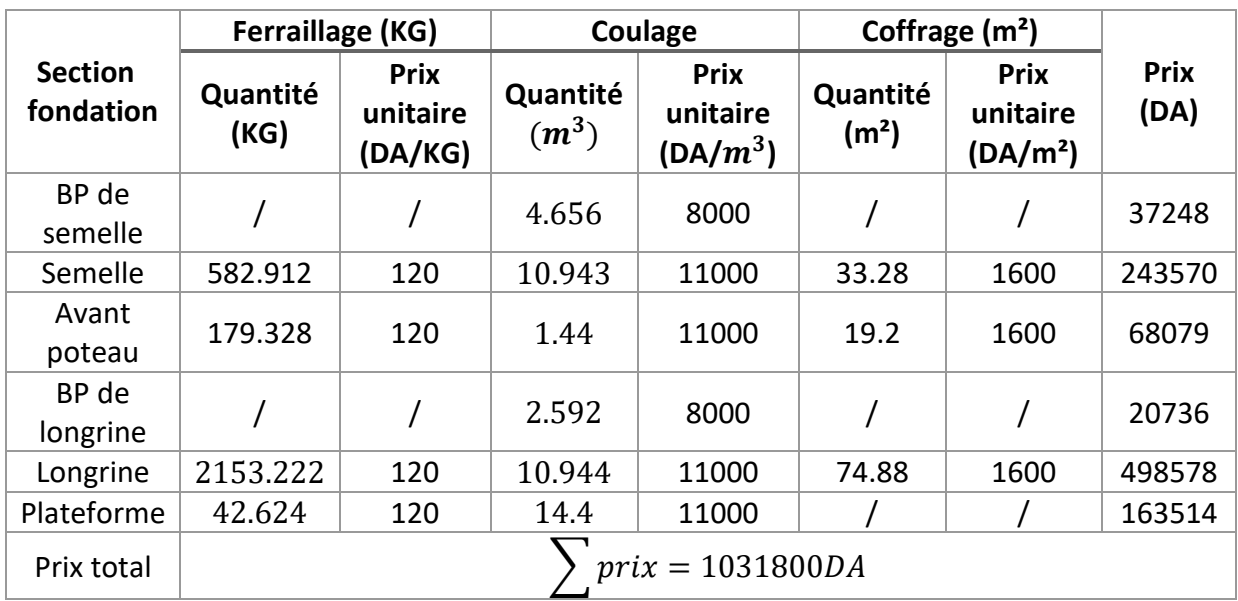

 $\blacksquare$ 

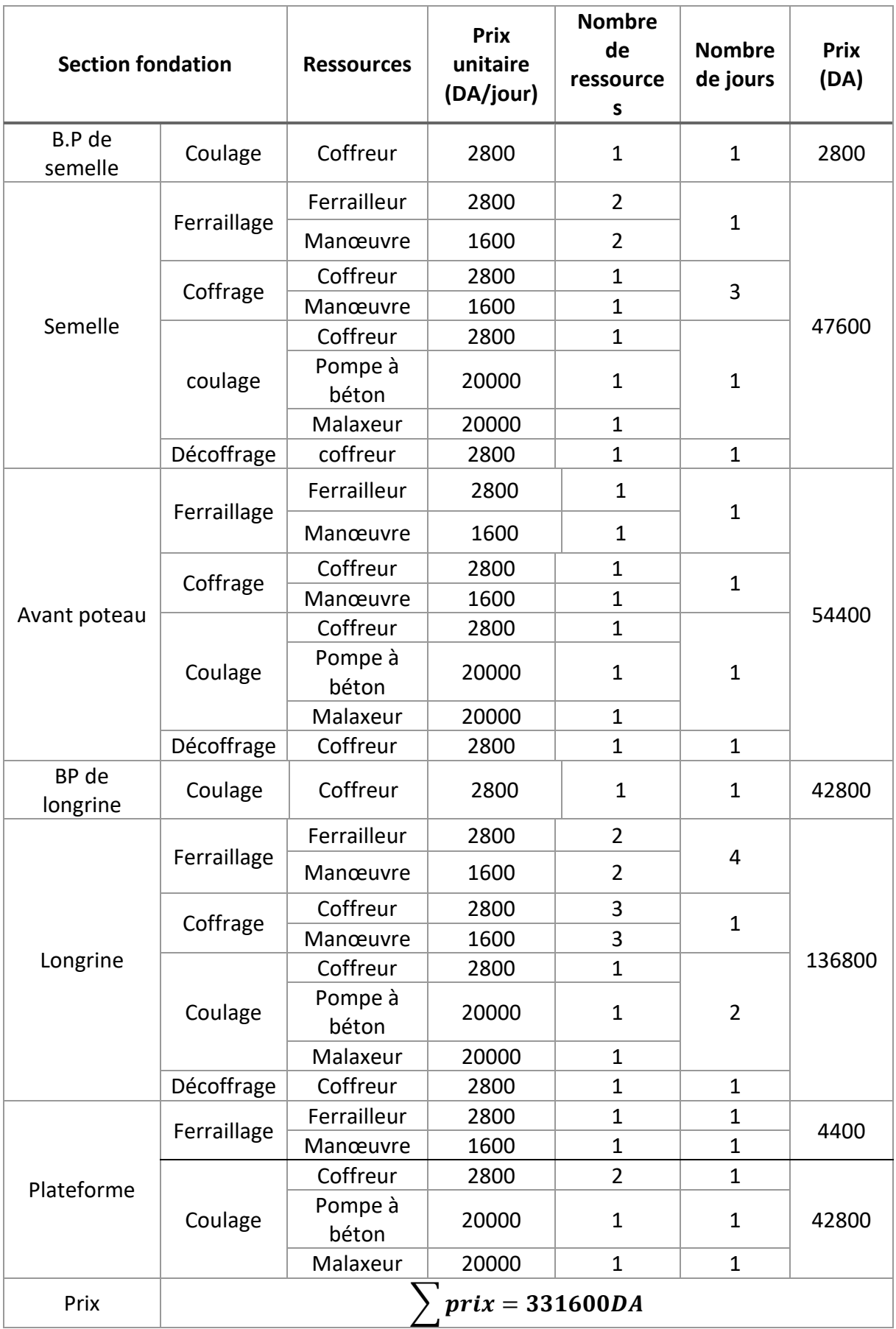

## *Tableau 3-23 Le coût du matériel et de la main-d'œuvre*

## *5.5 Section RDC*

Dans cette section, nous avons effectué une estimation détaillée des coûts des matériaux nécessaires pour le ferraillage, le coffrage et le coulage de chaque élément de la section RDC (tableau 3-24). De plus, nous avons pris en compte plusieurs facteurs pour évaluer les coûts de la main-d'œuvre associés, tels que le nombre d'ouvriers requis, leur expérience, leurs compétences et le temps estimé pour accomplir chaque tâche. Nous avons également réalisé une estimation du matériel nécessaire pour cette section (tableau 3-25). En intégrant tous ces éléments, nous avons pu obtenir une estimation précise des coûts totaux de la main-d'œuvre des matériaux et du matériel pour cette partie du projet.

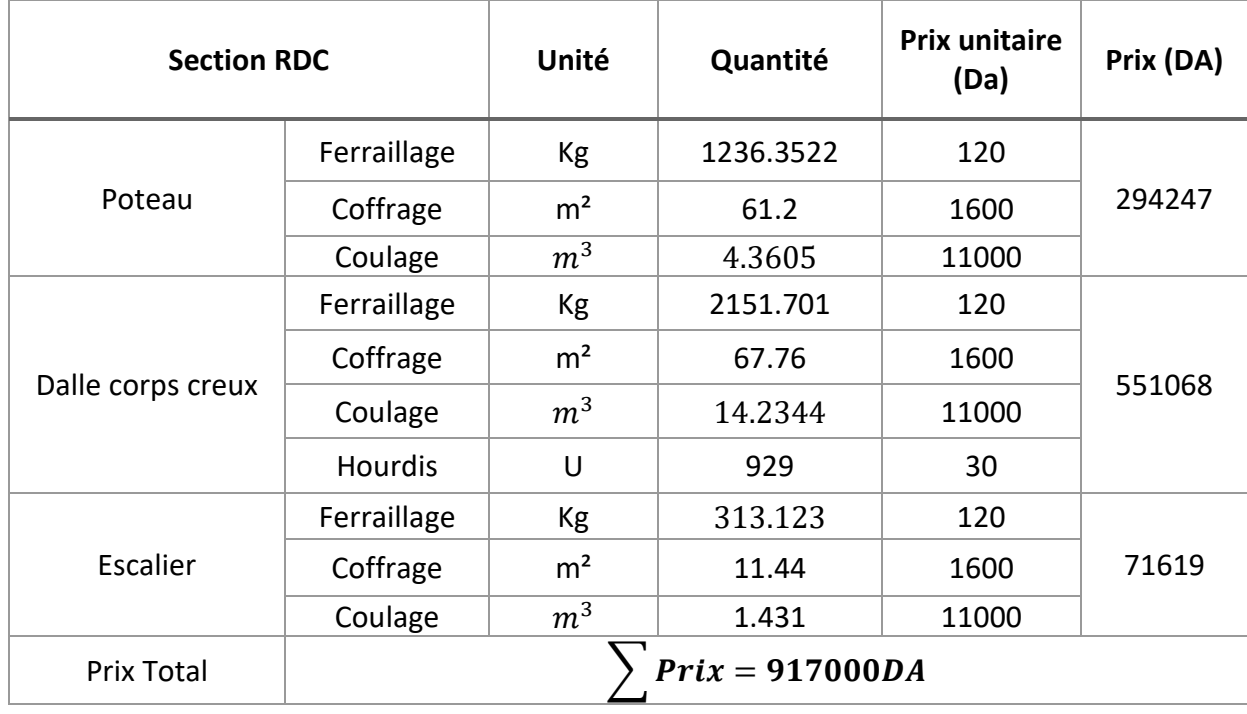

*Tableau 3-24 Le coût des matériaux de section RDC*

3

*Tableau 2-25 Le coût du matériel et de la main d'œuvre de la section RDC*

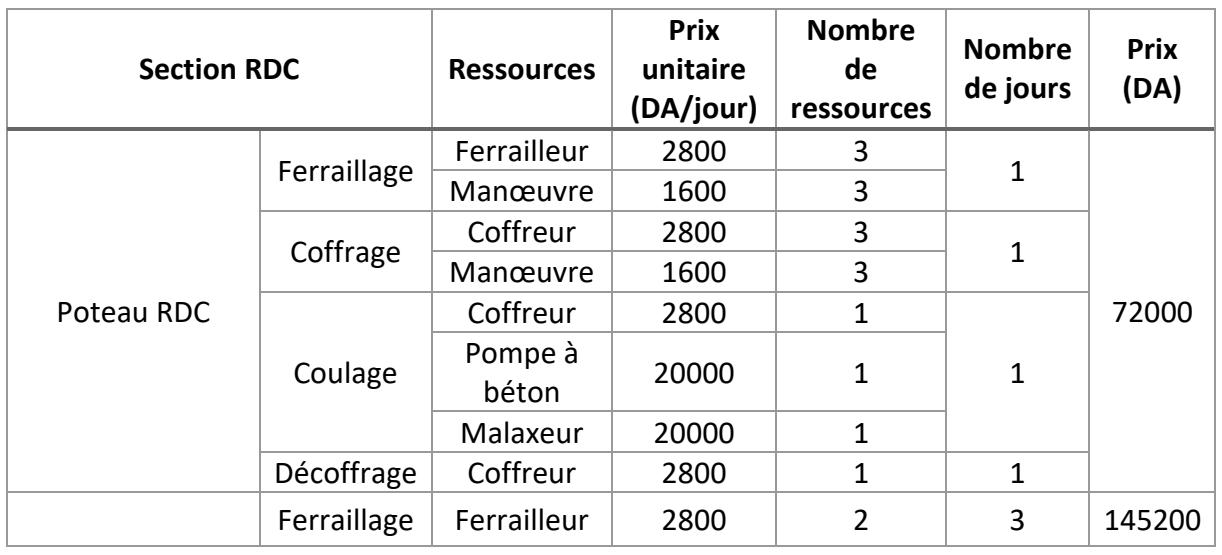

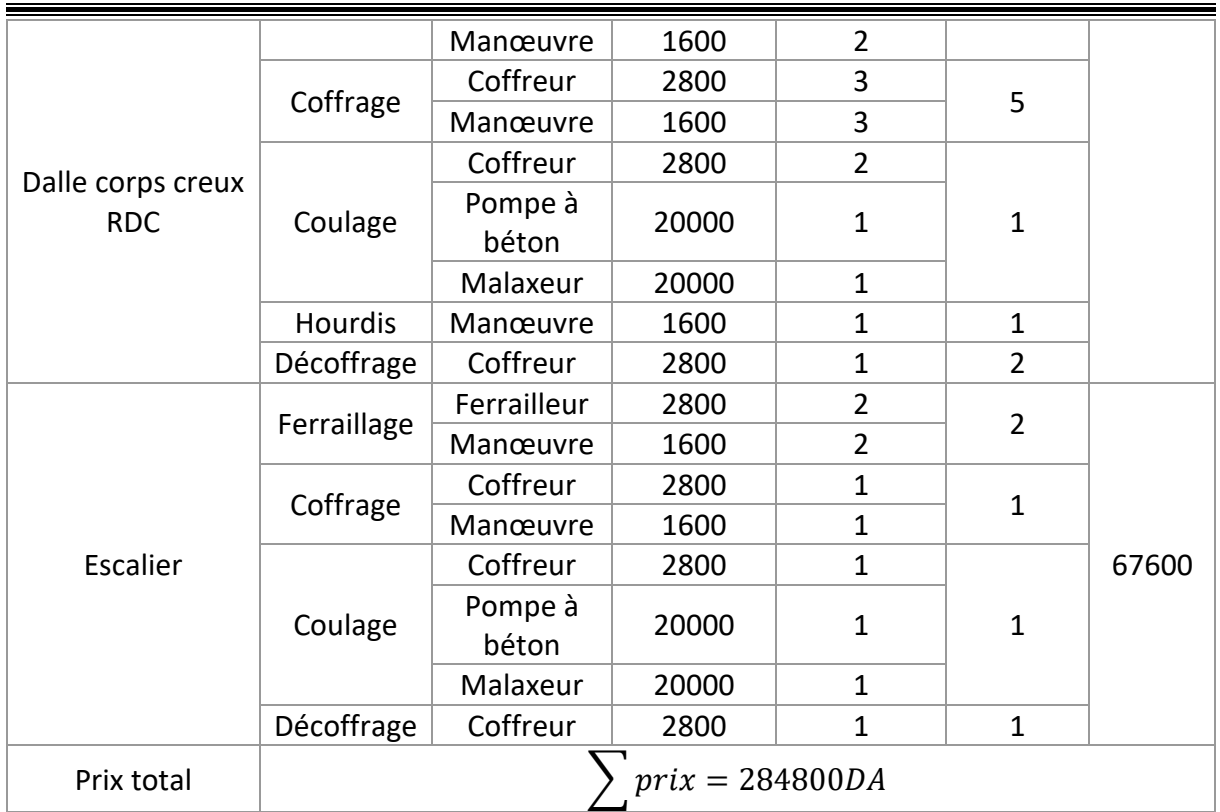

# **5.6 Section étage**

En procédant de la même manière que pour la section RDC, nous avons effectué une estimation détaillée des coûts des matériaux nécessaires pour le ferraillage, le coffrage et le coulage de chaque élément de la section étage (tableau 3-26). De plus, nous avons évalué les coûts du matériel et de la main-d'œuvre liés à cette section (tableau 3-27).

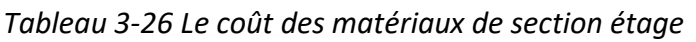

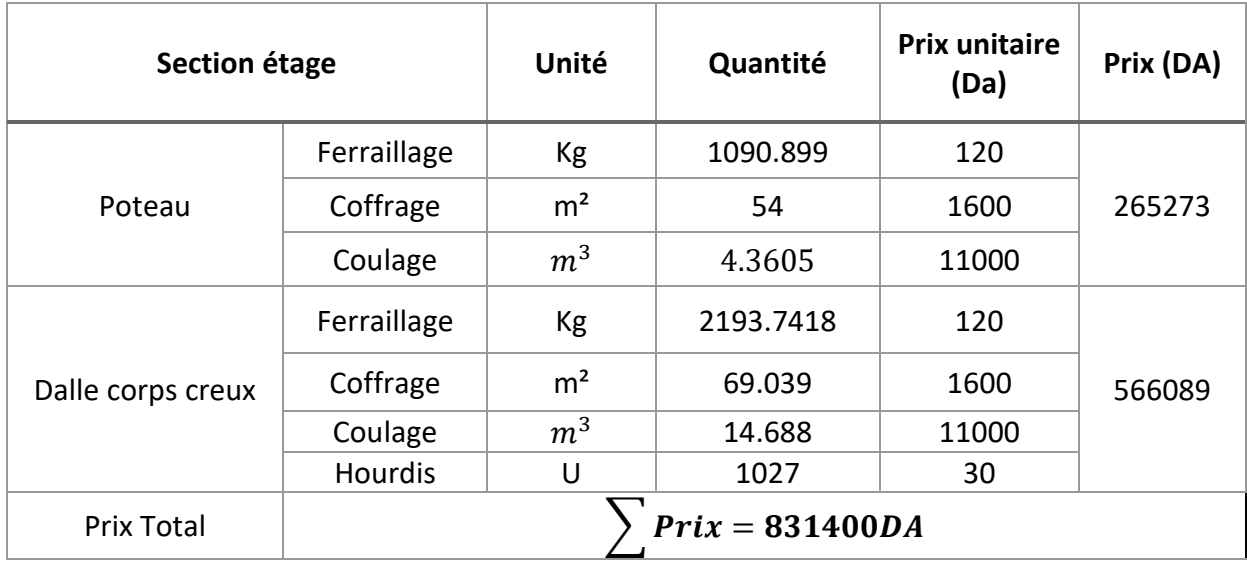

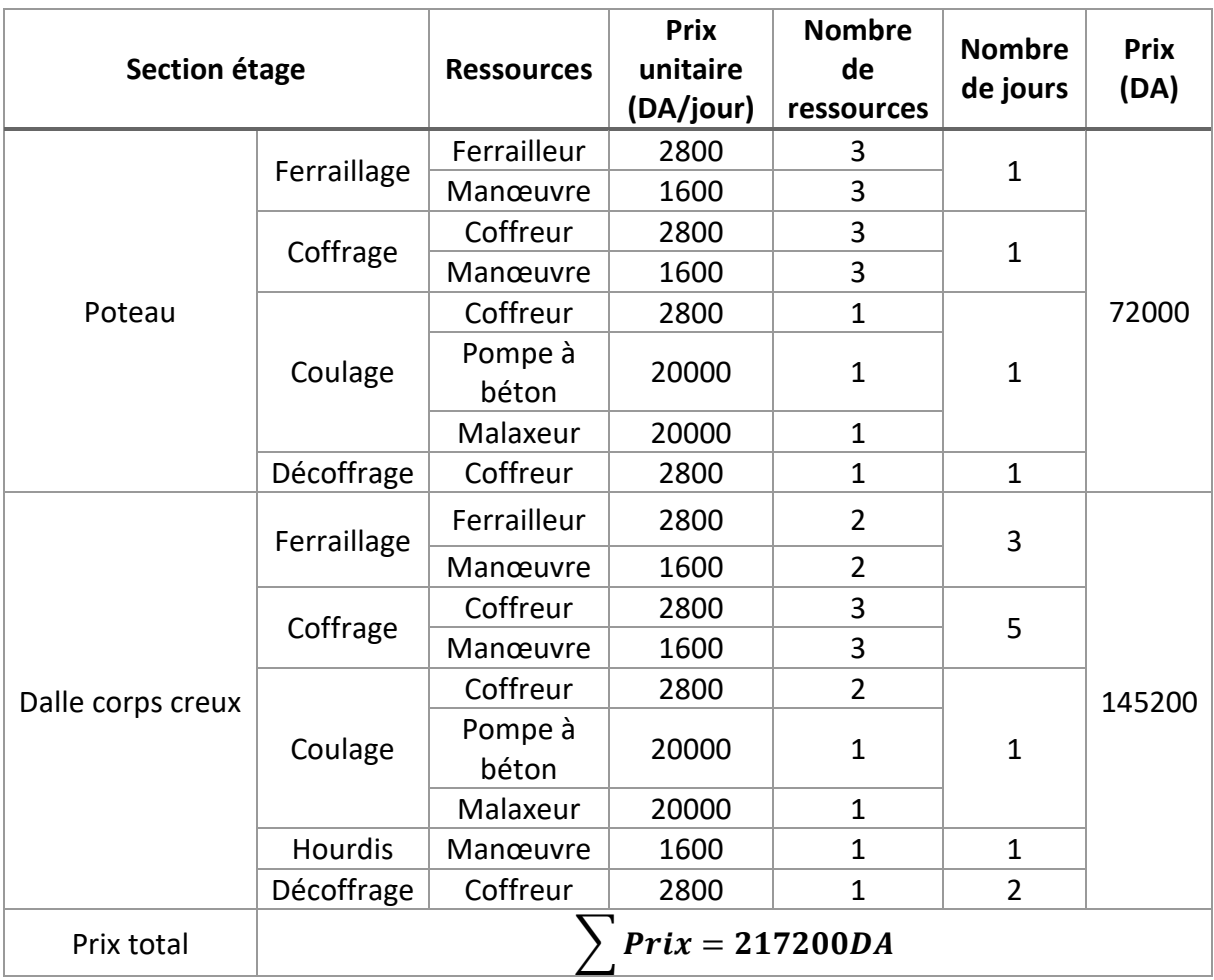

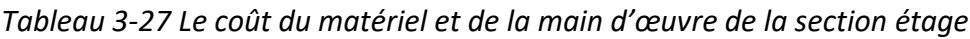

## **5.7 Section terrasse**

Les tableaux 3-28 et 3-29 ci-dessous présentent respectivement le coût des matériaux et le coût du matériel et de la main-d'œuvre de la section terrasse.

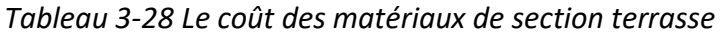

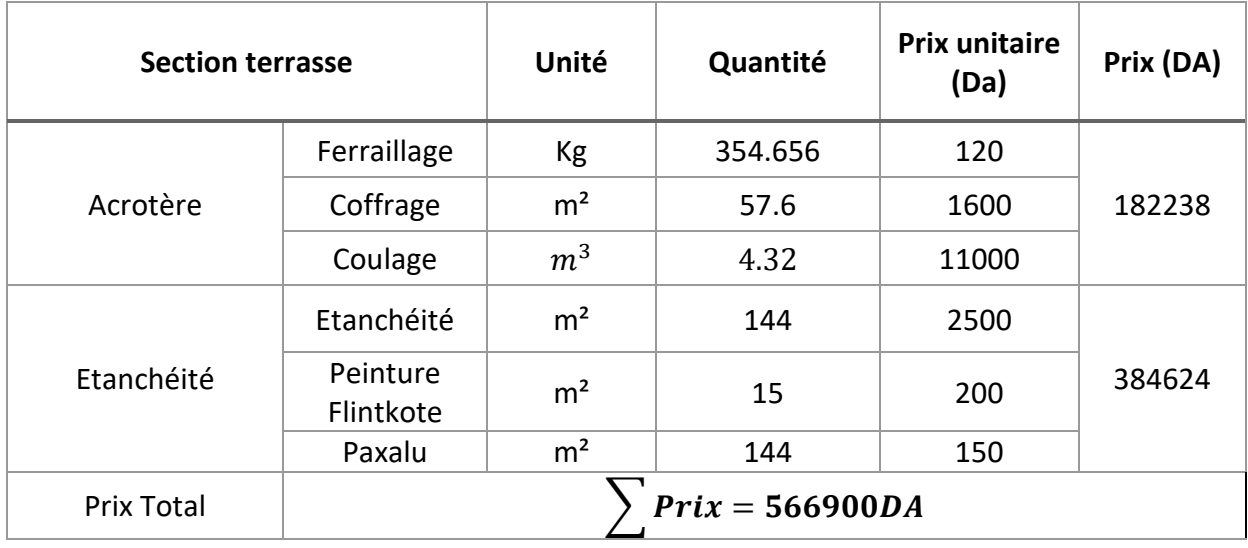

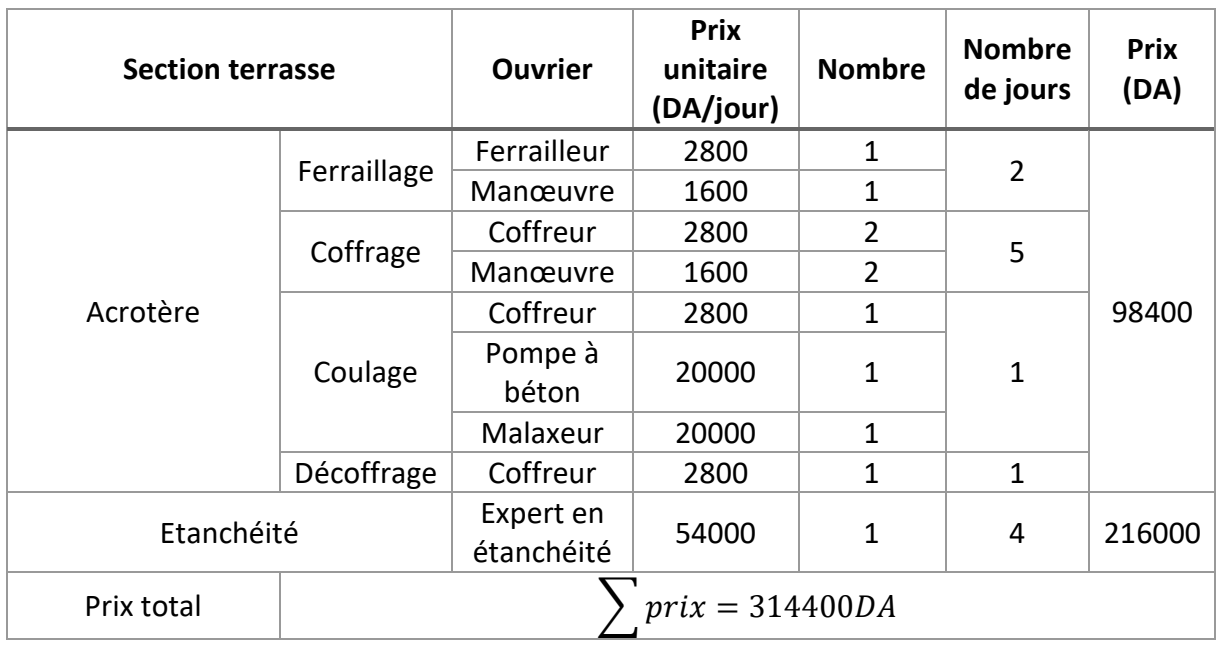

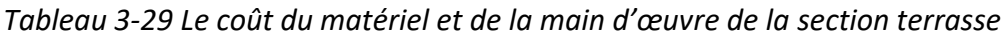

## *5.8 Section maçonnerie*

Pour l'estimation des coûts pour les travaux de maçonnerie, nous avons effectué un calcul précis du nombre de briques nécessaires ainsi que de la quantité de revêtements, ce qui nous a permis d'établir un coût précis des matériaux. De plus, nous avons évalué le coût de la maind'œuvre pour les travaux de maçonnerie.

Dans le tableau 3-30 ci-dessous on trouve le calcul du prix des matériaux pour la maçonnerie :

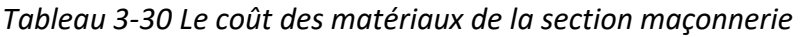

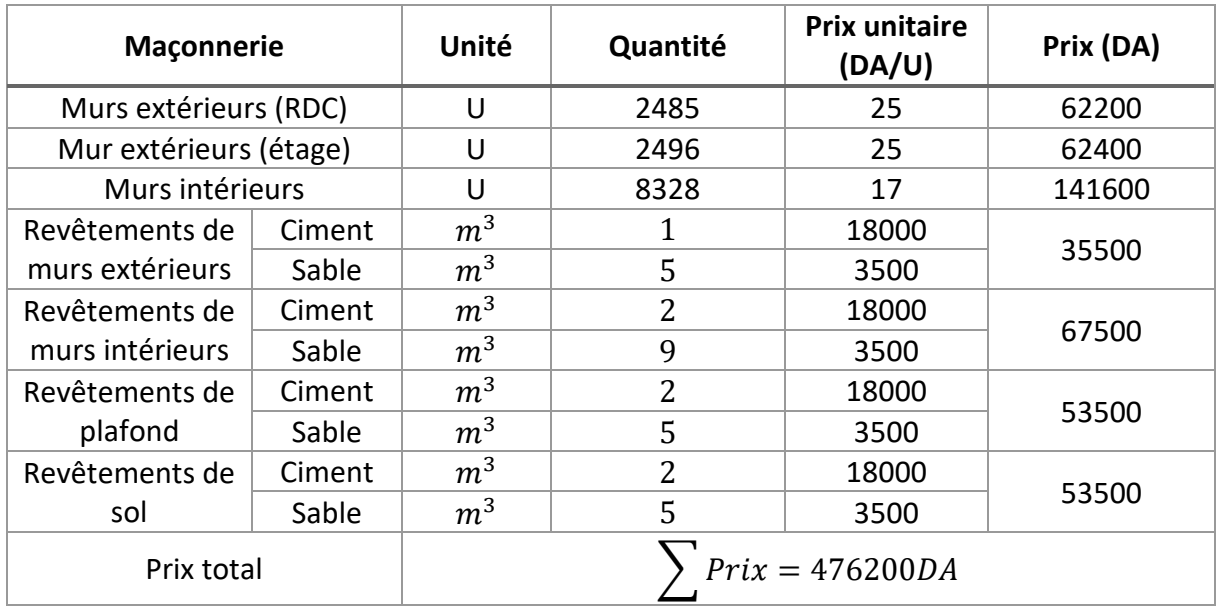

Le tableau 3-31 présente le coût total de la main-d'œuvre en fonction du nombre de jours travaillés :

| Maçonnerie      | Quantité (m <sup>2</sup> ) | <b>Prix</b><br>unitaire<br>(DA/Jours) | <b>Nombre</b><br>d'ouvrier | <b>Nombre</b><br>de jours | Prix (DA) |
|-----------------|----------------------------|---------------------------------------|----------------------------|---------------------------|-----------|
| Murs extérieurs | Maçon                      | 5000                                  | $\overline{2}$             |                           |           |
| (RDC)           | Manœuvre                   | 1600                                  | $\overline{2}$             | 9                         | 118800    |
| Mur extérieurs  | Maçon                      | 5000                                  | $\overline{2}$             |                           |           |
| (étage)         | Manœuvre                   | 1600                                  | $\overline{2}$             | 9                         | 118800    |
| Murs intérieurs | Maçon                      | 5000                                  | $\overline{2}$             | 25                        | 330000    |
|                 | Manœuvre                   | 1600                                  | $\overline{2}$             |                           |           |
| Revêtements     | Maçon                      | 5000                                  | $\overline{2}$             | 5                         |           |
| murs extérieurs | Manœuvre                   | 1600                                  | $\overline{2}$             |                           | 66000     |
| Revêtements     | maçon                      | 5000                                  | $\mathbf{1}$               | 8                         |           |
| murs intérieurs | Manœuvre                   | 1600                                  | 1                          |                           | 52800     |
| Revêtements de  | maçon                      | 5000                                  | 1                          | 5                         | 33000     |
| plafond         | Manœuvre                   | 1600                                  | 1                          |                           |           |
| Revêtements de  | maçon                      | 5000                                  | 1                          | 5                         | 33000     |
| sol             | Manœuvre                   | 1600                                  | $\mathbf{1}$               |                           |           |
| Prix total      |                            |                                       | $Priv = 752400DA$          |                           |           |

*Tableau 3-31 Le coût des ouvriers de la section maçonnerie*

## *5.9 Section CES*

#### **5.9.1** *Section plomberie*

En utilisant la même démarche que pour les sections précédentes, nous avons synthétisé les estimations des coûts des matériaux de la section plomberie dans le tableau 3-32, et les coûts du matériel et de la main-d'œuvre dans le tableau3-33 ci-dessous.

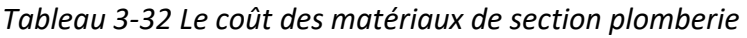

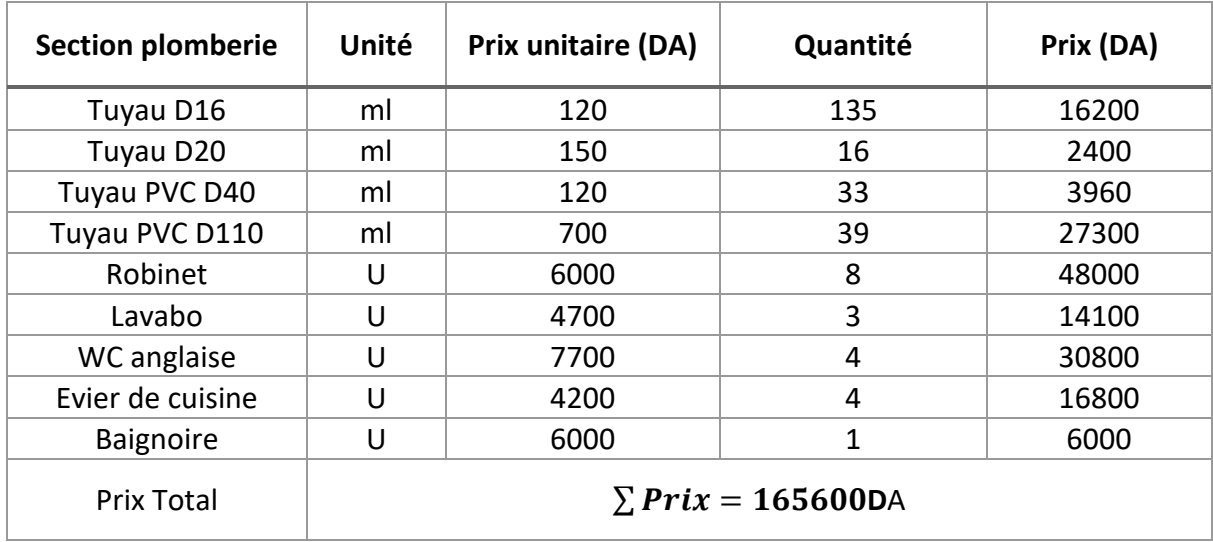

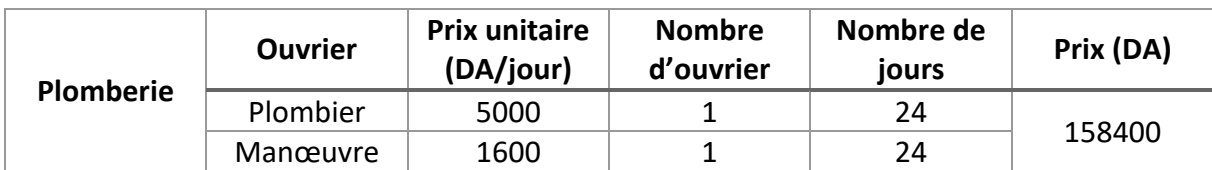

*Tableau 3-33 Le coût des ouvriers de section plomberie*

#### **5.9.2** *Section électricité*

L'estimation des coûts dépendra des matériaux choisis (qualité, type, design et capacité) pour l'installation électrique. Le tableau suivant présente les prix des différents matériaux couramment utilisés dans les installations électriques :

*Tableau 3-34 Le coût des matériaux de section électricité*

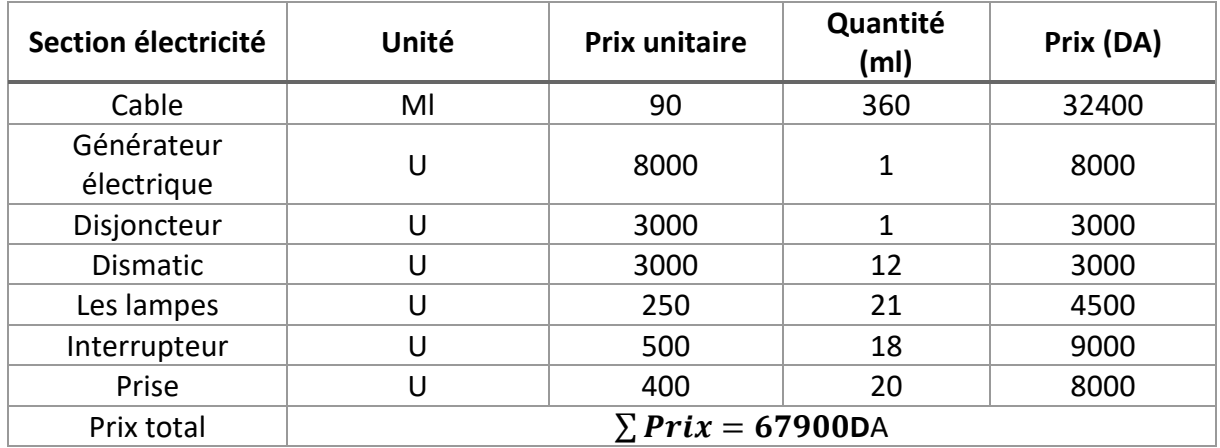

Le tableau suivant présente une estimation des coûts des ouvriers en fonction du nombre de iours travaillés :

*Tableau 3-35 Le coût des ouvriers de section électricité*

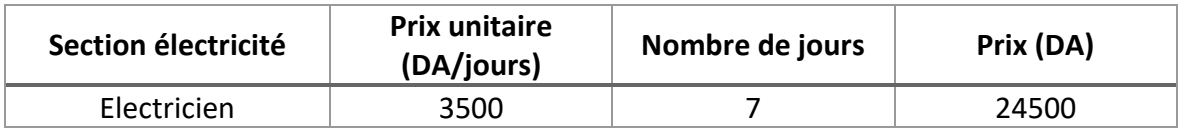

#### **5.9.3** *Section enduit*

Pour estimer les coûts des travaux d'enduit, on a pris en compte les différents types d'enduits, les quantités nécessaires et les prix actuels sur le marché. De plus, on a évalué en détail le coût de la main-d'œuvre.

Le tableau ci-dessous illustre le calcul du prix des matériaux pour les travaux d'enduit : *Tableau 3-36 Le coût des matériaux de section enduite*

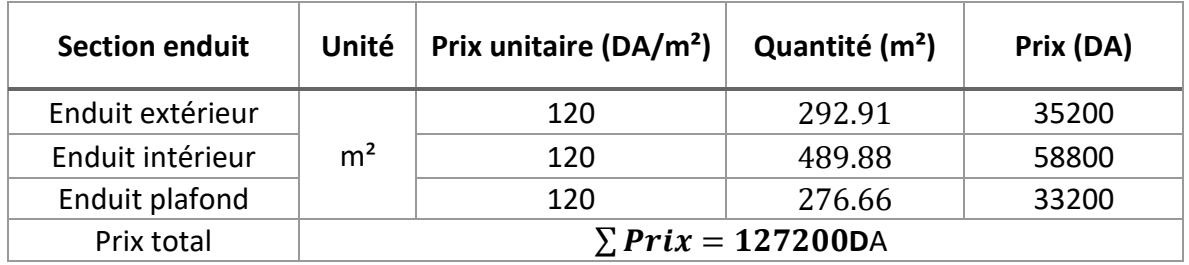

Le tableau 3-37 présente le prix total des ouvriers en fonction des quantités :

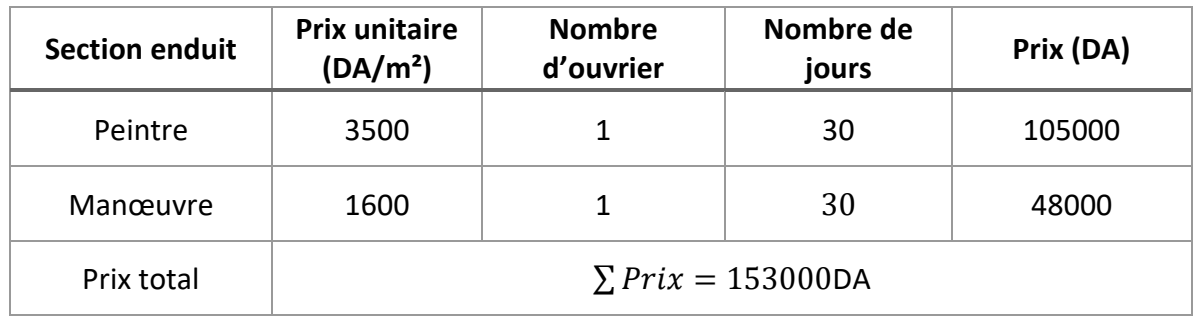

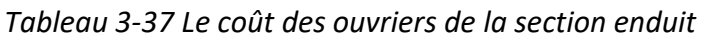

## **5.9.4** *Section peinture*

Les estimations sont basées sur les différents types de peinture, les quantités nécessaires et les prix actuels sur le marché. On a aussi évalué les coûts de la main-d'œuvre. Le tableau ci-dessous illustre le calcul du prix des matériaux pour les travaux de peinture :

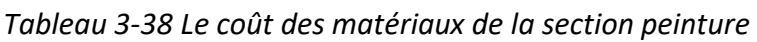

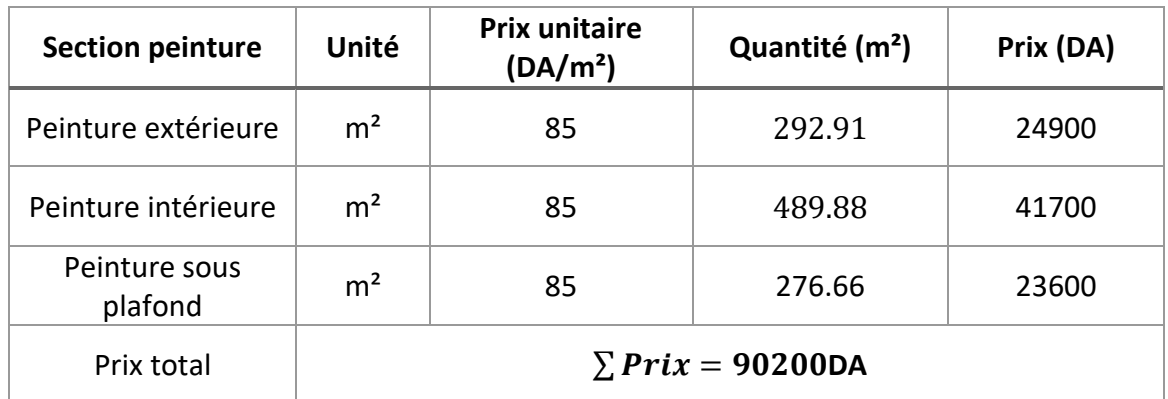

Le tableau ci-dessous représente le prix total des ouvriers en fonction des quantités : *Tableau 3-39 Le coût des ouvriers de la section peinture*

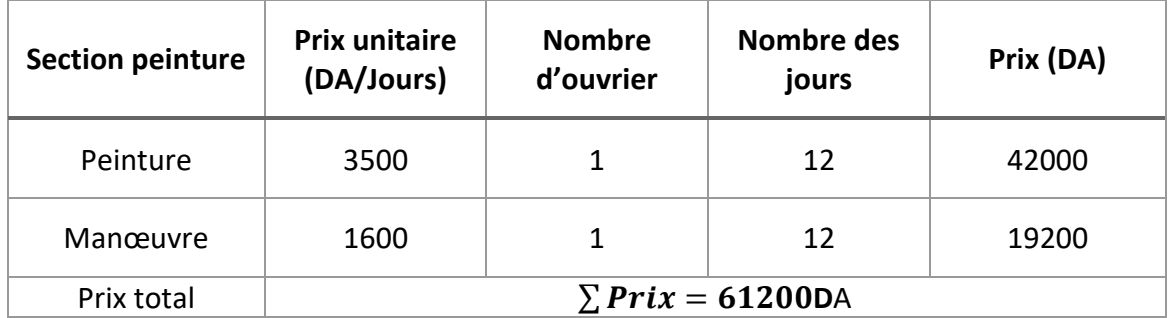

## *5.9.5 Section de travaux de revêtement en carrelage et marbre*

Lorsqu'il s'agit d'estimer les coûts pour travaux de revêtement en carrelage et marbre, on a pris en compte les différents types de carrelage et de marbre, les quantités nécessaires et les prix actuels sur le marché. De plus, on a évalué en détail les coûts de la main-d'œuvre (tableau 3-41).

Le tableau ci-dessous illustre le calcul du prix des matériaux pour les travaux de revêtements :

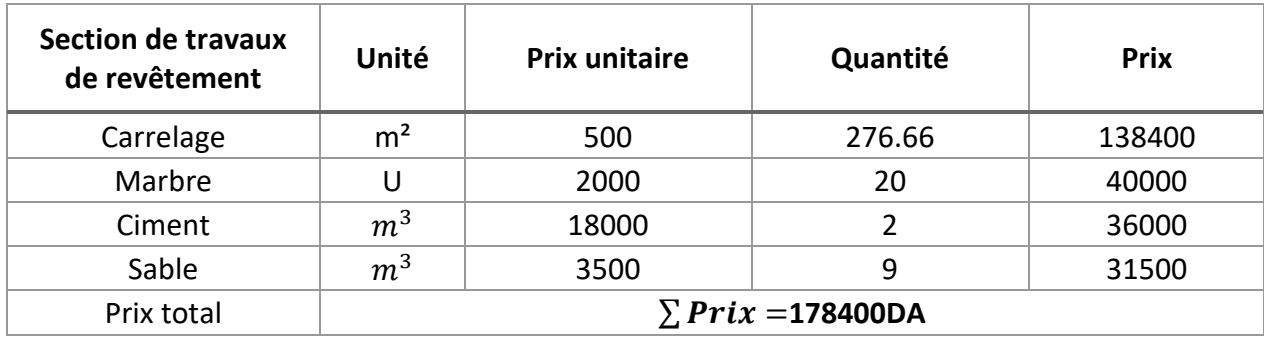

*Tableau 3-40 Le coût des matériaux de section revêtement des travaux de carrelage*

*Tableau 3-41 Le coût des ouvriers de la section revêtement des travaux de carrelage*

| Section de<br>travaux de<br>revêtement | <b>Ressources</b>       | <b>Prix unitaire</b><br>(DA/jour) | Nombre de<br>ressources | Nombre de<br>jours | <b>Prix</b> |  |
|----------------------------------------|-------------------------|-----------------------------------|-------------------------|--------------------|-------------|--|
|                                        | Maçon                   | 5000                              | າ                       | 8                  | 105600      |  |
| Carrelage                              | Manoeuvre               | 1600                              |                         | 8                  |             |  |
|                                        | Maçon                   | 5000                              |                         |                    |             |  |
| Marbre                                 | Manœuvre                | 1600                              | 2                       |                    | 13200       |  |
| Prix total                             | $\Sigma$ Prix =118800DA |                                   |                         |                    |             |  |

## *5.10 Section menuiserie*

Les matériaux pris en compte dans les estimations sont : le bois, les métaux, le Mischler. Nous avons aussi évalué le prix de la main d'œuvre (tableau 3.42).

*Tableau 3-42 Le coût des ouvriers et des matériaux de la section menuiserie*

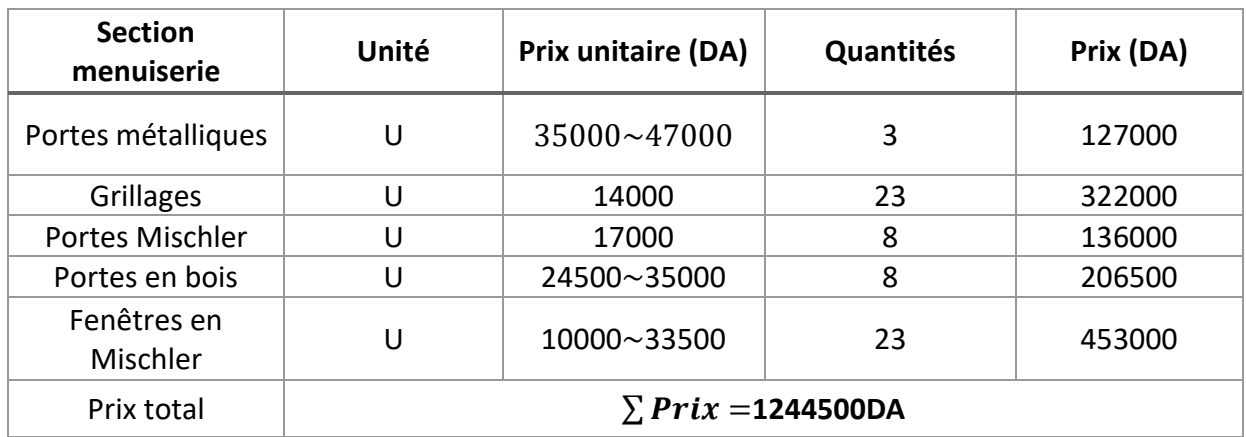

## **5.11 Section réception**

Dans la section réception, le tableau 3.43 ci-après récapitule les coûts des ressources humaines de cette étape.

| <b>Section</b><br>réception | <b>Prix unitaire</b> | <b>Nombre</b><br>d'ouvrier | Nombre de<br>jours | Prix (DA) |
|-----------------------------|----------------------|----------------------------|--------------------|-----------|
| Chef chantier               | 2850                 |                            |                    | 8550      |
| Ingénieur                   | 4000                 |                            |                    | 12000     |
| Camion                      | 960                  |                            |                    | 960       |
| Manœuvre                    | 1600                 |                            |                    | 1600      |
| Prix total                  | $Prix = 23110DA$     |                            |                    |           |

*Tableau 3-43 Le coût des ressources humaines de section réception*

# *6 Tableau récapitulatif du calcul manuel*

Le tableau ci-dessous récapitule les durées et les coûts estimés pour chaque étape de construction du bâtiment.

| <b>Section</b>           | Durée (jours) | Prix (DA) |
|--------------------------|---------------|-----------|
| Installation de chantier | 2             | 99900     |
| Implantation             | 6             | 29200     |
| Préparation de terrain   | 4             | 148500    |
| Fondation                | 22            | 1363400   |
| <b>RDC</b>               | 43            | 1201800   |
| Etage                    | 38            | 1048600   |
| Terrasse                 | 15            | 881300    |
| Maçonnerie               | 66            | 1228600   |
| <b>CES</b>               | 83            | 1145200   |
| Menuiserie               | 15            | 1244500   |
| Réception                | 4             | 23200     |
| total                    | 298           | 8414200   |

*Tableau 3- 44 La durée et le coût de chaque livrable*

Après avoir fait le calcul des coûts et des délais de chaque tâche ainsi que l'affectation des ressources nécessaires pour notre projet, on va confronter nos résultats avec ceux de MS Project.

# *7 Présentation des résultats avec MS Project*

Après avoir entré toutes les informations nécessaires dans le logiciel MS Project, nous avons obtenu les résultats en termes de délais et de coûts. La figure 3.1 et la figure 3.2 représentent une vue du diagramme de Gantt du projet où le chemin critique est visualisé en rouge.

Le tableau 3.45 ci-dessous récapitule les résultats du projet en termes de coût et de durée. Il présente le coût et la durée de chaque tâche individuelle, ainsi que le coût total et la durée totale du projet.

Nous constatons que la durée totale du projet est de 162 jours, ce qui équivaut à un peu plus de 5 mois. Le coût total du projet s'élève à 8 682 988,51 DA.

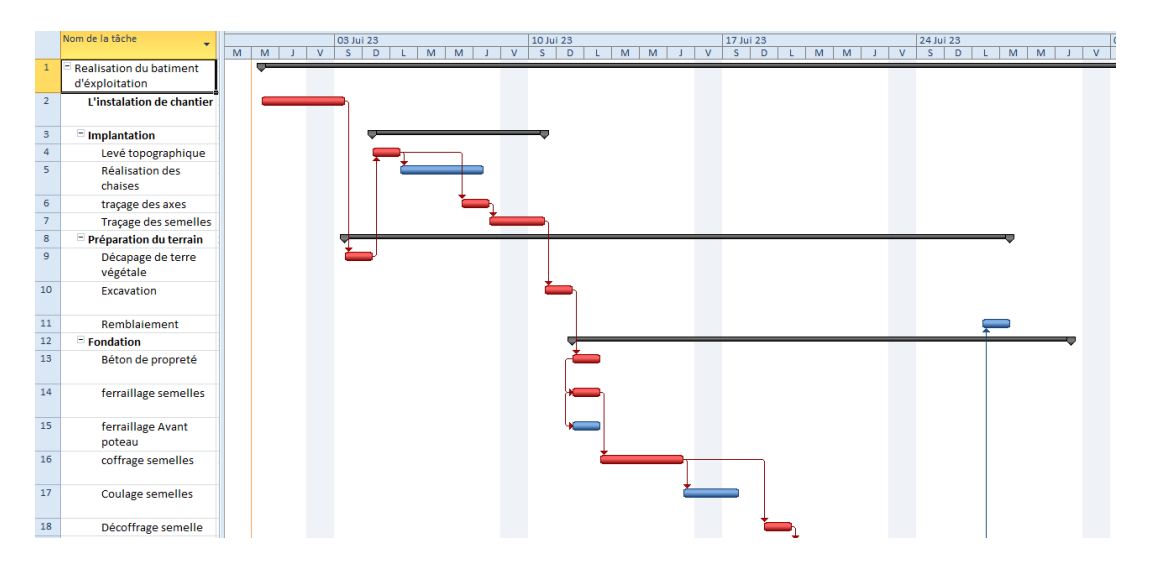

Figure 3.1 Diagramme de Gantt -chemin critique [1]

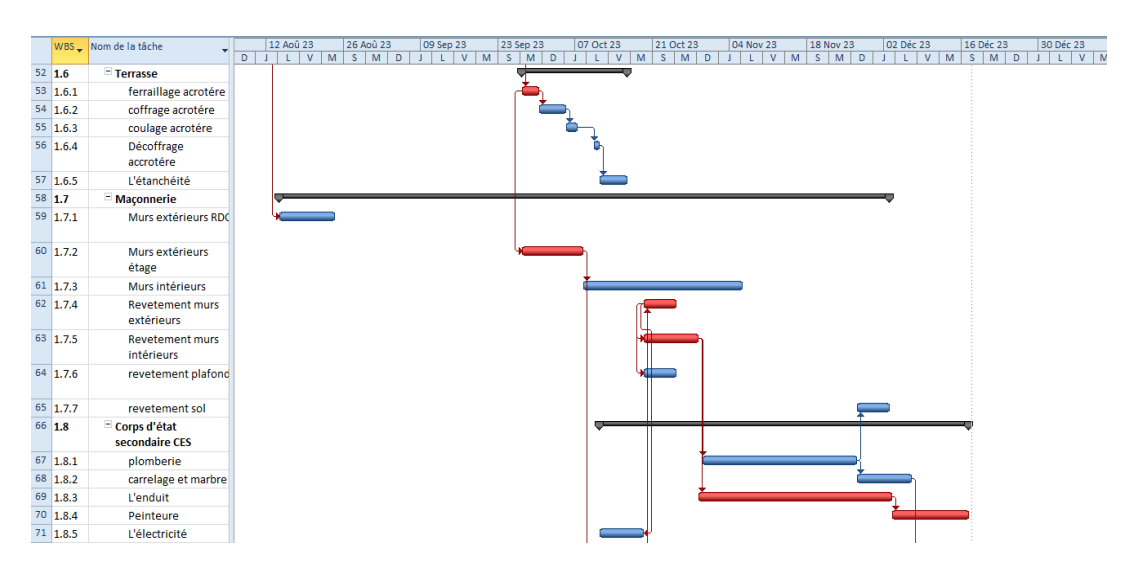

Figure 3.2 Diagramme de Gantt -chemin critique [2]

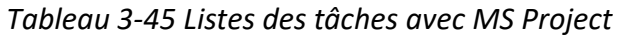

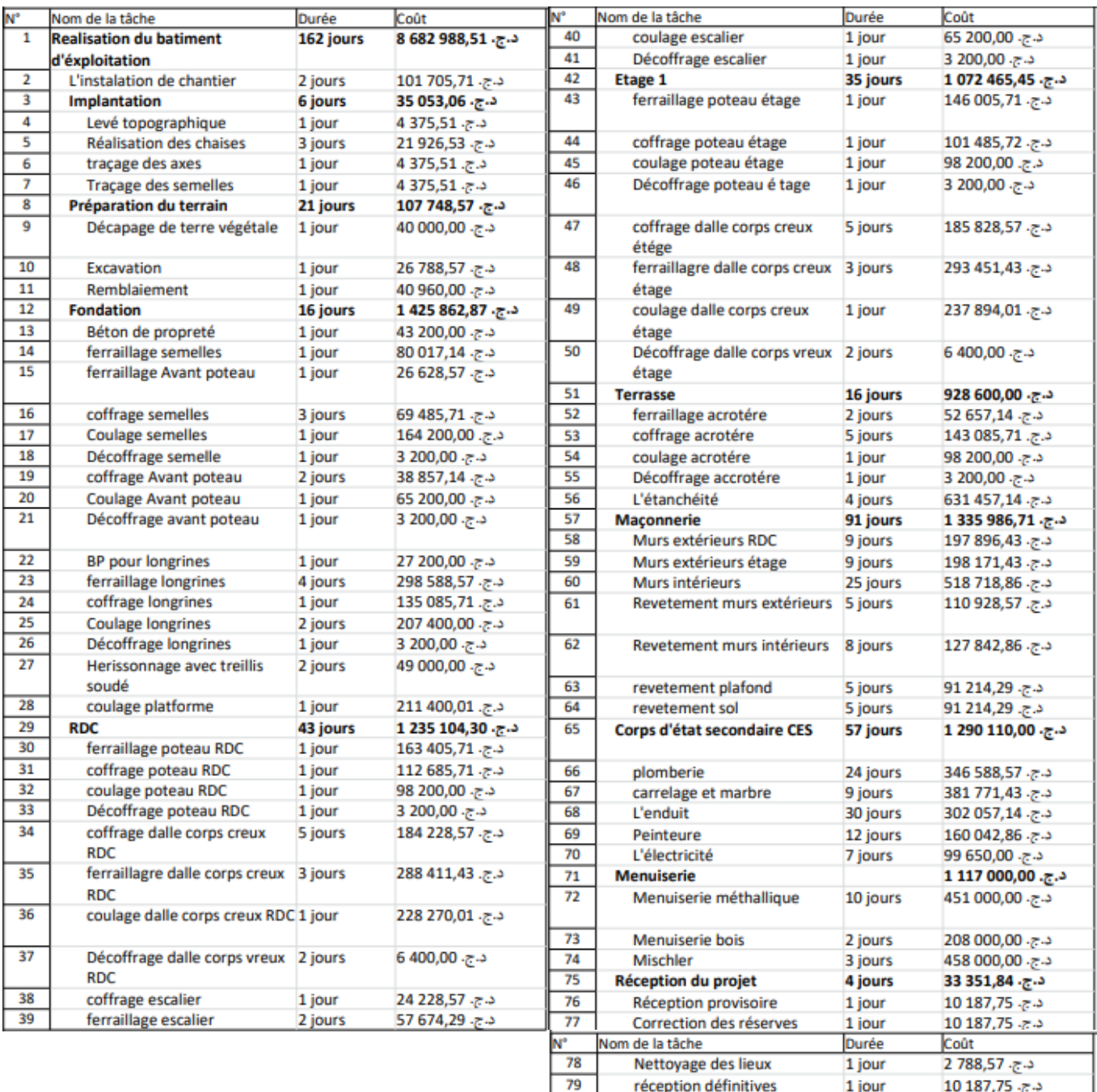

# *8 Comparaison des résultats*

Dans le tableau 3-46 ci-dessous, on trouve les résultats obtenus manuellement et ceux obtenus par le logiciel MS Project.

Tableau 3-46 Résultats des estimations avec les deux méthodes

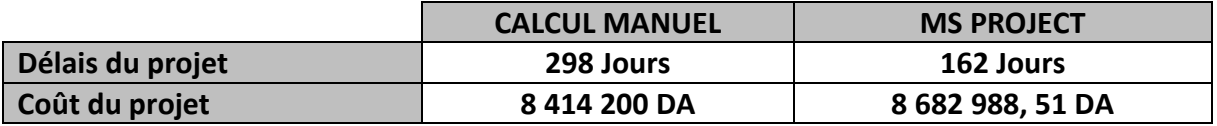

Concernant l'estimation du cout, on remarque que la différence entre l'estimation manuelle des coûts du projet (8 414 200 DA) et l'estimation avec MS Project (8 686 988,51 DA) n'est pas très significative en termes absolus. La différence est d'environ 272 788,51 DA, ce qui représente une variation d'environ 3,2% par rapport à l'estimation manuelle.

Dans le contexte global d'un projet de construction, une différence de cette ampleur peut être considérée comme relativement faible. Cependant, il est toujours important de prendre en compte les facteurs qui ont conduit à cette différence afin de comprendre les écarts potentiels et d'affiner davantage les estimations. On peut recenser quelques éléments qui peuvent contribuer à cette différence :

1. Précision des estimations : Lors de l'estimation manuelle, il est possible que certaines données ou facteurs importants aient été omis ou mal évalués, ce qui peut affecter la précision de l'estimation des coûts. MS Project, en revanche, utilise des méthodes de calcul plus sophistiquées et peut prendre en compte une plus grande variété de paramètres, ce qui peut conduire à une estimation plus précise des coûts.

2. Calcul des ressources : MS Project permet de gérer les ressources de manière plus détaillée, en prenant en compte les taux horaires, les disponibilités, les vacations, etc. Cela peut conduire à une estimation plus précise des coûts liés à la main-d'œuvre, par exemple. Dans une estimation manuelle, ces détails peuvent être négligés ou estimés de manière moins précise.

3. Optimisation des ressources : MS Project peut également aider à optimiser l'utilisation des ressources, en évitant les surcharges ou les sous-utilisations, ce qui peut avoir un impact sur les coûts. Dans une estimation manuelle, il peut être plus difficile de prendre en compte ces facteurs et d'optimiser l'affectation des ressources.

Il est important de noter que l'estimation des coûts d'un projet est une tâche complexe et sujette à de nombreuses variables. MS Project offre des fonctionnalités avancées pour faciliter cette tâche, mais il est également essentiel d'avoir des données précises et des hypothèses appropriées pour obtenir des estimations cohérentes.

Pour l'estimation du délai, la différence entre le calcul manuel du délai du projet (298 jours) et le calcul avec MS Project (162 jours) est très significative et peut être s'expliquer par plusieurs facteurs :

1. Prise en compte des dépendances : MS Project utilise des outils de planification avancés qui tiennent compte des dépendances entre les tâches. Cela signifie que lorsqu'on modifie la durée d'une tâche, MS Project ajuste automatiquement les dates des tâches dépendantes, ce qui peut réduire la durée totale du projet.

2. Optimisation du chemin critique : Le logiciel peut identifier des moyens d'optimiser le chemin critique en ajustant les ressources et les dépendances, ce qui peut réduire la durée globale du projet.

3. Précision des estimations : MS Project permet d'entrer des estimations plus précises pour chaque tâche, en prenant en compte les ressources disponibles, les compétences requises et d'autres facteurs. Cela peut conduire à des estimations plus réalistes et donc à une durée totale du projet plus précise.

4. Visualisation graphique : MS Project offre une visualisation graphique du planning sous forme de diagramme de Gantt, ce qui facilite la compréhension de la séquence des tâches et de leur durée. Cela peut aider à identifier les opportunités d'optimisation et à ajuster le planning en conséquence.

Il est important de noter que le calcul manuel peut être sujet à des erreurs ou à des approximations, tandis que MS Project utilise des algorithmes de calcul avancés pour fournir des estimations plus précises et tenir compte des aspects complexes de la planification de projet.

# *9 Conclusion*

Dans ce dernier chapitre, nous avons abordé la planification du projet et l'estimation des coûts et des délais. Nous avons réalisé des estimations manuelles ainsi que des estimations à l'aide du logiciel MS Project. Nous avons constaté des différences de résultats entre les deux méthodes, qui peuvent être attribuées à plusieurs facteurs, notamment des différences méthodologiques. En effet, le calcul manuel d'estimation des durées et des coûts des différentes tâches d'un projet implique l'utilisation de méthodes traditionnelles telles que l'expérience passée, les références de projets similaires, les consultations d'experts et l'analyse détaillée des besoins spécifiques du projet. Cela nécessite souvent la collecte d'informations, la réalisation de calculs manuels et l'utilisation de tableaux et de formules pour estimer les durées et les coûts.

En revanche, le calcul avec MS Project est une approche informatisée basée sur un logiciel de gestion de projet spécifique, tel que Microsoft Project. Ce logiciel permet de créer une structure de découpage du projet (WBS), d'ajouter des tâches, de définir les dépendances, d'estimer les durées, les ressources nécessaires et les coûts associés à chaque tâche. MS Project utilise des algorithmes intégrés pour calculer automatiquement les durées, les coûts et les dépendances en fonction des paramètres entrés par l'utilisateur.

La principale différence entre les deux approches réside dans l'automatisation et la précision offertes par les outils de gestion de projet tels que MS Project. Ces outils permettent une meilleure visualisation des tâches, des dépendances et des ressources, ainsi qu'une mise à jour automatique des durées et des coûts en fonction des changements apportés au projet. Cela facilite la planification, le suivi et le contrôle du projet de manière plus efficace et efficiente.

Ce travail nous a permis d'apprendre et de nous exercer tant sur le plan manuel qu'en utilisant le logiciel. Il met en évidence l'importance de l'outil informatisé dans la gestion de projet, en offrant une meilleure précision, une visualisation graphique et une automatisation des calculs, ce qui peut contribuer à une planification plus efficace et à des résultats plus fiables.

# Conclusion générale

# **Conclusion générale**

Ce projet de fin d'études se concentre sur l'analyse d'un cas d'étude réel portant sur la construction d'un bâtiment d'exploitation au sein d'une station d'épuration à Sebdou. À travers cette étude approfondie, nous avons exploré divers aspects essentiels tels que la planification, l'estimation des coûts et des délais. Chaque chapitre aborde des connaissances spécifiques qui se combinent harmonieusement pour former une vision globale de la gestion de projet.

Dans le premier chapitre, nous avons souligné l'importance d'une gestion de projet efficace pour assurer le succès des différentes phases d'un projet de construction. Nous avons également mis en évidence la nécessité d'une planification minutieuse, tout en restant flexibles et capables de s'adapter aux changements.

Le deuxième chapitre nous a permis de nous concentrer sur notre projet spécifique en détaillant sa localisation, sa description et les parties prenantes impliquées. Nous avons élaboré une structure de découpage du projet (WBS) pour décomposer les tâches et estimer quantitativement les besoins en matériaux, en équipements et en main-d'œuvre.

Enfin, dans le dernier chapitre, nous avons comparé les résultats des estimations manuelles avec ceux obtenus à l'aide du logiciel MS Project. Nous avons souligné les différences entre les deux approches, mettant en avant l'automatisation, la précision et la facilité de suivi offertes par les outils informatisés. Nous avons également reconnu l'importance de l'expérience et de l'expertise dans l'estimation manuelle, mais souligné les avantages des outils de gestion de projet pour une meilleure visualisation et une mise à jour automatique des données. En effet, l'utilisation de méthodes traditionnelles dans l'estimation manuelle peut être plus subjective et dépendante de l'expertise individuelle, tandis que l'utilisation d'un logiciel de gestion de projet offre une approche plus objective et standardisée.

Dans l'ensemble, cette étude nous a permis de comprendre l'importance de la gestion de projet dans le domaine de la construction. Elle nous a fourni des connaissances théoriques et pratiques pour planifier efficacement les projets, estimer les coûts et les délais, et prendre des décisions éclairées. Nous avons également pris conscience de l'importance des outils informatisés pour optimiser la gestion de projet et améliorer les résultats finaux. Cependant, il est important de noter que l'expertise humaine reste essentielle dans l'estimation manuelle, tandis que les outils logiciels peuvent faciliter la planification et le suivi du projet de manière plus efficace.

Ce mémoire a joué un rôle essentiel en nous sensibilisant aux multiples défis et complexités auxquels les gestionnaires de projet font face. Il a non seulement enrichi nos connaissances théoriques, mais il nous a également préparés à relever ces défis dans notre future carrière professionnelle.
## **Bibliographie**

[1] : AUDE LOUYOT. ''La Gestion De Projet En Développement Pharmaceutique : Application Pratique Au Développement Industriel De Principes Actifs''. Faculté de pharmacie. Université Henri poincare. Diplôme d'état de docteur en pharmacie. 2003

[2] : Aim.R. les fondamentaux de la gestion de projet. AFNOR. 2011

[3] : Benachenhou.K et Allal.M. polycopie pour M1/M2 Génie civil ''management de projet''. Université Aboubakr Belkaid. Tlemcen. 2020/2021

[4] : Tatane.M. cours généralité sur les projets de construction. école polytechnique d'agadir. 2021

[5] : ENAP. Rapport du travail dirigé présenté à l'ENAP ''Le projet de rédaction des unités de documentation pour le projet RISE et le projet de Simplification du Cahier des normes à la Commission administrative des régimes de retraite et d'assurance (CARRA)''. École nationale d'administration publique. 2006

[6] : Guide Du Corpus Des Connaissances En Management De Projet, sixième Edition,2017

[7] : Zandhuis,A et Stellingwerf,R. ISO 21500 : guidance on Project management. Première édition. 2012. 978 90 8753 0105.

[8] : ISO 21502 : Project, programme and portfolio management-guidance on project management. Première édition. 2020.

[9] : Guide De Gestion Des Projets Routiers. Québec (Canada) .2009 [\(https://www.transports.gouv.qc.ca/fr/entreprises-partenaires/entreprises-reseaux](https://www.transports.gouv.qc.ca/fr/entreprises-partenaires/entreprises-reseaux-routier/guides-formulaires/Pages/guide-gest-proj-routiers.aspx)[routier/guides-formulaires/Pages/guide-gest-proj-routiers.aspx;](https://www.transports.gouv.qc.ca/fr/entreprises-partenaires/entreprises-reseaux-routier/guides-formulaires/Pages/guide-gest-proj-routiers.aspx) Consulté 2023.

[10] : Jean-Claude.C. Management de projet. Troisième édition. 2006. 978-2-212-55425-0.

[11] : EMMANUEL ZENOU, ''Note De Cours-Introduction A La Gestion De Projets'',10 Avril 2009.

[12] : Jean-Yves.M. Manuel de gestion de projet : méthodologie de structuration et de gestion d'un projet industriel. AFNOR. 2008. 978-2-12-465138-2.

## ANNEXE

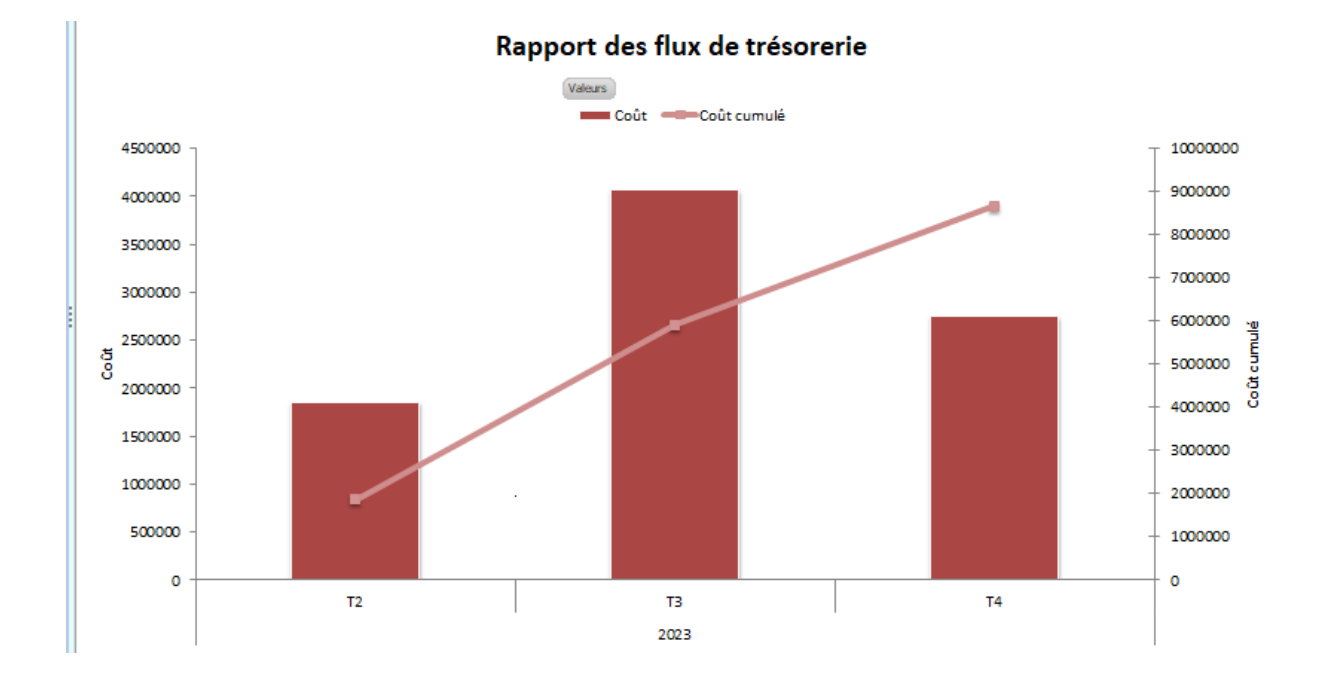

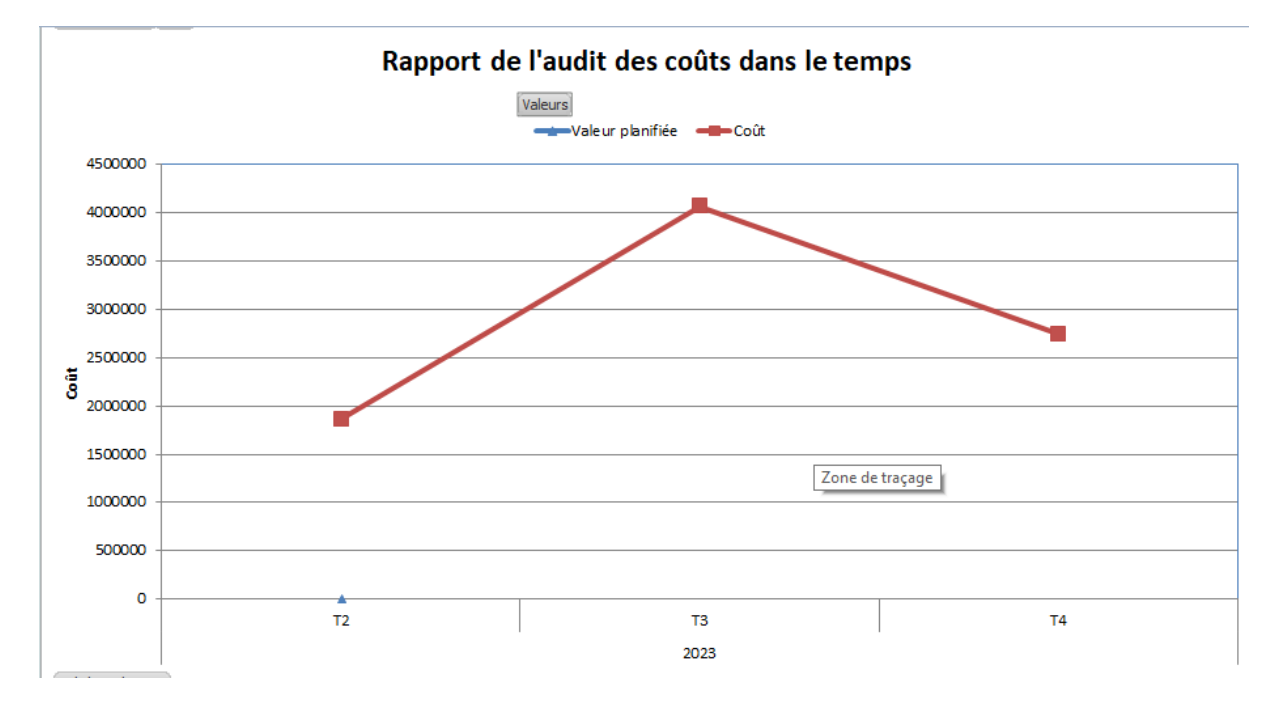

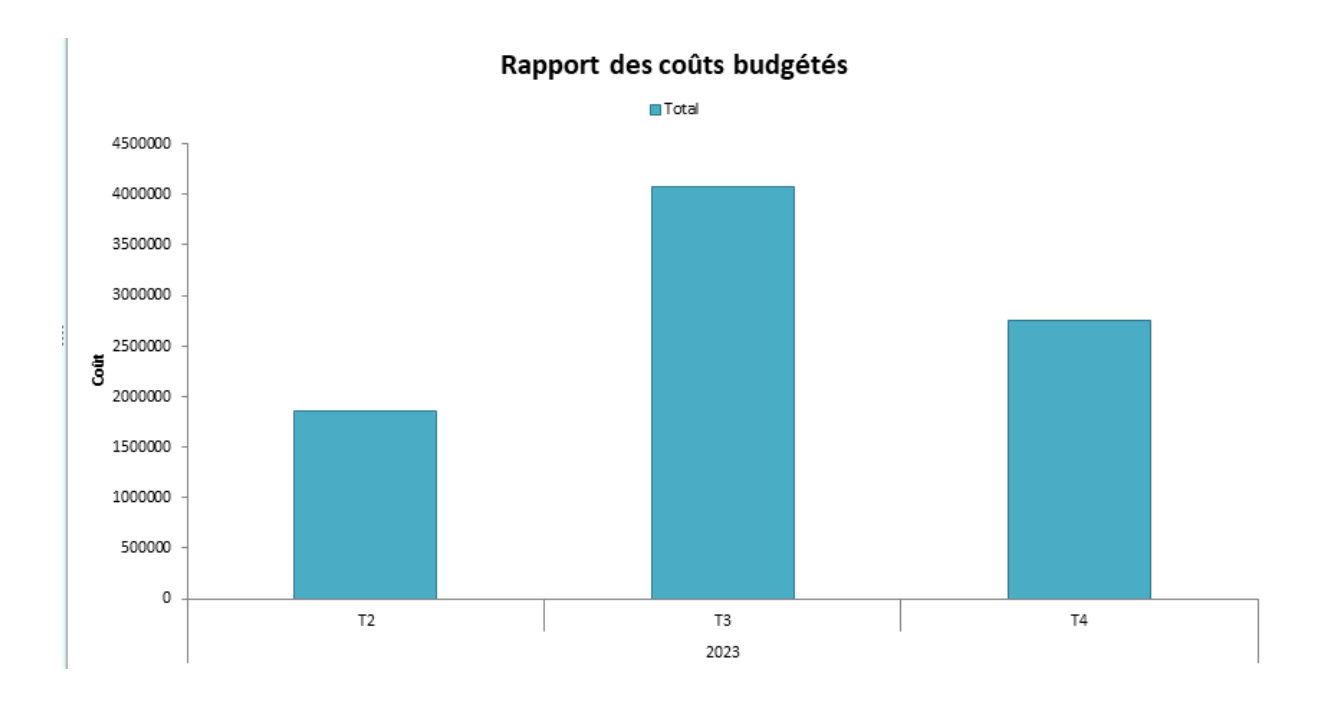

Rapport des coûts budgétés

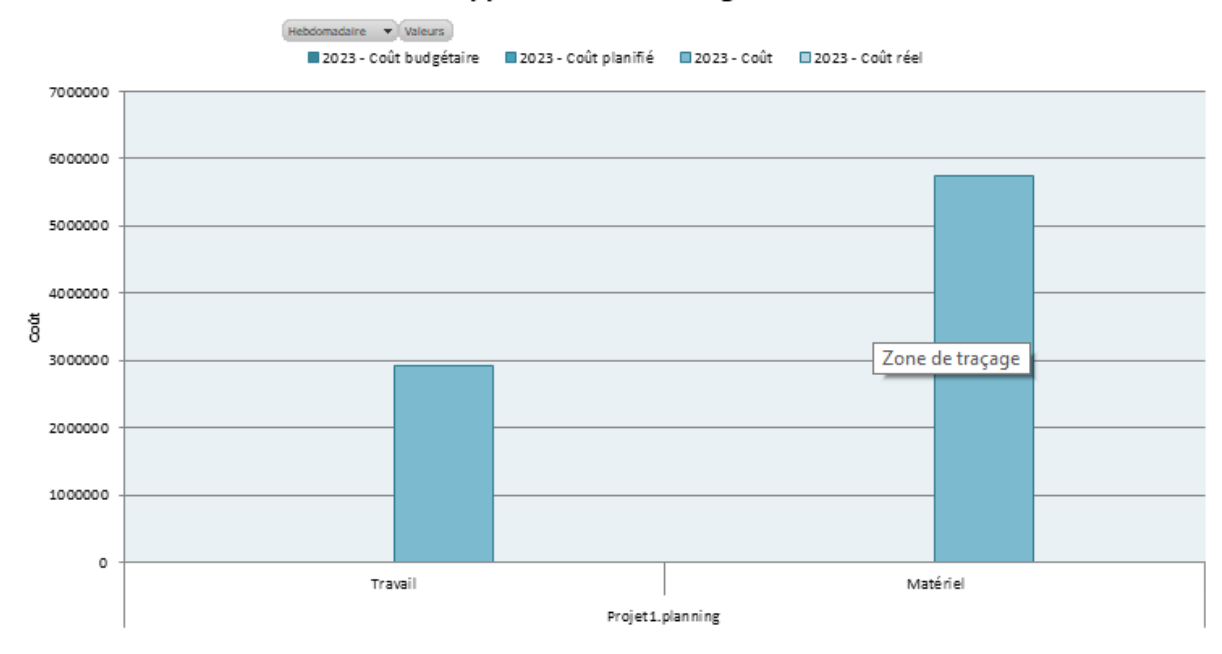

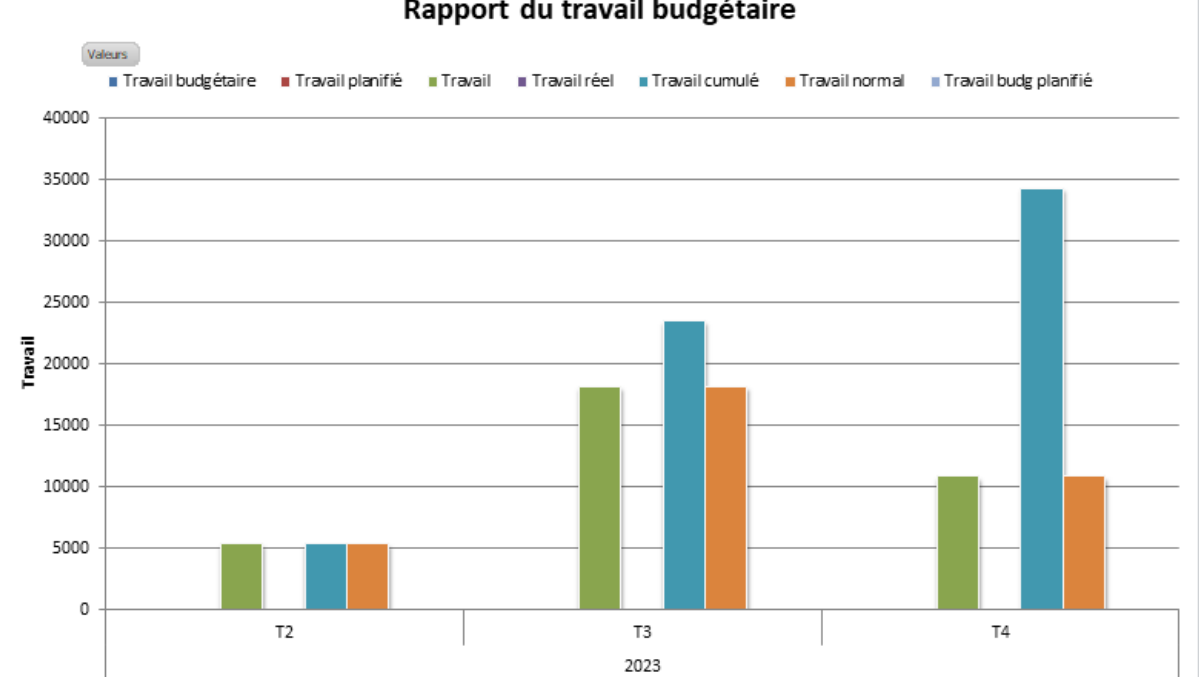

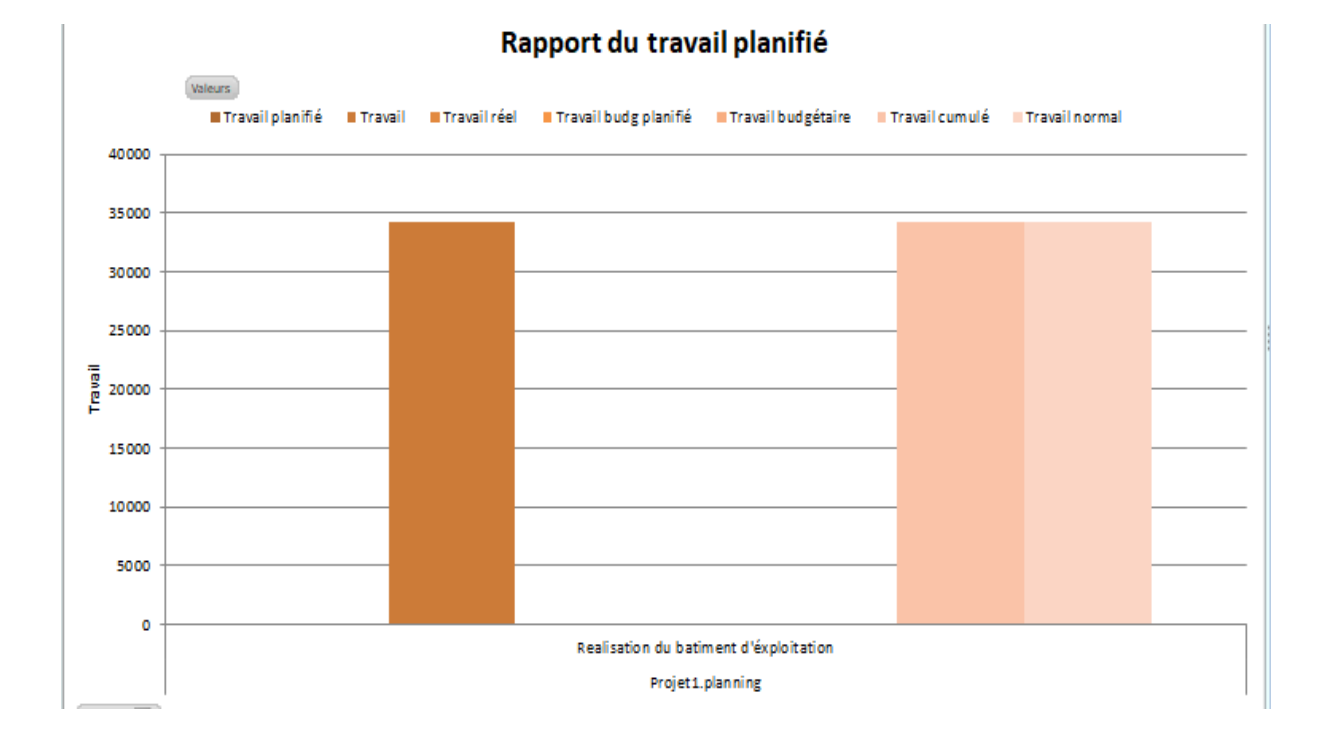

## Rapport du travail budgétaire

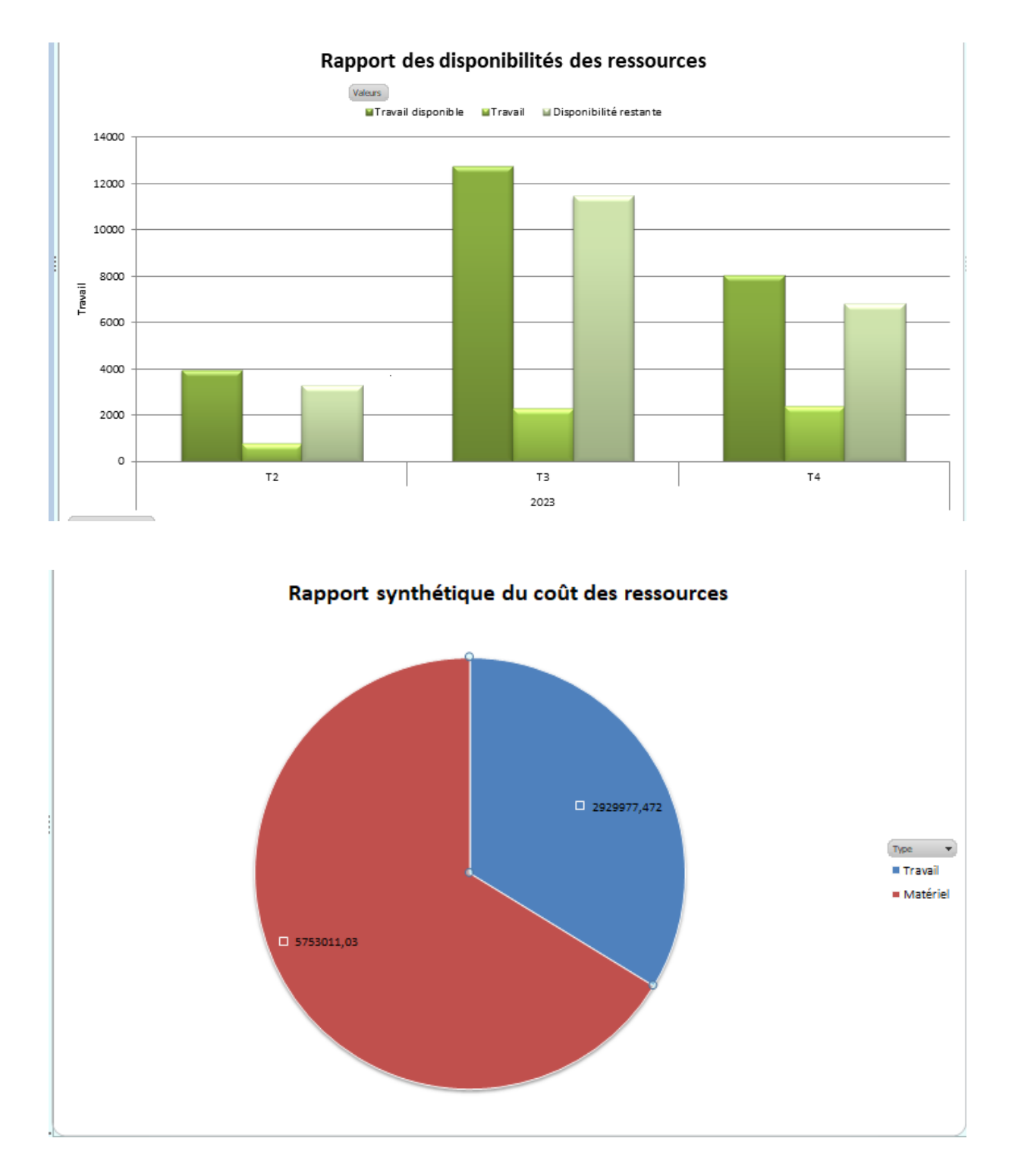

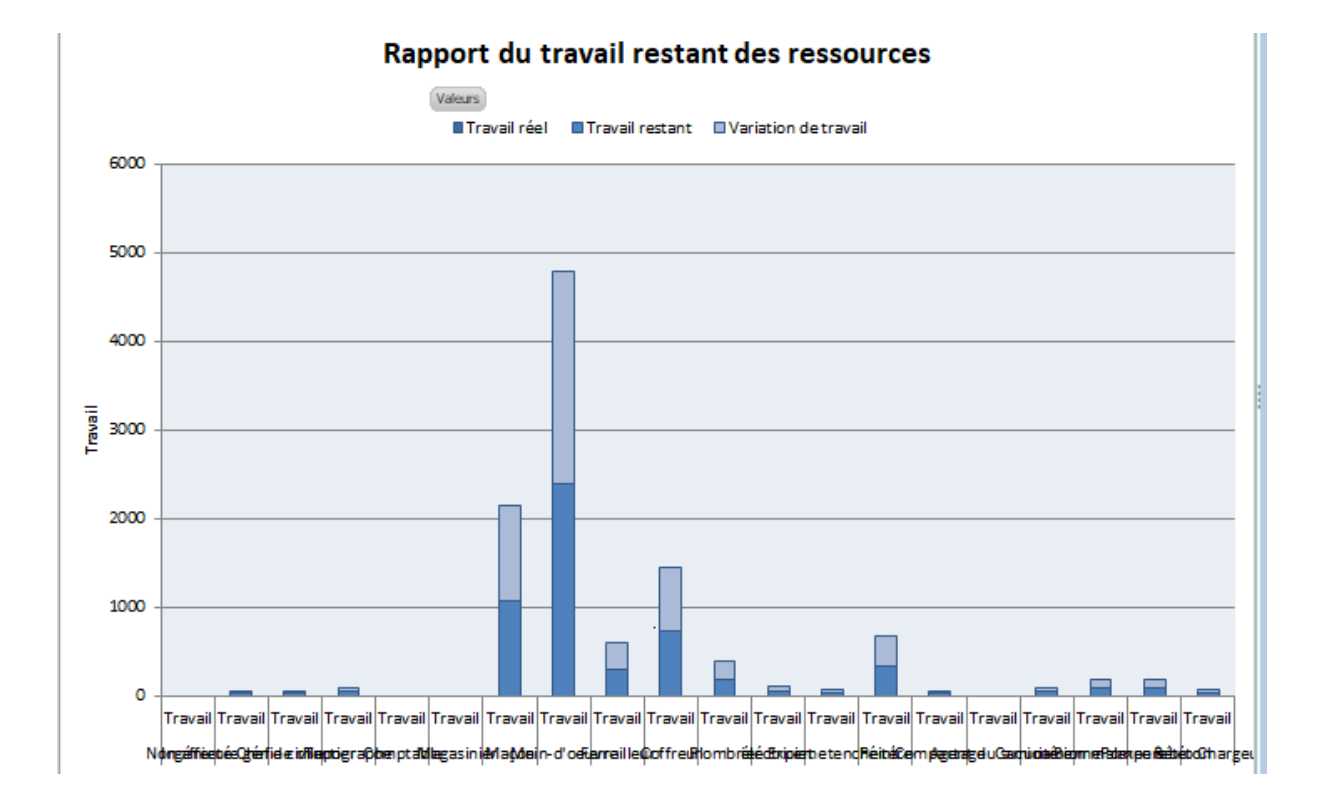